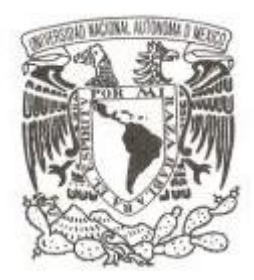

#### **UNIVERSIDAD NACIONAL AUTÓNOMA DE MÉXICO**

#### **FACULTAD DE CIENCIAS**

#### **CARACTERIZACIÓN DE PELÍCULAS DE ÓXIDO DE COBRE MEDIANTE EL USO DE TÉCNICAS DE ANÁLISIS DE ORIGEN NUCLEAR CON POSIBLE APLICACIÓN TECNOLÓGICA COMO CELDA SOLAR**

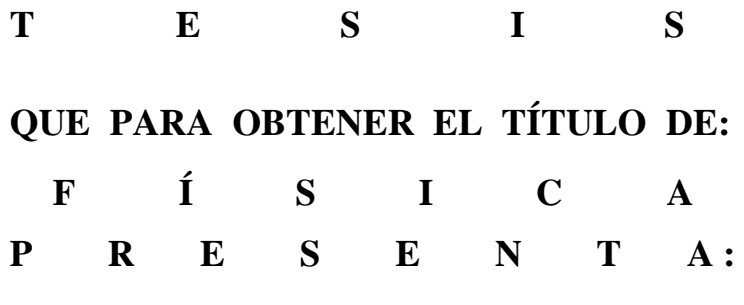

**MARÍA DEL CARMEN JOVANA OSORIO AGUILLÓN**

**DIRECTOR DE TESIS: DR. OSCAR GENARO DE LUCIO MORALES 2014**

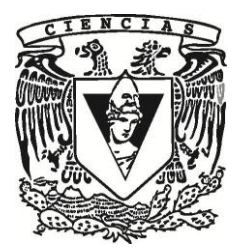

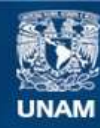

Universidad Nacional Autónoma de México

**UNAM – Dirección General de Bibliotecas Tesis Digitales Restricciones de uso**

#### **DERECHOS RESERVADOS © PROHIBIDA SU REPRODUCCIÓN TOTAL O PARCIAL**

Todo el material contenido en esta tesis esta protegido por la Ley Federal del Derecho de Autor (LFDA) de los Estados Unidos Mexicanos (México).

**Biblioteca Central** 

Dirección General de Bibliotecas de la UNAM

El uso de imágenes, fragmentos de videos, y demás material que sea objeto de protección de los derechos de autor, será exclusivamente para fines educativos e informativos y deberá citar la fuente donde la obtuvo mencionando el autor o autores. Cualquier uso distinto como el lucro, reproducción, edición o modificación, será perseguido y sancionado por el respectivo titular de los Derechos de Autor.

#### Hoja de Datos del Jurado

1. Datos del alumno. Osorio Aguillón María del Carmen Jovana 56 18 99 39 Universidad Nacional Autónoma de México Facultad de Ciencias Física 305017075

2. Datos del Asesor. Doctor en Ciencias Oscar Genaro De Lucio **Morales** 

3. Datos del sinodal 1 Dr Eduardo Andrade Ibarra

4. Datos del sinodal 2 Dra María del Pilar Constanza Ortega Bernal

5. Datos del sinodal 3 Dra Beatriz Elizabeth **Fuentes** Madariaga

6. Datos del sinodal 4 Físico Ghiraldo Murillo Olayo

7. Datos del trabajo escrito Caracterización de Películas de óxido de Cobre mediante el uso de Técnicas de Análisis de Origen Nuclear con posible aplicación Tecnológica como Celda Solar. 114 p. 2014

A mis padres. Y a mis hermanos.

#### **Dedicatoria**

*A mis padres les estoy eternamente agradecida, por darme la vida y por guiarme a cada paso hasta convertirme en la persona que soy. Gracias por su amor y su apoyo, espero que este trabajo los haga sentir orgullosos.*

*A mis hermanos, les agradezco por su amistad y su paciencia. Claudita, gracias por los consejos, siempre son bien recibidos aunque no lo parezca. Ismael, gracias por estar conmigo y compartir tu tiempo y tu espacio. Todo empieza por una idea, sí yo lo logré, ustedes también.*

*A mi familia, en especial a mis primos Arturo, Juan y Ulises porque los considero mis hermanos. A mi tía Fran por apoyarme como una segunda madre. A mis tías: Juanita y Santa. A mis tíos: Jesús, Elías y Toño. A mis primos: Adriana, Pita, Marisol, Nef, Carlos, Paco, Alejandro y Victor. Al padre Fidel, por compartir la vida con nosotros y convertirse en miembro importante en nuestra familia. Gracias por su compañía.*

*A mis locas amigas, por estar para mí en todo momento. Alejandra, Nancy, Norma y Andrea. Después de tantos años de amistad y apoyo mutuo, simplemente gracias.*

*A Thania, Ricardo y Christian por compartir las aulas conmigo, empezamos siendo compañeros y nos convertimos en muy buenos amigos.*

*A Badr, por ser el último empujón que necesitaba cuando estaba cansada y no veía fin, ahí estabas para mí. Merci mon coeur.*

*A todos los que creyeron en mí, se los dedico a todos ustedes.*

*"Nuestro miedo más profundo no es ser inadecuados. Nuestro miedo mayor es nuestro poder inconmensurable. Es nuestra luz, no nuestra oscuridad lo que nos aterra. Optar por la mezquindad no sirve al mundo, no hay lucidez en encogerse para que los demás no se sientan inseguros junto a ti. Nuestro destino es brillar como los niños. No es el de unos cuantos, es el de todos. Y conforme dejamos que nuestra luz propia alumbre, inconscientemente permitimos lo mismo a los demás. Y al liberarnos de nuestro propio miedo, nuestro presencia automáticamente libera a otros."*

*Nelson Mandela.* 

#### Agradecimientos

Al Dr. Oscar por la dirección y el apoyo durante la elaboración de esta Tesis, por la paciencia, la confianza y los oportunos consejos. Te estaré eternamente agradecida por darme la oportunidad de un consolidar una meta que se veía muy lejana. Gracias.

A la facultad de Ciencias y a sus profesores, gracias por mostrarme el camino al conocimiento.

Al instituto de Física de la UNAM por permitirme trabajar en sus instalaciones.

Al Maestro en Materiales: Juan Gabriel Morales por el apoyo técnico en el servicio de las mediciones del Microscopio de Fuerza Atómica.

A la Maestra en Materiales: Jaqueline Cañetas-Karim por el apoyo técnico en el servicio de las mediciones del Microscopio Electrónico de Barrido.

A la Dra. María del Pilar Constanza Ortega por el apoyo en la revisión de esta Tesis.

A la Dra. Beatriz Elizabeth por el apoyo en la revisión de esta Tesis.

Al Dr. Eduardo Andrade por el apoyo en la revisión de esta Tesis.

Al Físico Ghiraldo Murillo por el apoyo en la revisión de esta Tesis.

### **Índice**

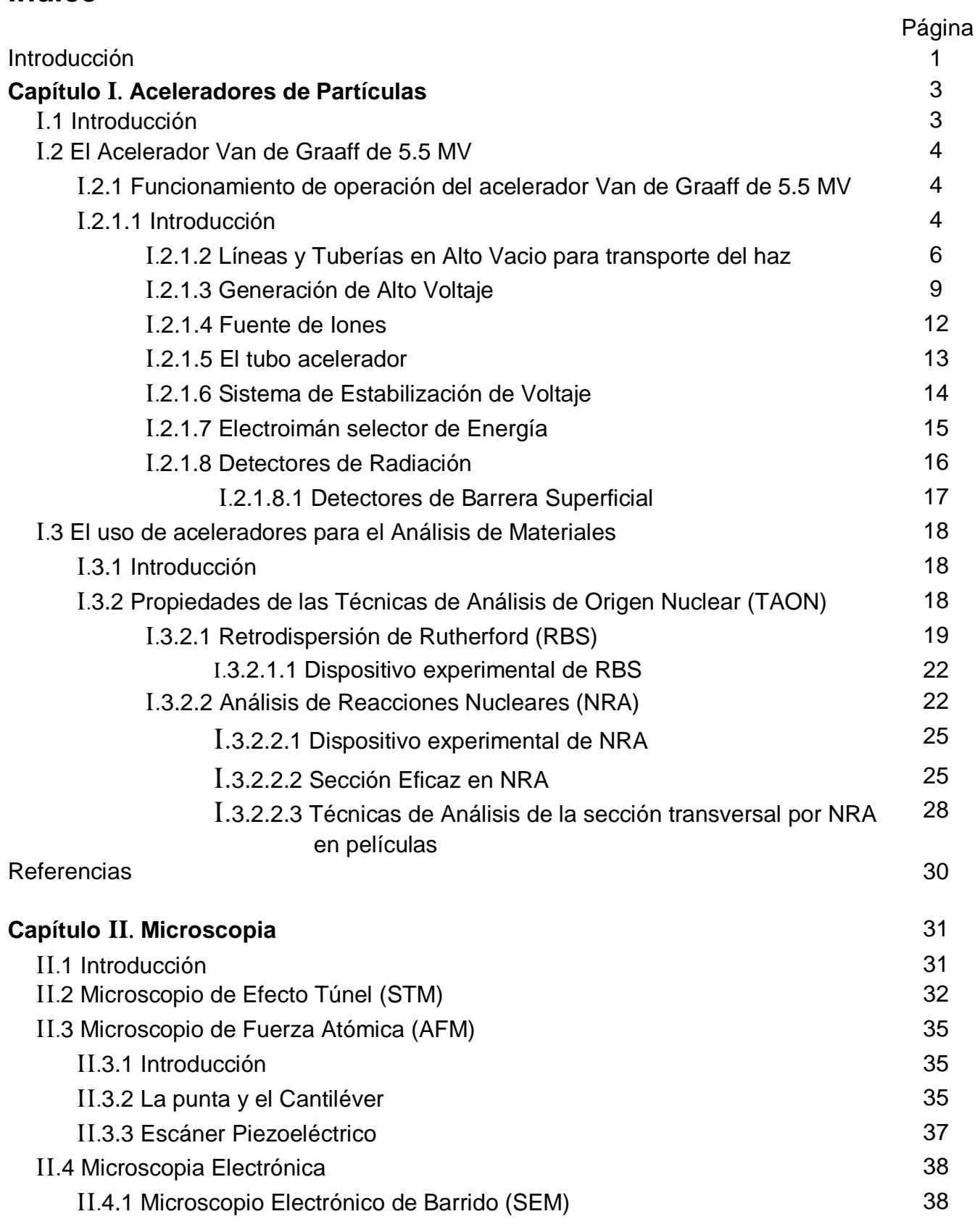

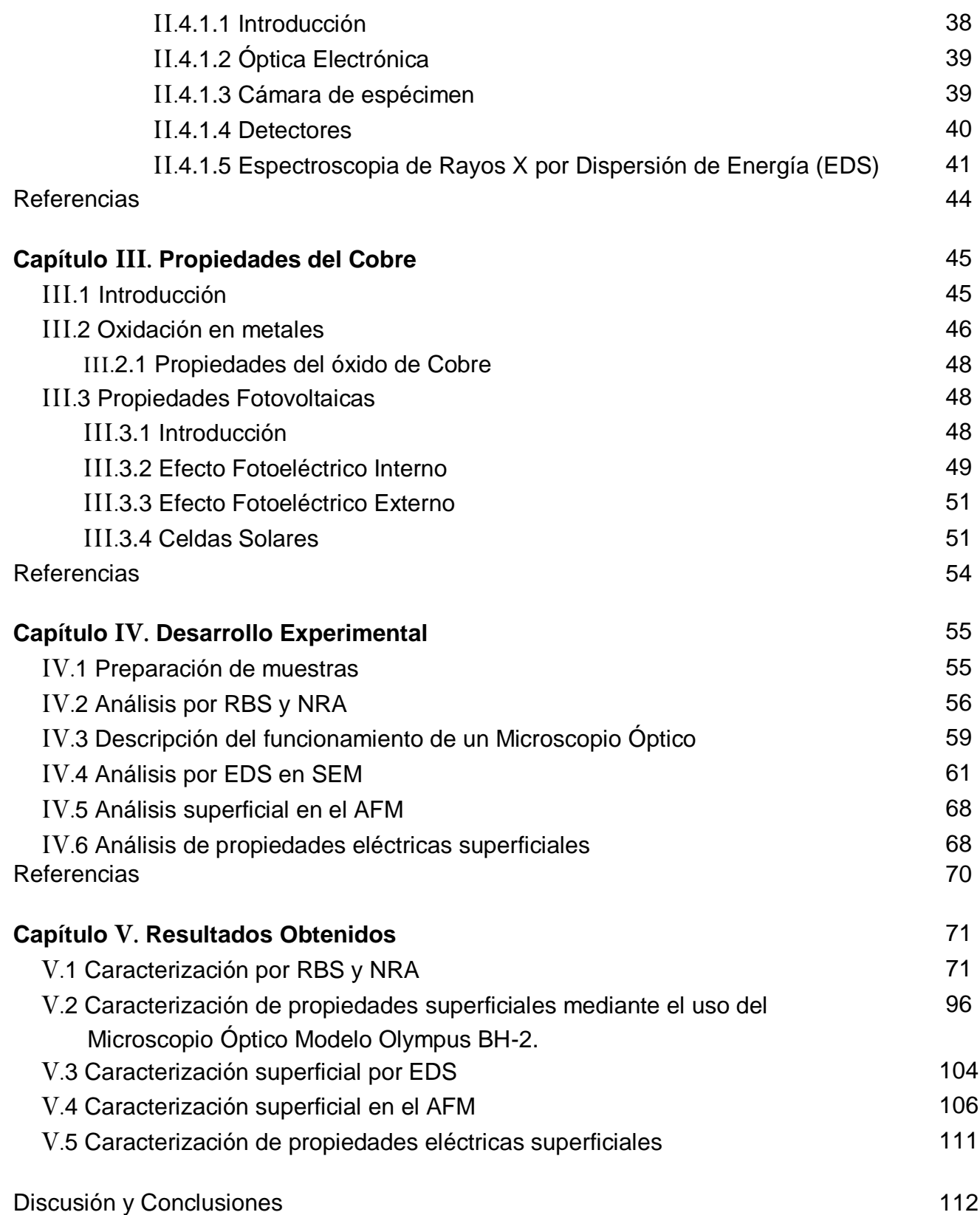

#### Introducción

El uso de aceleradores de partículas en el estudio de materiales es la base para el desarrollo de la ciencia y la tecnología. Estos dispositivos generan haces mono energéticos de partículas, los cuales se hacen incidir sobre el material que se desea estudiar. La interacción entre los iones del haz y las partículas del material generan un producto, que es captado por detectores para ser cuantificado. Finalmente, se obtiene un espectro característico del material irradiado con el cual puede determinarse de qué elementos está compuesto dicho material. El análisis de materiales por bombardeo de iones se le denomina *Técnicas de Análisis de Origen Nuclear* (TAON).

La Microscopia es otra técnica de análisis de materiales. El microscopio óptico fue el primer intento por observar la estructura de los materiales a nivel microscópico. Después se diseñó el Microscopio de Efecto Túnel (STM), el cual está basado en el fenómeno físico de tunelaje cuántico; sin embargo, sólo era posible analizar superficies conductoras. Años más tarde, nació el Microscopio de Fuerza Atómica (AFM) el cual basa su funcionamiento en las fuerzas de Van der Walls entre la punta y la muestra, y además es capaz de analizar muestras no conductoras.

La Microscopia Electrónica, como su nombre lo dice utiliza un haz de electrones que se hace incidir sobre la muestra, la imagen se obtiene a partir de la interacción entre los electrones de la muestra y el haz. Existen dos microscopios electrónicos, el Microscopio Electrónico de Transmisión (TEM) y el Microscopio Electrónico de Barrido (SEM).

Como se ha dicho, el estudio y la caracterización de materiales es de gran importancia para el desarrollo tecnológico. En particular, el Cobre (Cu) es uno de los metales más usados a nivel mundial por sus propiedades: su alta conductividad eléctrica y térmica, su alta resistencia a la corrosión, además de su bajo costo. Sin embargo, el cobre como cualquier metal sufre de oxidación debido al Oxígeno presente en la atmósfera. El Cobre se oxida de manera natural en óxido cuproso

1

(rojizo), para después oxidarse gradualmente a óxido cúprico (negro). La característica más importante de los óxidos de Cobre para esta Tesis es que ambos son semiconductores.

Los semiconductores tienen diversas aplicaciones, particularmente como Celda Solar. Los parámetros fundamentales para caracterizar a un semiconductor como celda solar son: el valor de la banda prohibida, el número de portadores en el semiconductor y la generación de portadores generados por la radiación que incide sobre el semiconductor. De manera sencilla, este tipo de dispositivo transforma la energía solar en energía eléctrica.

En este trabajo de tesis, el cobre se caracterizará como celda solar en función del grado de oxidación. Las muestras se oxidaron térmicamente usando un horno a una temperatura y presión constante. Para determinar el porcentaje de Oxígeno en la muestra se utilizó Retrodispersión de Rutherford (RBS) y Análisis de Reacciones Nucleares (NRA) de las TAON. Posteriormente, las muestras también se analizaron utilizando el Microscopio Óptico, el Microscopio de Fuerza Atómica (AFM) y el Microscopio de Barrido (SEM); en este último también se realizó Espectroscopia de Rayos X por Dispersión de Energía (EDS).

A continuación se desarrollarán a detalle los fenómenos físicos necesarios para entender las Técnicas de Análisis de Materiales utilizadas en esta Tesis, así como las características del Cobre y la oxidación en metales. Posteriormente, las muestras se caracterizarán mediante el uso de las TAON para determinar el porcentaje de Oxígeno, éstas también se caracterizarán mediante el uso de Microscopia y por último se caracterizarán como Celda Solar. Finalmente, se describirá el procedimiento experimental, los resultados obtenidos y el análisis de los mismos. Esta Tesis tiene como finalidad destacar la importancia del uso de aceleradores para el análisis de materiales, así como aprovechar el proceso de oxidación en la generación de energía eléctrica utilizando las propiedades del Cobre.

2

# Capítulo I

## Aceleradores de Partículas

#### I.1 Introducción

En la actualidad los aceleradores de partículas son la base en el desarrollo y en el estudio de la Ciencia de Materiales, tanto para la creación de nuevos materiales así como la caracterización de éstos mediante el uso de Técnicas de Análisis de Origen Nuclear (TAON).

El primer acelerador fue construido por Ernest Rutherford en 1907. Las únicas fuentes emisoras conocidas en esa época eran elementos radioactivos (el radio, el torio, etc.) y los rayos cósmicos. Rutherford utilizó solo siete miligramos de radio y logró describir los fundamentos de la física nuclear actual tales como el modelo nuclear, el neutrón, la fisión nuclear, etc.<sup>1</sup>

Entre los aceleradores más comunes están el Ciclotrón, el acelerador tándem y el acelerador Van de Graaff.

- El Ciclotrón consiste en acelerar a un ion a través de un campo magnético uniforme normal al plano de su trayectoria, describiendo una trayectoria circular.
- El tándem puede acelerar partículas de mayor energía con el mismo potencial. Consiste en dos terminales sucesivas al mismo potencial, la primer terminal es positiva (atrae a los iones negativos) y en medio de las dos terminales existe un convertidor de carga (de carga negativa a positiva), atrayendo a la segunda terminal los iones positivos.
- El acelerador Van de Graaff se utilizará para caracterizar las muestras de esta tesis, por tal motivo, se desarrollará a detalle el funcionamiento del Acelerador Van de Graaff de 5.5 MV del Instituto de Física de la UNAM.<sup>II</sup>

#### I.2 El acelerador Van de Graff de 5.5 MV

En 1929 en la Universidad de Princeton, el físico Robert Van de Graaff desarrolló un sistema para acelerar iones a través de la generación de un alto voltaje, el cual consiste en una lata, una banda de seda y un motor. Sin embargo, hasta 1935 fue posible utilizarlo en experimentos de Física Nuclear debido a las limitaciones tecnológicas de la época. Este acelerador que recibió el nombre en honor a su inventor, fue el pionero en la descripción del modelo nuclear actual, ya que es posible generar un haz monoenergético bien definido v fácilmente modificable.<sup>III</sup>

I.2.1 Funcionamiento de operación del acelerador Van de Graaff de 5.5 MV

I.2.1.1 Introducción

El principio físico del funcionamiento de un acelerador electrostático se basa en la modificación de la trayectoria de los iones con carga *q*, a través de la presencia de un campo eléctrico producido por una diferencia de voltaje *V*.

Esquemáticamente la diferencia de voltaje V se puede producir a través de una batería eléctrica conectada a un condensador de placas paralelas (electrodos), y así obtener el campo eléctrico deseado. Los iones que se desean acelerar se pueden obtener de una fuente de iones, en el caso de electrones, estos se pueden generar a partir de un filamento.<sup>IV</sup>

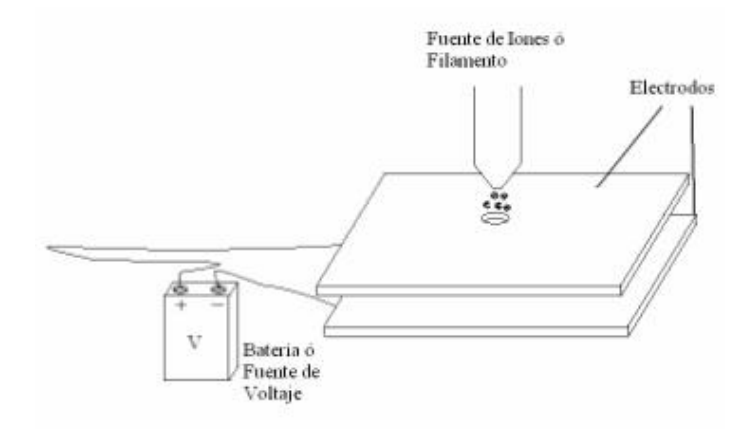

Figura I.1 Muestra funcionamiento básico de un acelerador Van de Graaff.

La energía cinética promedio de los iones está dada por la siguiente ecuación:

$$
E = q * V \dots
$$
Euación I.1

De la ecuación anterior, se puede concluir que la energía depende de la carga de la partícula y del voltaje aplicado, y no depende de la masa de la partícula como en la descripción de la mecánica clásica.

En la construcción de un acelerador de este tipo intervienen más fenómenos físicos, los cuales no están contenidos en la descripción anterior. Las componentes de un acelerador Van de Graaff pueden variar, sin embargo, las componentes básicas son:

- i. Acelerador de Partículas
- ii. Líneas o tuberías en alto vacio para transporte del haz
- iii. Sistemas de vacio (bombas mecánicas, de difusión, turbomolecular, etc.)
- iv. Electroimán selector de energía del haz
- v. Rejillas aisladas eléctricamente para regulación de la energía del haz
- vi. Sistema de estabilización electrónica de Alto Voltaje
- vii. Lentes eléctricas o magnéticas (dipolos o cuádruplos) para enfocar el haz en el blanco
- viii. Cámara de blancos
- ix. Jaula de Faraday para integrar la corriente del haz
- x. Detectores de Partículas
- xi. Electrónica modular de pulsos eléctricos asociada a los detectores
- xii. Analizador multicanal de altura de pulsos y la computadora asociada a la adquisición de datos

A continuación se muestra un esquema del acelerador Van de Graaff de 5.5 MV de tipo vertical del Instituto de Física de la UNAM. V

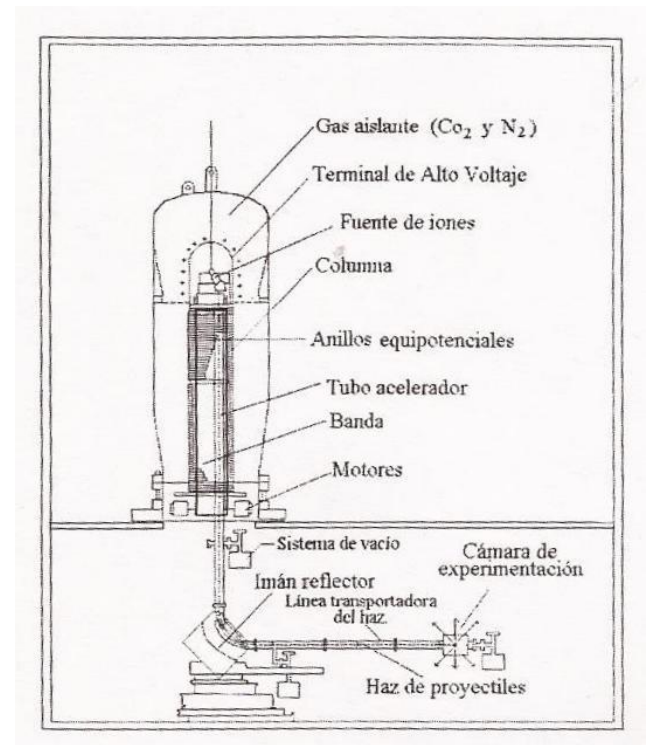

Figura I.2 Diagrama del acelerador Van de Graaff de 5.5 MV.

#### I.2.1.2 Líneas y tuberías en alto vacío para transporte del haz

Una partícula en un gas sufre colisiones con partículas vecinas, haciendo que esta pierda energía y cambie su trayectoria inicial. En un acelerador de partículas, un haz debe ser lo más mono-energético, por tal razón, es necesario generar vacío en las tuberías. La definición de vacío, se entiende como la porción de volumen donde no hay materia; así entonces, dada la ausencia de materia la presión disminuye.

El fluido dentro de la cámara pasa por tres estados diferentes: turbulento, viscoso y molecular. El flujo en el estado turbulento es pequeño, comparado con los otros dos, en este estado las moléculas se comportan de manera caótica. Conforme la cámara se evacua, el fluido pasa a estado viscoso, este flujo tiene la característica de seguir una trayectoria bien definida con pocas colisiones entre las partículas y las paredes del recipiente. Enseguida, el fluido pasa de estado viscoso a estado molecular, así al haber menos partículas en el recipiente, éstas colisionan principalmente con las paredes. VI

El camino libre de una molécula está dado por la siguiente ecuación:

$$
\lambda = \frac{kT}{\sqrt{2}\pi\xi^2P}
$$
 **Ecuación I.2**

donde  $\xi$  es el diámetro de la molécula a una presión  $P$  y una temperatura  $T$ , y  $k$ es la constante de Boltzmann. De la expresión anterior se puede notar que cuando la presión disminuye, el camino libre de la molécula aumenta, es decir, una molécula viaja una distancia mayor a presiones menores. VII

Ejemplo. Un tanque con Helio se encuentra a temperatura ambiente, la presión  $P_1$  inicial es de dos atmosfera. El tanque se vacía hasta llegar a una presión de  $P_2 = 147099.75$  Pa. Calcule el camino libre inicial y final de un núcleo de Helio.

 $k = 1.3806x10^{-23} \frac{J}{K}$  $T = 20^{\circ}C = 293.15 K$  $\xi = 1x10^{-10} m$  $P_1 = 196 133 Pa$  $P_2 = 147099.75 Pa.$ 

Usando la ecuación I.2, se obtiene:

Camino libre inicial:  $\lambda_1 = 4.645x10^{-7}$  m

Camino libre final:  $\lambda_2 = 6.193x10^{-7}$  m

Como se observa, el camino libre final es mayor que el camino libre inicial como se había predicho.

El vacío se clasifica en tres tipos: el Bajo Vacío que va de presión atmosférica a  $\sim$ 10<sup>-2</sup> torr, el Alto Vacío de  $\sim$ 10<sup>-3</sup> a  $\sim$ 10<sup>-7</sup> torr y el Ultra Vacío va de  $\sim$ 10<sup>-7</sup> hasta  $\sim$ 10<sup>-14</sup> torr.

El proceso de evacuación consiste en desalojar a las partículas mediante el uso de bombas. Existen distintas bombas para el tipo de vacío que se desea alcanzar, como se muestra en la siguiente Tabla:

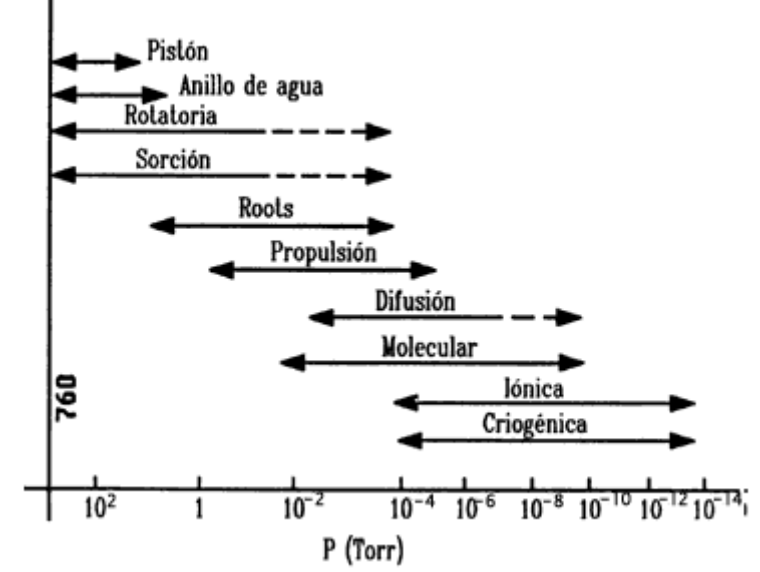

Figura I.3 Muestra los intervalos de funcionamiento de las bombas de vacío.

A continuación se especifica el funcionamiento de las bombas que se utilizarán durante el desarrollo experimental de esta Tesis, las cuales son la Bomba Mecánica Rotatoria y la Bomba de Difusión.

 Bomba Mecánica. Se utiliza como bomba de pre-vacío y apoyo, y tiene como función principal disminuir la presión inicial (atmosférica), hasta presiones donde las bombas de alto vacío (bomba difusora o turbomolecular) comiencen a ser eficientes. Esta bomba consiste en un sistema de paletas rotatorias que expulsan el gas de la cámara. Su funcionamiento básicamente consiste en encerrar un volumen de gas, que al comprimirse por la acción de la rotación de las paletas, abre una válvula de salida y es expulsado hacia fuera de la cámara. Como se muestra en la siguiente figura:

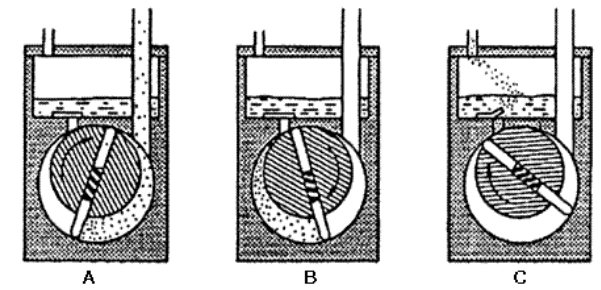

Figura I.4 Proceso de expulsión de gas: Bomba mecánica

 Bomba difusora. Una bomba de difusión es una bomba de chorro, en la que algún fluido (mercurio o aceite) se calienta hasta evaporarlo para que suba por encima de la chimenea y sea desviado por la sombrilla. Al encontrarse con partículas del gas, el vapor cede energía llevándolas hacia la región donde serán evacuadas. El aumento de la temperatura debido al vapor, es contrarrestado con un sistema de refrigeración en la parte superior de la bomba; esto genera un fenómeno de convección continuo.

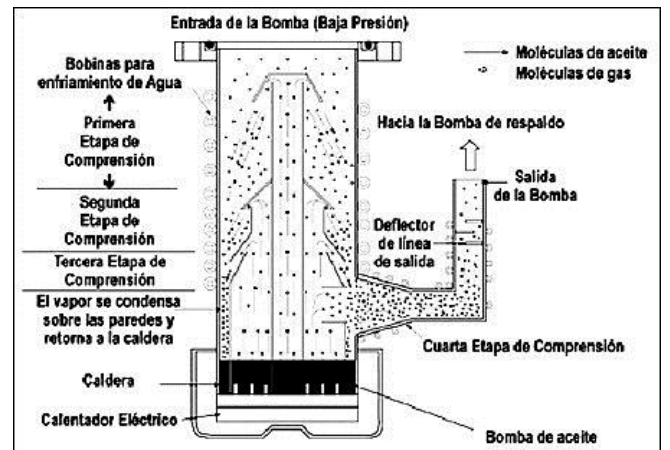

Figura I.5 Proceso de una bomba difusora de aceite.

La medición del vacío se lleva a cabo mediante diferentes métodos físicos entres ellos están: los medidores mecánicos, los medidores con líquidos, los medidores de viscosidad o moleculares, los medidores radiométricos, los medidores de conductividad térmica y los medidores iónicos.

Los medidores que se utilizarán durante el desarrollo experimental de esta Tesis serán: el medidor Termopar (conductividad Térmica) y el medidor Bayard-Alpert (Ionización).

 Medidor Termopar. Un filamento se calienta mediante una corriente eléctrica y la temperatura de éste es medida con un termopar. Si la presión aumenta, entonces la conducción térmica del gas también aumenta, y disminuye la temperatura del filamento.

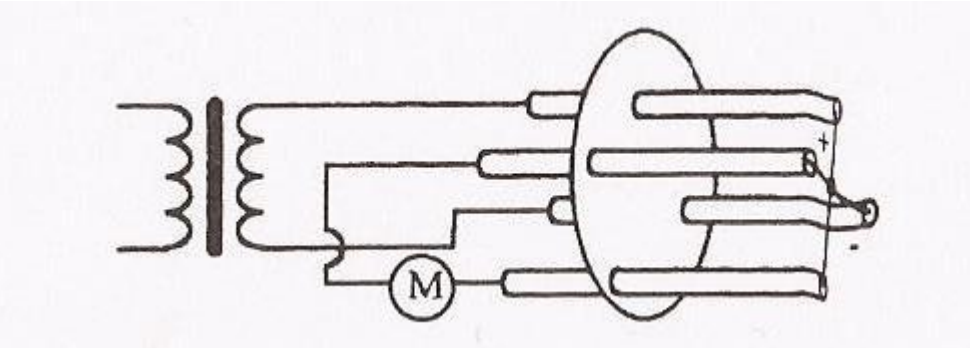

Figura I.6 Muestra el funcionamiento de un medidor Termopar.

 Bayard-Alpert (Ion Gauge). Básicamente se compone de una rejilla, un filamento (cátodo) y un colector de iones. Se hace pasar una corriente a través del filamento, el cual emite electrones para ionizar al gas y estos iones son acelerados al colector. El número de iones producidos por el paso de los electrones, es proporcional al número promedio de moléculas del gas.

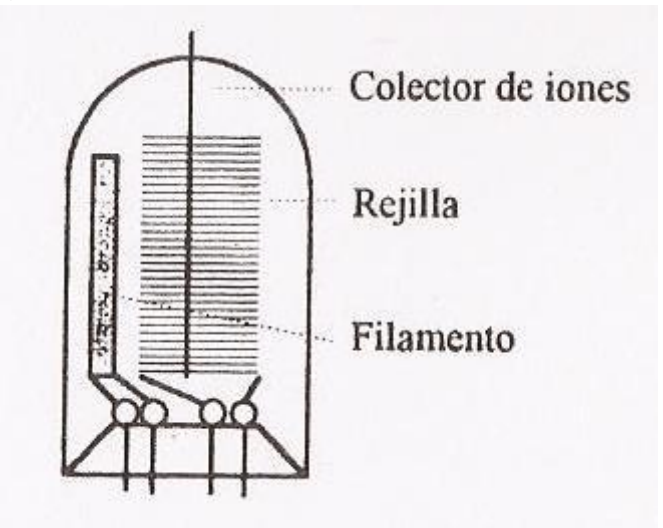

Figura I.7 Muestra el funcionamiento de un medidor Bayard-Alpert.

#### I.2.1.3 Generación de Alto Voltaje

Los elementos de este acelerador para generar el alto voltaje son:

- i. Polea inferior y polea superior
- ii. Motor impulsor de polea inferior
- iii. Peines de carga y descarga eléctrica de la banda
- iv. Banda transportadora de la carga eléctrica
- v. Motor impulsor
- vi. Columna
- vii. Domo metálico
- viii. Fuente de CD para la polarización de la banda

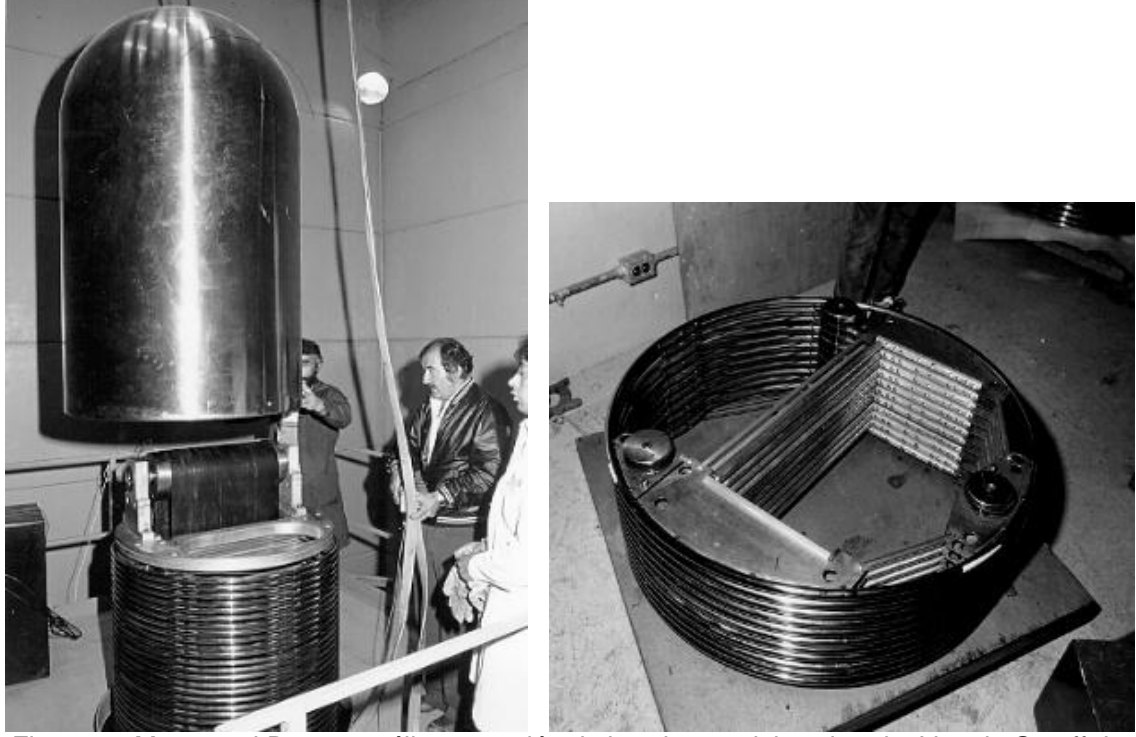

Figura I.8 Muestra el Domo metálico y sección de la columna del acelerador Van de Graaff de 5.5 MV.

El alto voltaje se logra debido al transporte de carga electrostática desde la tierra hacia el domo metálico que está en la Terminal de Alto Voltaje (TAV).

La banda transportadora en sus extremos tiene a la polea superior y a la polea inferior; las poleas tienen la función de hacer girar a la banda. La carga es inducida en la banda por medio del *efecto corona*, este fenómeno es producido por un campo eléctrico intenso generado por una fuente de alto voltaje que se conecta a dos electrodos entre la banda; ambos electrodos tienen el mismo ancho que la banda, uno de estos electrodos está formado por puntas agudas parecidas a un peine y el otro electrodo es una barra metálica pulida. La carga eléctrica inducida por la banda se puede variar al cambiar el voltaje de la fuente desde 0 a 50 kV. La parte inferior del electrodo que tiene forma de peine se conecta al lado positivo de la fuente de CD y el electrodo en forma de barra se conecta a tierra; de esta forma, se inducen cargas positivas sobre la superficie de la banda, estas cargas se desplazan hacia el domo y son neutralizadas por la presencia de electrones. Los electrones son producidos por una malla metálica (peine superior), la cual está en contacto con la banda.

El domo metálico pulido tiene una distribución homogénea de carga positiva *q* y un alto voltaje, que se produce por la carga *q* en la Terminal de Alto Voltaje (TAV). Se tiene la siguiente relación:

$$
V = \frac{q}{c}
$$
 **Ecuación I.3**

donde C es la capacidad eléctrica y depende de la geometría del domo, el cual en este caso, es un cilindro en la parte inferior y un semicasquete esférico en la parte superior.

El siguiente circuito eléctrico es el equivalente generado por el alto voltaje descrito anteriormente.

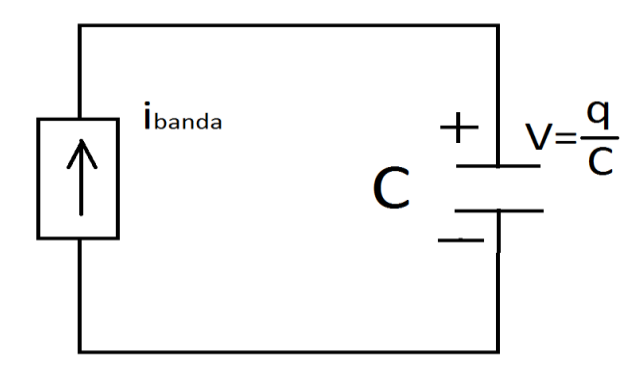

Figura I.9 Muestra el circuito equivalente del generador de alto voltaje del acelerador.

La relación entre la carga y la corriente está dada por la siguiente integral:

 $q = \int i \cdot dt$  Ecuación I.4 Sí el condensador recibe carga eléctrica de manera constante, entonces el voltaje puede crecer considerablemente, sin embargo, en la práctica existen limitaciones para aislar altos voltajes.

Como se dijo anteriormente, el circuito equivalente para describir la generación de alto voltaje V, producido por la carga *q*, distribuida homogéneamente en el domo, genera una corriente sobre la banda  $i_{banda}$ . Sin embargo, existen corrientes externas que descargan al domo metálico, las cuales son:

- i. La corriente de la columna  $i_{column}$
- ii. La corriente del haz generada por la fuente de iones  $i_{haz}$
- iii. La corriente que pasa por las puntas de la corona  $i_{corona}$

Para mantener la diferencia de potencial V constante, la corriente de entrada al domo metálico ( $i_{banda}$ ) debe ser igual a la suma de corrientes de salida  $(i_{columnna}, i_{corona} \in i_{has})$ :

$$
i_{banda} = i_{columna} + i_{corona} + i_{haz} \dots
$$
 Ecuadorión I.5

Se describe lo anterior con el siguiente circuito equivalente:

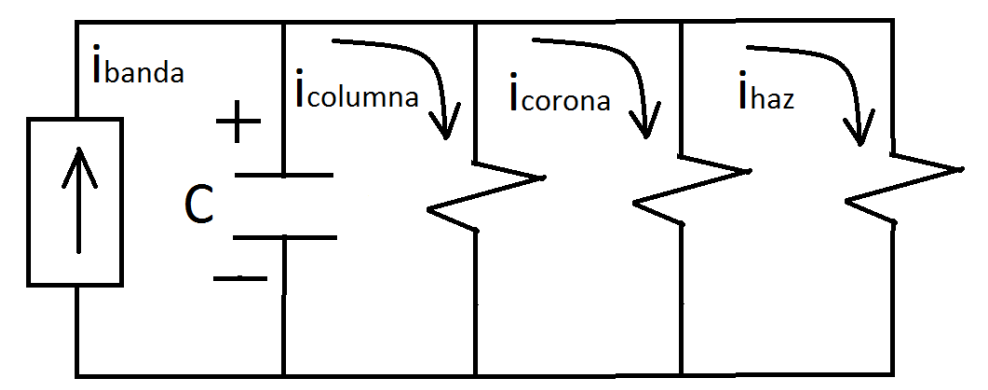

Figura I.10 Muestra el circuito equivalente considerando considerando todas las corrientes que descargan al domo metálico.

#### I.2.1.4 Fuente de iones

La fuente de iones para un acelerador Van de Graaff es del tipo de radiofrecuencia, con ésta se puede ionizar cualquier gas no condensable que comúnmente se utiliza para acelerar protones, deuterones, alfas, etc.

La fuente de iones consta de los siguientes elementos:

- i. Botella cilíndrica de cuarzo
- ii. Bobina toroidal para generar un campo magnético variable
- iii. Tanque de gas de alta presión (contiene al gas con los átomos que se van a acelerar)
- iv. Válvulas termoeléctricas (controlan el flujo de estos gases hacia la botella de cuarzo)
- v. Oscilador de radiofrecuencia
- vi. Fuente de CD de control de intensidad del haz
- vii. Fuente de CD para energetizar la válvula termoeléctrica
- viii. Fuente de CD de enfoque

La botella de cuarzo está conectada al tanque de gas, que contiene al tipo de partícula que se va a acelerar; el flujo del tanque a la botella es controlado por las válvulas termoeléctricas.

La fuente de radiofrecuencia oscila a 145 MHz y una amplitud de voltaje de 2kV para ionizar el gas hasta formar un plasma (iones positivos y negativos).

La siguiente figura muestra el sistema de producción de iones:

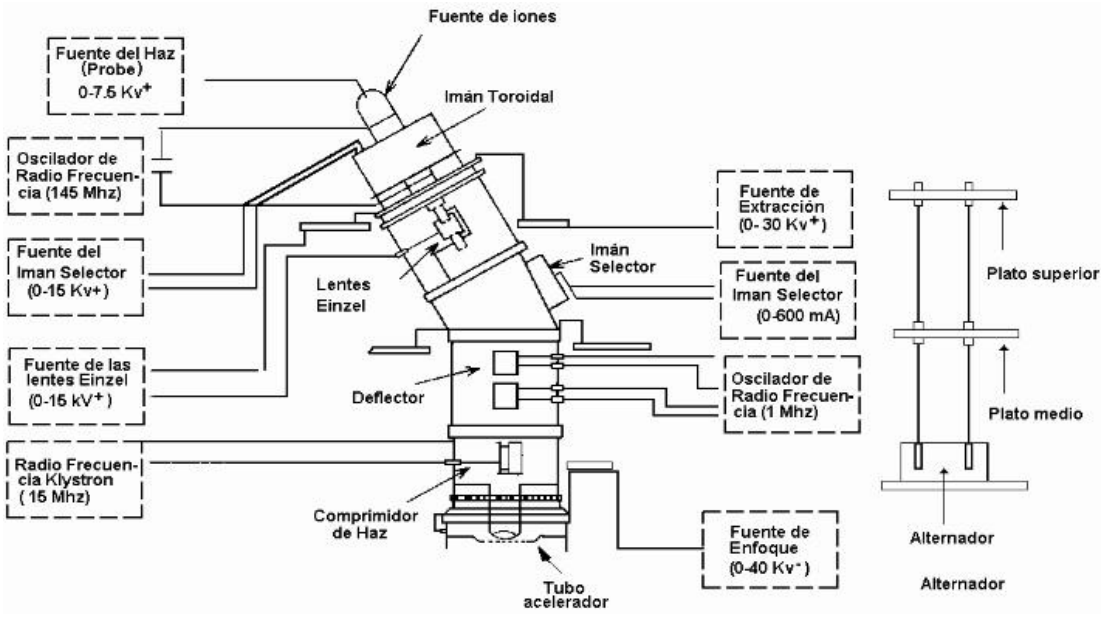

Figura I.11 Muestra el diagrama eléctrico de la fuente de iones.

La bobina toroidal genera un campo magnético variable que tiene como función seleccionar a los iones que se acelerarán dependiendo de la carga eléctrica y de la masa del ion. Cuando se ha seleccionado el ion, éste se inyecta al tubo acelerador.

#### I.2.1.5 El tubo acelerador

El tubo acelerador tiene como principal función acelerar a los iones provenientes de la botella de cuarzo, el tubo se encuentra a un alto vacío  $(-10^{-6}$  torr).

El tubo está formado de discos de vidrio intercalados con electrodos metálicos circulares, por lo que entre cada electrodo existe una diferencia de potencial . Usando resistencias conectadas en serie se genera un *divisor de voltaje*, es decir, se genera un gradiente de voltaje como se muestra en la siguiente figura.

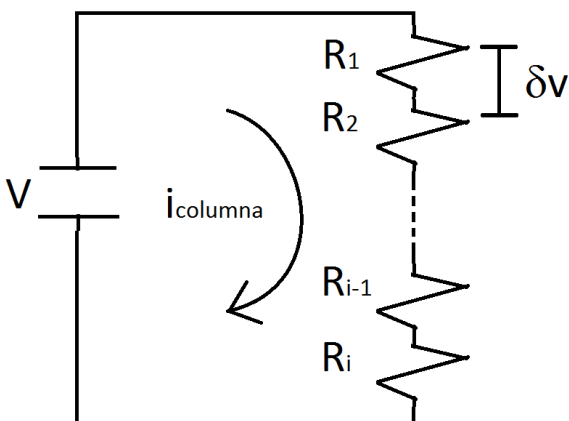

Figura I.12 Muestra el circuito equivalente para el tubo acelerador.

Los iones provenientes de la fuente de iones salen de éste en diferentes direcciones con respecto a la dirección del eje del tubo; la diferencia de voltaje entre dos electrodos vecinos y la geometría misma del tubo, genera un campo eléctrico disperso por el efecto de borde. Para corregir esta desviación en la trayectoria de los iones, se genera un *embudo eléctrico* a partir de una diferencia de voltaje entre los electrodos más cercanos a la fuente de iones, 20% menor que los electrodos más alejados, para así disminuir la intensidad del campo eléctrico generado por el efecto de borde.

#### I.2.1.6 Sistema de estabilización de voltaje

El Sistema de Estabilización de Voltaje (SEV) es el encargado de moderar el voltaje, para que este se mantenga casi constante a través de la generación de la corriente de corona  $i_{corona}$ . Está constituido por:

- i. Puntas de Corona
- ii. Voltímetro generador
- iii. Condensador que mide las fluctuaciones en el Voltaje (CPU)
- iv. Rejillas mediadoras de la corriente del haz
- v. Fuente de CD de polarización de la banda
- vi. Circuitos electrónicos de retroalimentación
- vii. Electroimán selector de energías

Los componentes del sistema de estabilización de voltaje se encuentran repartidos en la boca del tanque, en las líneas de transporte del haz, en la base del acelerador y en la consola de control.

El mecanismo para estabilizar la corriente de salida a través de la corriente de corona consiste en un conjunto de doce agujas, muy delgadas, colocadas en un semicírculo metálico de catorce centímetros de diámetro. Estas puntas están alineadas en un plano paralelo a la superficie del domo metálico. Al generar un alto voltaje se produce un campo eléctrico intenso en las puntas de las agujas, provocando una corriente eléctrica a través del gas dieléctrico. A esta corriente la llamamos corriente de corona. Las puntas están aisladas eléctricamente y se conectan a la placa de un tubo al vacío, al cual llamaremos tetrodo, para después ser conectado a tierra para cerrar el circuito eléctrico.

Para modular el flujo de la corriente de corona, las puntas se colocan sobre una barra que se aleja o se acerca a la terminal de alto voltaje utilizando un motor que se opera desde la consola de control. Sí se quiere aumentar la energía se alejan las puntas para disminuir la corriente y aumentar el voltaje, y sí se desea disminuir la energía se acercan las puntas para aumentar la corriente y bajar el voltaje.

Otro elemento importante, en el sistema de estabilización de voltaje son dos rejillas colocadas en la línea del haz, a la salida del imán selector. A estas rejillas se les induce una diferencia de potencial. Cuando la diferencia de potencial se anula el haz pasa centrado, y cuando el haz se desvía esta diferencia de potencial aumentará. Mientras mayor sea la desviación, mayor será el voltaje.

#### I.2.1.7 Electroimán selector de energía

Como se ha dicho antes, los aceleradores tipo Van de Graaff poseen la cualidad de seleccionar haces de partículas con una energía casi constante. Esto es posible debido al electroimán selector de energía, que está diseñado para seleccionar el tipo de ion dependiendo de la carga y de la masa. Sin embargo, es necesario el uso de un analizador de energía del haz, pues en los aceleradores electrostáticos no se tiene cómo medir el alto voltaje de forma absoluta, y por tanto, tampoco se puede medir la energía promedio del haz.

El acelerador Van de Graaff 5.5 MV tiene un electroimán, que desvía el haz en un ángulo de 90<sup>o</sup>.<sup>VIII</sup> La ecuación que relaciona la energía E del haz con el campo electromagnético B a este ángulo, es:

$$
BR = \frac{1}{qe} \sqrt{E + mc^2}
$$
   
 Ecuación I.6

con R el radio de curvatura del haz,  $mc^2$  es la energía en reposo del ion y  $q =$ ze  $(\text{con } z = 1,2,3,...)$  la carga del ion.

Aproximando la ecuación I.6 en el caso no relativista, es decir:

$$
\frac{E}{mc^2} \ll 1
$$
 **Ecuación I.7**

Tenemos que:

$$
BR = 144 \sqrt{\frac{mE}{z^2}}
$$
 (kilogauss \* centimetros)   
Ecuación I.8

con  $z = 1,2,3$ , la masa m (en u.a.m.), la energía E (en MeV) y  $R = 87.43$  cm. El radio de curvatura R fue determinado para este acelerador por los llamados métodos de calibración para aceleradores, de igual manera se puede calcular la constante  $k$ :

$$
k = \frac{z^2 * R^2}{144^2 * m}
$$
 *Ecuación I.9*

La relación entre  $E \vee B$  se transforma en:

$$
E = k * B2 (Me)
$$
   
 **E**cuación I.10

De la ecuación I.10 se puede obtener de manera absoluta el valor de la energía  $E$  del haz.

#### I.2.1.8 Detectores de Radiación

Un detector es un dispositivo que detecta radiación ionizante, ya sean fotones  $(y$  o rayos X), átomos ionizados, electrones, etc.; luego procesa y envía la información de salida. El detector recibe cuantos de radiación en un intervalo de tiempo  $t_c$ , a lo que se le conoce como pulso de carga.

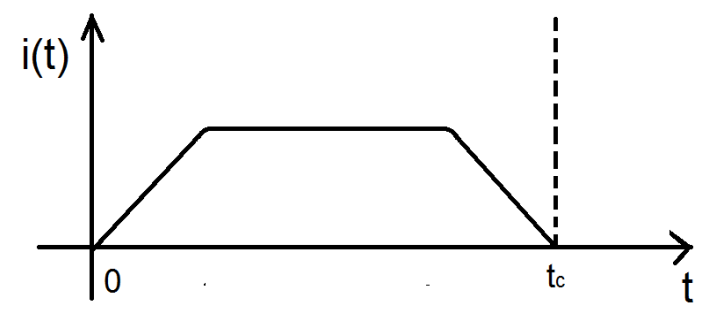

Figura I.13 Comportamiento de la corriente producida por los cuantos de radiación como función del tiempo.

Existen dos modos de operación de un detector: por corriente y por pulso. El *modo de operación por corriente*, consiste en promediar la corriente directa en el detector durante un intervalo de tiempo. En el *modo de operación por pulso* se mide cada pulso de carga individualmente.

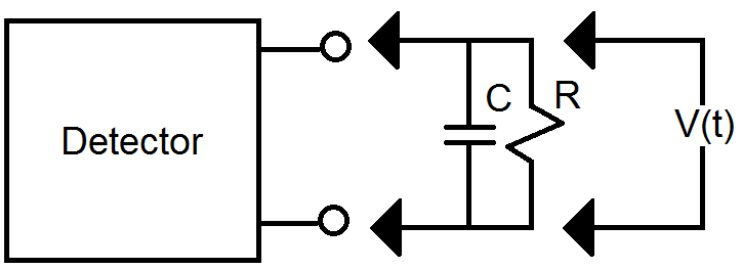

Figura I.14 Circuito equivalente de un detector.

Cuando el detector está en *modo de pulso*, a la salida de éste se observa una cadena de pulsos individuales. Sin embargo, no todos los pulsos emitidos por la fuente son medidos por el detector. Por esta razón, es indispensable medir la eficiencia de un detector. Existen dos tipos de eficiencias: la eficiencia absoluta y la eficiencia intrínseca, las cuales se definen por:

$$
\varepsilon_{abs} = \frac{N \text{úmero de pulsos registrados}}{N \text{úmero de pulsos emitidos por la fuente}}
$$
\n
$$
\varepsilon_{int} = \frac{N \text{úmero de pulsos registrados}}{N \text{úmero de pulsos registrados}}
$$
\n
$$
\varepsilon_{int} = \frac{N \text{úmero de pulsos registrados}}{N \text{úmero de pulsos incidentes en el detector}}
$$
\n
$$
\varepsilon_{int} = \frac{N \text{úmero de pulsos incidentes en el detector}}{N \text{úmero de pulsos incidentes en el detector}}
$$

Para fuentes isotrópicas, las dos eficiencias se relacionan por:

$$
\varepsilon_{int} = \varepsilon_{abs} \frac{4\pi}{\Omega}
$$
 *Ecuación I.13*

Donde Ω es el ángulo sólido y está dado por:

$$
\Omega = 2\pi \left( 1 - \frac{d}{\sqrt{d^2 + a^2}} \right)
$$
 *Ecuación I.14*

Donde  $d$  es la distancia de la fuente al detector  $y$   $a$  es el radio del detector:

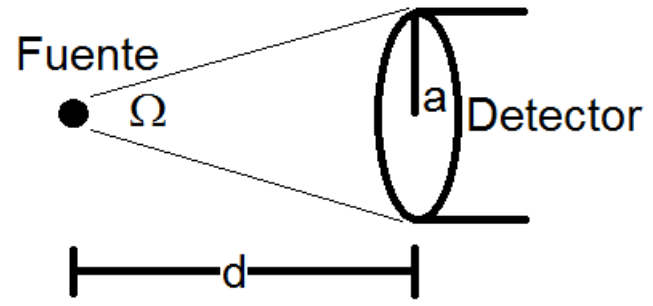

Figura I.15 Muestra la geometría de la fuente con un detector.

#### I.2.1.8.1 Detectores de Barrera Superficial

Existen diferentes tipos de radiación la cual se define por su naturaleza, su energía y la cantidad de radiación emitida, como se muestra a continuación.

Clásicamente tenemos:

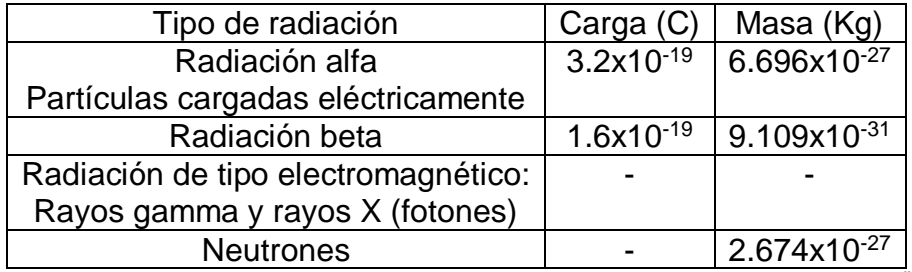

Tabla I.1 Muestra el tipo de radiación con su correspondiente carga y masa.<sup>Ix</sup>

Un detector basa su funcionamiento en cómo interacción la radiación interactúa con la materia. Dependiendo de la radiación con la que se trabaja, se utiliza el detector adecuado. En nuestro caso se trabajó con un detector de barrera superficial, este tipo de detector se utiliza para medir partículas cargadas como radiación alfa y beta, electrones, etc.

Por lo general, este detector funciona en vacío y a temperatura ambiente. Su diseño consiste en una ventana delgada de oro que permite el paso de la radiación sin atenuar considerablemente ni la energía, ni la intensidad. Como se muestra en la Figura I.16.

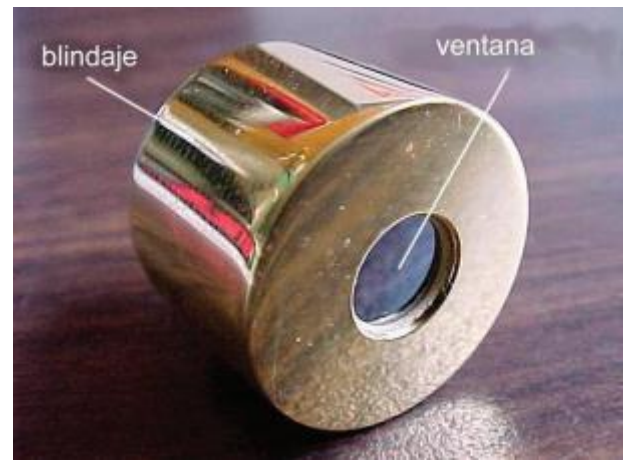

Figura I.16 Muestra un detector de barrera superficial.

I.3 El uso de aceleradores para el análisis de materiales

#### I.3.1 Introducción

Los aceleradores inicialmente se utilizaron para medir secciones de reacciones nucleares y para generar las Tablas Nucleares, los cuales utilizaban energías inferiores a los 100 MeV. Hasta la década de los setentas los aceleradores tomaron otro rumbo, éstos se utilizaron para diferentes procesos tales como, la esterilización de material quirúrgico, la implantación de iones, el análisis de materiales por bombardeo de iones, etc. $<sup>x</sup>$ </sup>

El análisis de materiales por bombardeo de iones es el utilizado durante el desarrollo experimental de esta Tesis. A este tipo de técnicas se les denominan *Técnicas de Análisis de Materiales de Origen Nuclear* (TAON) o IBA por sus siglas en inglés *Ion Beam Analysis*.

Los principios físicos que interviene en las TAON son: RBS (por sus siglas en inglés *Rutherford Back Scatering*); cinemática de reacciones nucleares; potencial de frenamiento y esparcimiento por pérdida de energía. Estos fenómenos físicos se describirán a detalle más adelante.

I.3.2 Propiedades de las Técnicas de Análisis de Origen Nuclear (TAON)

En física como en cualquier otra ciencia, es importante considerar los beneficios y las limitantes de las técnicas de análisis de las propiedades de los materiales de interés, por ello a continuación se exponen las ventajas y desventajas del uso de las TAON.

Las TAON tienen varias ventajas: son técnicas no destructivas, pues las muestras son bombardeadas en regiones pequeñas ( $\leq 1mm^2$ ); el tiempo de

bombardeo es corto  $(< 10 \, minutes)$ ; estas técnicas son multi-elementales (concentraciones de varios elementos simultáneamente); además se determina de manera absoluta la concentración de cada elemento y el análisis de datos se realiza a través de programas de cómputo de fácil acceso.

Sin embargo, existen ciertas desventajas a ser consideradas. Primero, el uso de estas técnicas requiere del uso de aceleradores y de instalaciones adecuadas, además de un mantenimiento apropiado, lo cual resulta bastante costoso. Segundo, cuando se determinan perfiles de concentración es exclusivamente para cada elemento de la muestra, pero no determina el tipo de compuesto. Por ejemplo, en las muestras analizadas en esta tesis, se oxidó la superficie de una película de cobre (99% de pureza), y se obtuvieron los perfiles de concentración del porcentaje de oxígeno que está entrando a la muestra, pero no determina sí se formó óxido cuproso  $(Cu<sub>2</sub>O)$  u óxido cúprico (CuO).

A continuación se describe a detalle algunas de las TAON utilizadas en el desarrollo experimental de esta tesis.

#### I.3.2.1 Retrodispersión de Rutherford (RBS)

La Retrodispersión de Rutherford o RBS (por sus siglas en ingles *Rutherford Backscatering*) consiste en colisionar núcleos monoenergéticos contra los átomos que forman a la muestra. Los núcleos de la muestra interaccionan electromagnéticamente con los iones incidentes, los cuales son dispersados. XI

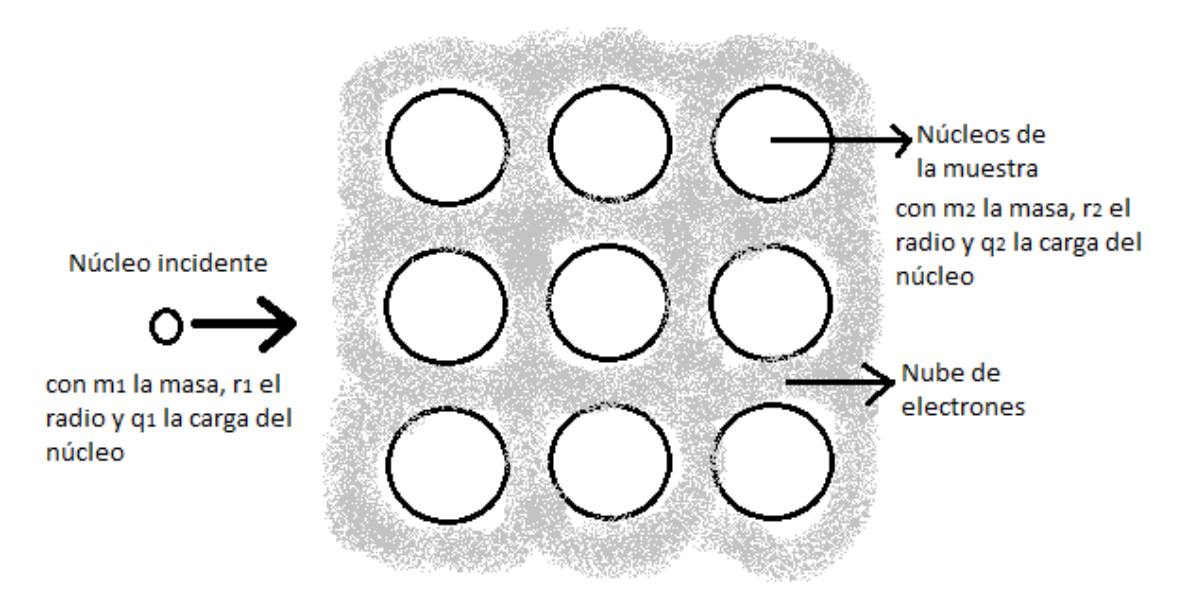

Figura I.17 Muestra los núcleos incidentes en la muestra.

Rutherford supuso a los núcleos como esferas rígidas con carga eléctrica positiva y densidad de carga constante. La energía  $E_0$  del núcleo incidente debe ser lo suficientemente pequeña, de tal manera que las interacciones sean puramente electromagnéticas. La fuerza Coulombiana de esta interacción está dada por la siguiente ecuación:

⃗ = 12 2 2 ̂ Ecuación I.15

con *r* la distancia entre los núcleos,  $q_1$  la carga del núcleo incidente,  $q_2$  la carga del núcleo de la muestra, *e* la carga del electrón y ̂ el vector unitario en la dirección radial.

Rutherford calculó la sección eficaz descrita cualitativamente, como el número de partículas dispersadas debido a la interacción electromagnética en el ángulo sólido, entre el número total de partículas incidentes por unidad de área, obteniendo la siguiente expresión:

$$
\frac{d\sigma}{d\Omega} = \left(\frac{q_1 q_2 e^2}{2E_0 \operatorname{sen}^2 \theta}\right)^2 \frac{\left[\cos\theta + \left(1 - \left(\frac{m_1}{m_2} \operatorname{sen}\theta\right)^2\right)^{\frac{1}{2}}\right]^2}{\left(1 - \left(\frac{m_1}{m_2} \operatorname{sen}\theta\right)^2\right)^{\frac{1}{2}}}
$$
\nEcuación I.16

con  $\theta$  el ángulo de dispersión,  $m_1$  la masa del ion incidente,  $m_2$  la masa del núcleo en la muestra y *E<sup>0</sup>* la energía del ion antes de dispersarse. Esta ecuación es válida para cualquier caso, sin embargo, en la práctica los núcleos incidentes son de masa mucho menor que los núcleos de la muestra, por lo cual se puede suponer que  $m_1 \ll m_2$ . Así se obtiene la siguiente expresión:

$$
\frac{d\sigma}{d\Omega} = \left(\frac{q_1 q_2 e^2}{E_0}\right)^2 \frac{1}{sen^4\left(\frac{\theta}{2}\right)}
$$
 **Ecuación I.17**

Otro concepto a considerar es cómo se relaciona la energía del ion antes y después de dispersarse. Tenemos que:

$$
E_1 = kE_0
$$
 **Ecuación I.18**

con *E<sup>1</sup>* la energía después de ser dispersada y *k* el *factor cinemático de dispersión*. Este factor se obtiene teniendo como hipótesis que la colisión es elástica, es decir, se conserva la energía y el momento. Así obtenemos:

$$
k = \left(\frac{m_1 \cos\theta + \sqrt{m_2^2 - m_1^2 \sin^2\theta}}{m_1 + m_2}\right)^2
$$
 *Ecuación I.19*

Cuando el núcleo incide en la muestra, éste va perdiendo energía, debido a la interacción con la nuble de electrones de la muestra. Esto se ve reflejado en la disminución de su velocidad. Neil Bohr dedujo este poder de frenamiento como función de la energía con respecto a la posición, obteniendo la siguiente expresión:

$$
\frac{dE}{dx} = \frac{2\pi (q_1 e^2)^2}{E} N q_2 \ln\left(\frac{E_0}{I}\right)
$$
   
 Ecuación I.20

con *I* es la energía de ionización promedio de la muestra y *N* el número de átomos por unidad de volumen.

Durante el proceso de penetración muchos de los núcleos incidentes son frenados debido a la presencia de la nube electrónica. La pérdida de energía del ion al atravesar la muestra  $\Delta E$  nos brinda información importante respecto al grosor del blanco, la cual está dada por la siguiente ecuación:

$$
\Delta E = E_0 - E_1
$$
 *Ecuación I.21*

Con *E<sup>0</sup>* la energía del ion antes de ser dispersado y *E<sup>1</sup>* la energía del ion después de ser dispersado, como se muestra la Figura I.19

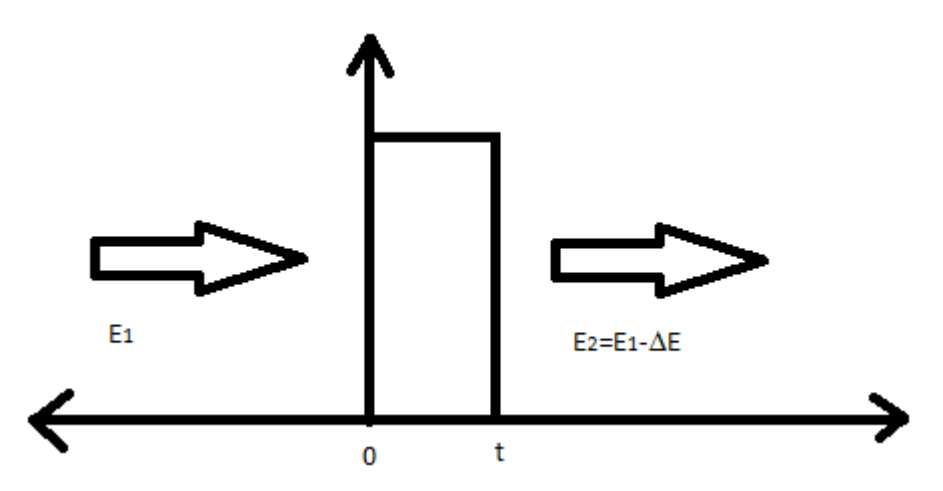

Figura I.18 Muestra los núcleos incidentes en la muestra.

Los núcleos que salen de la muestra tendrán energías descritas por una distribución gaussiana  $G(E)$ , dada por:

$$
G(E) = \frac{1}{\Omega_B \sqrt{2\pi}} \exp\left(-\frac{1}{2} \left(\frac{E - E_1}{\Omega_B}\right)^2\right)
$$
 **Ecuación I.22**

donde  $\Omega_B$  es la desviación estándar de la energía promedio  $E_1$  de la distribución, dada por la siguiente ecuación:

$$
\Omega_B^2 = 4\pi (q_1 e)^2 (q_2 e)^2 Nt
$$
 *Ecuación I.23*

donde *t* es el grueso de la muestra. Así entonces, el grosor de la película es proporcional a la desviación estándar.

#### I.3.2.1.1 Dispositivo experimental de RBS

El dispositivo experimental consiste en un haz proveniente del acelerador, el cual provee los iones positivos. La cámara donde se coloca la muestra debe estar a alto vacío. El detector debe estar fijo a un ángulo pequeño, por lo que se coloca comúnmente muy cerca del haz, como se muestra en la Figura I.20. La corriente del haz se mide sobre la muestra y el detector manda una señal al preamplificador por cada partícula captada. Éste a su vez emite otra señal al amplificador y genera otra señal al analizador multicanal, para finalmente obtener el espectro de la muestra. XII

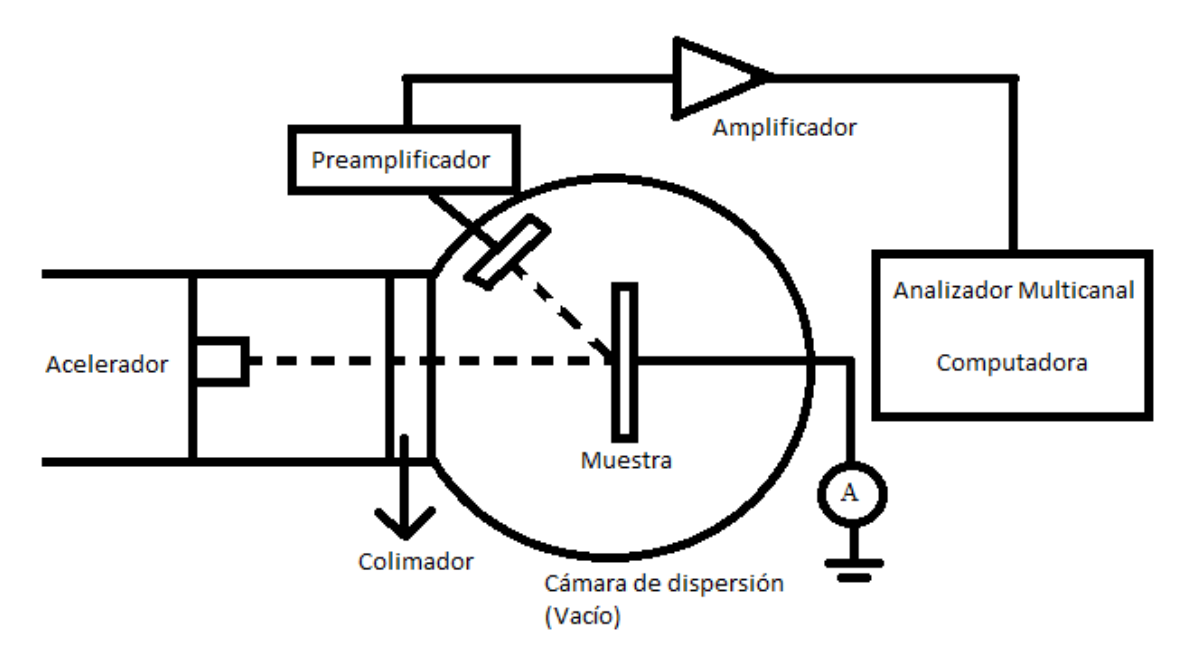

Figura I.19 Muestra el dispositivo experimental para análisis de muestras por RBS.

#### I.3.2.2 Análisis con reacciones nucleares (NRA)

El análisis con reacciones nucleares o NRA (Nuclear Reaction Analysis) consiste en producir reacciones nucleares al incidir un haz de iones. Al incidir un ion x con energía  $E_x$  y masa  $m_x$  contra un núcleo X de masa  $m_x$ , es decir, una colisión de blanco fijo. Esta colisión producirá dos núcleos nuevos  $y e Y$ con masa  $m_v$  y  $m_v$ , y una energía  $E_v$  y  $E_v$  respectivamente. A esto se le conoce como una Reacción Nuclear (RN)<sup>XIII</sup>, descrito por la siguiente notación:

#### $X(x, y)Y$

Una reacción nuclear se muestra en la siguiente figura.

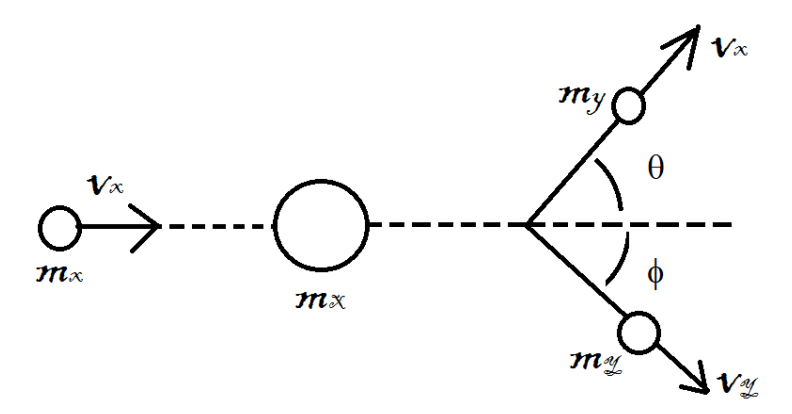

Figura I.20 Muestra una colisión de blanco fijo.

Una reacción nuclear  $X(x, y)Y$  se caracteriza por el parámetro Q, el cual representa la conservación de la energía y está definido por:

$$
Q = [(m_x + m_x) - (m_y + m_Y)] * c^2 = (E_Y + E_y) - (E_X + E_x)
$$
 Ecuación I.24

*Q* puede tomar cualquier valor. Cuando  $Q > 0$  se dice que la reacción nuclear es exoergética; cuando  $Q < 0$  es endoergética y cuando  $Q = 0$  la colisión es elástica, es decir, las partículas son las mismas antes y después de la colisión.

Por ser colisión de blanco fijo  $E_X = 0$ , entonces la ecuación I.24 se reduce a:

$$
Q = [(m_x + m_x) - (m_y + m_y)] * c^2 = (E_Y + E_y) - E_x
$$
   
Equación I.25

Recordemos que en una colisión se debe conservar el momento lineal:

$$
\overrightarrow{P_x} = \overrightarrow{P_y} + \overrightarrow{P_Y}
$$
   
 Ecuador I.26

Se obtienen las siguientes ecuaciones escalares:

$$
m_x v_x = m_y v_y \cos \theta + m_y v_y \cos \varphi
$$
 *Ecuación I.27*

$$
0 = m_y v_y \text{sen}\theta - m_y v_y \text{sen}\varphi
$$
 *Ecuación I.28*

Despejando el término semejante en ambas ecuaciones, se obtiene:

$$
m_Y v_Y \cos \varphi = m_x v_x - m_y v_y \cos \theta
$$
 *Ecuación I.29*

$$
m_Y v_Y \text{sen}\varphi = m_y v_Y \text{sen}\theta
$$
 *Ecuación I.30*

Ahora bien, sumando las ecuaciones I.29 y I.30, y luego elevando al cuadrado la suma, se obtiene:

$$
m_Y^2 v_Y^2 = m_x^2 v_x^2 + m_y^2 v_y^2 - 2m_x m_y v_x v_y \cos\theta
$$
 *Ecuación I.31*

y utilizando las relaciones de energía no relativistas:

$$
E_x = \frac{1}{2} m_x v_x^2
$$
,  $E_y = \frac{1}{2} m_y v_y^2$ ,  $E_y = \frac{1}{2} m_y v_y^2$    
Ecuación I.32

Luego, sustituyendo la ecuación I.32 en la ecuación I.31, y reordenando los términos, se obtiene:

$$
E_Y = \frac{m_x}{m_Y} E_x + \frac{m_y}{m_Y} E_y - \frac{2}{m_Y} (m_x m_y E_x E_y)^{1/2} cos\theta
$$
 Ecuación I.33

De la ecuación I.25 se despeja  $E_Y$ :

$$
E_Y = Q + E_x - E_y
$$
 *Ecuación I.25*

Se sustituye en la ecuación I.33 y reordenando se obtiene:

$$
Q = \left(1 + \frac{m_y}{m_Y}\right)E_y - \left(1 + \frac{m_x}{m_Y}\right) - \frac{2}{m_Y}(m_x m_y E_x E_y)^{1/2} cos\theta
$$
 *Equation I.26*

Si reescribimos la ecuación I.26:

$$
(m_Y + m_Y)E_y - 2(m_X m_y E_x)^{1/2} cos \theta \sqrt{E_y} - [E_x(m_Y - m_x) + m_Y Q] = 0
$$

La ecuación anterior es una ecuación cuadrática en  $\sqrt{E_y}$ . Resolviendo se obtiene:

$$
\sqrt{E_y} = \frac{\sqrt{m_x m_y E_x} \cos\theta \pm \left\{ (m_x m_y E_x \cos^2\theta) + (m_y + m_y) [E_x (m_y + m_x) + m_y Q] \right\}^{1/2}}{m_y + m_y}
$$
   
Ecuación I.27

Sí

$$
a = \frac{\sqrt{m_x m_y E_x}}{m_Y + m_y} \cos \theta
$$

$$
b = \frac{E_x (m_Y - m_x) + m_Y Q}{m_Y + m_y}
$$

Se obtiene:

$$
\sqrt{E_y} = a \pm \sqrt{a^2 + b}
$$
 *Ecuación I.28*

Despejando  $E_y$  de la ecuación I.27, se obtiene la energía del núcleo nuevo producido después de la colisión, el cual es detectado como un pulso en el detector del dispositivo experimental.

#### I.3.2.2.1 Dispositivo Experimental de NRA

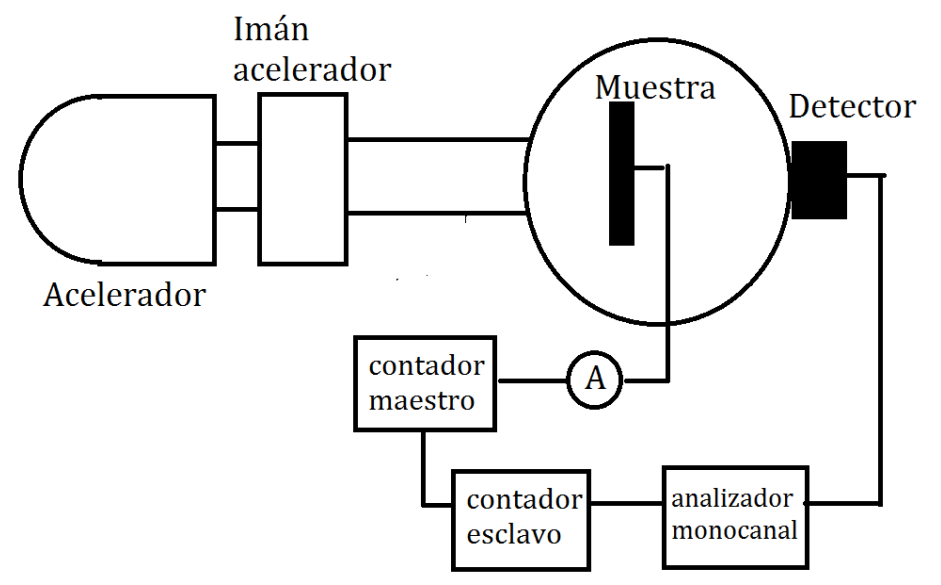

Figura I.21 Muestra el dispositivo experimental para Reacciones Nucleares.

El dispositivo experimental consiste en el acelerador que acelera y guía a los iones contra la muestra, así el detector capta la radiación producida. Los pulsos enviados por el detector al analizador monocanal, se acumulan en el contador esclavo, después la corriente integrada y digitalizada se envía a un contador maestro. Esta corriente indica la carga hasta la cual deben acumularse los pulsos para cada energía y así obtener la curva de excitación de la muestra. XIV

#### I.3.2.2.2 Sección Eficaz en NRA

Supóngase que se incide un haz de neutrones mono energético sobre un objeto de espesor *X* y área *A* como se muestra en la Figura I.22. La intensidad del haz es  $I = nv$  con  $n$  el número de neutrones y  $v \,$ la velocidad de los MISMOS. Dado que los núcleos del material y los proyectiles son pequeños respecto al área *A*, la mayoría de los neutrones atraviesan el material sin interaccionar con los núcleos del material. $XV$ 

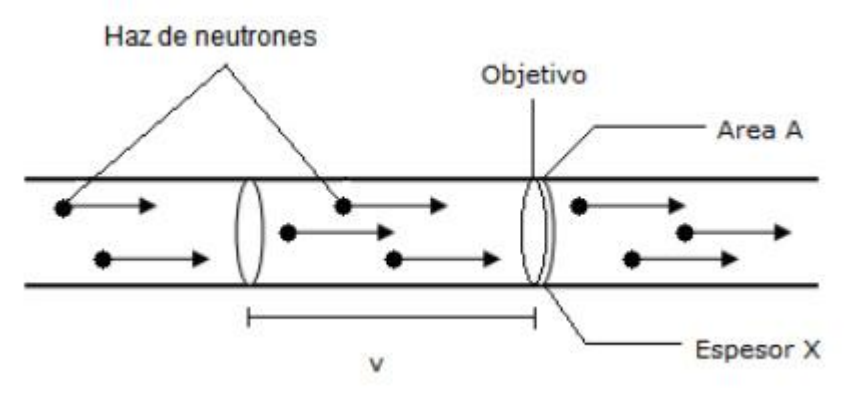

Figura I.22 Muestra la sección transversal en una reacción nuclear.

El número de neutrones que colisionan con los núcleos del material es proporcional a la intensidad del haz, a la densidad de átomos N del material, y al espesor *X* y al área *A* del objetivo, entonces tenemos:

Número de colisiones por segundo = 
$$
\frac{\sigma}{NAX}
$$
    Ecuación I.29

donde  $\sigma$  es la sección eficaz. Entonces la probabilidad de que un neutrón colisione con el objetivo es:  $\frac{\sigma}{NA}$ .

Los neutrones del haz interaccionan con los átomos del objetivo, estas interacciones se pueden asociar a una sección eficaz característica. Entonces, la sección eficaz total  $\sigma_t$  es la suma de las secciones eficaces asociadas a cada una de las interacciones. Las secciones eficaces son: sección eficaz de dispersión elástica  $\sigma_e$ , sección eficaz de dispersión inelástica  $\sigma_i$ , sección eficaz de captura radiactiva con emisión gamma  $\sigma_{\gamma}$ , sección eficaz de fisión  $\sigma_{f}$ , etcétera.

Por lo tanto, la sección eficaz total predecirá qué tipo de interacción ocurrirá cuando un neutrón golpeé al objetivo.

A continuación se muestran la sección eficaz de las siguientes reacciones: <sup>12</sup>C(d,p0)<sup>13</sup>C, <sup>12</sup>C(d,p1)<sup>13</sup>C, <sup>16</sup>O(d,p0)<sup>17</sup>O y <sup>16</sup>O(d,p1)<sup>170</sup>, para  $\theta = 150^{\circ}$ . <sup>XVI</sup>

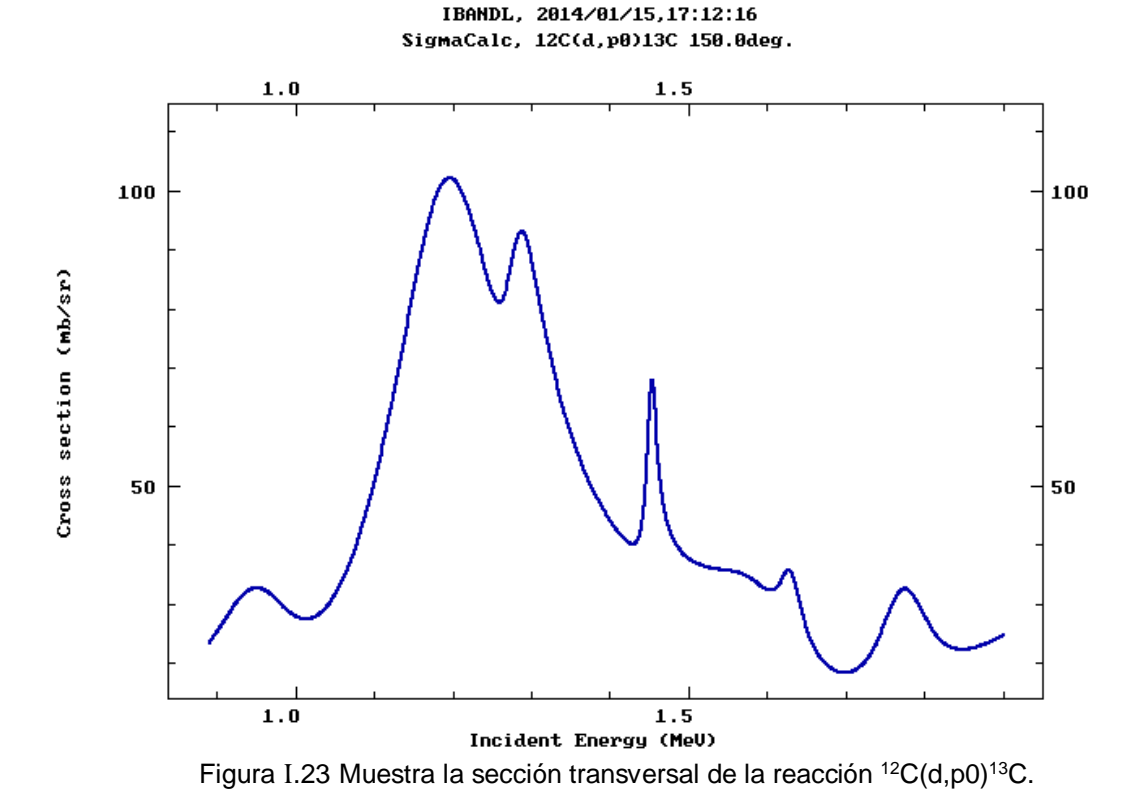

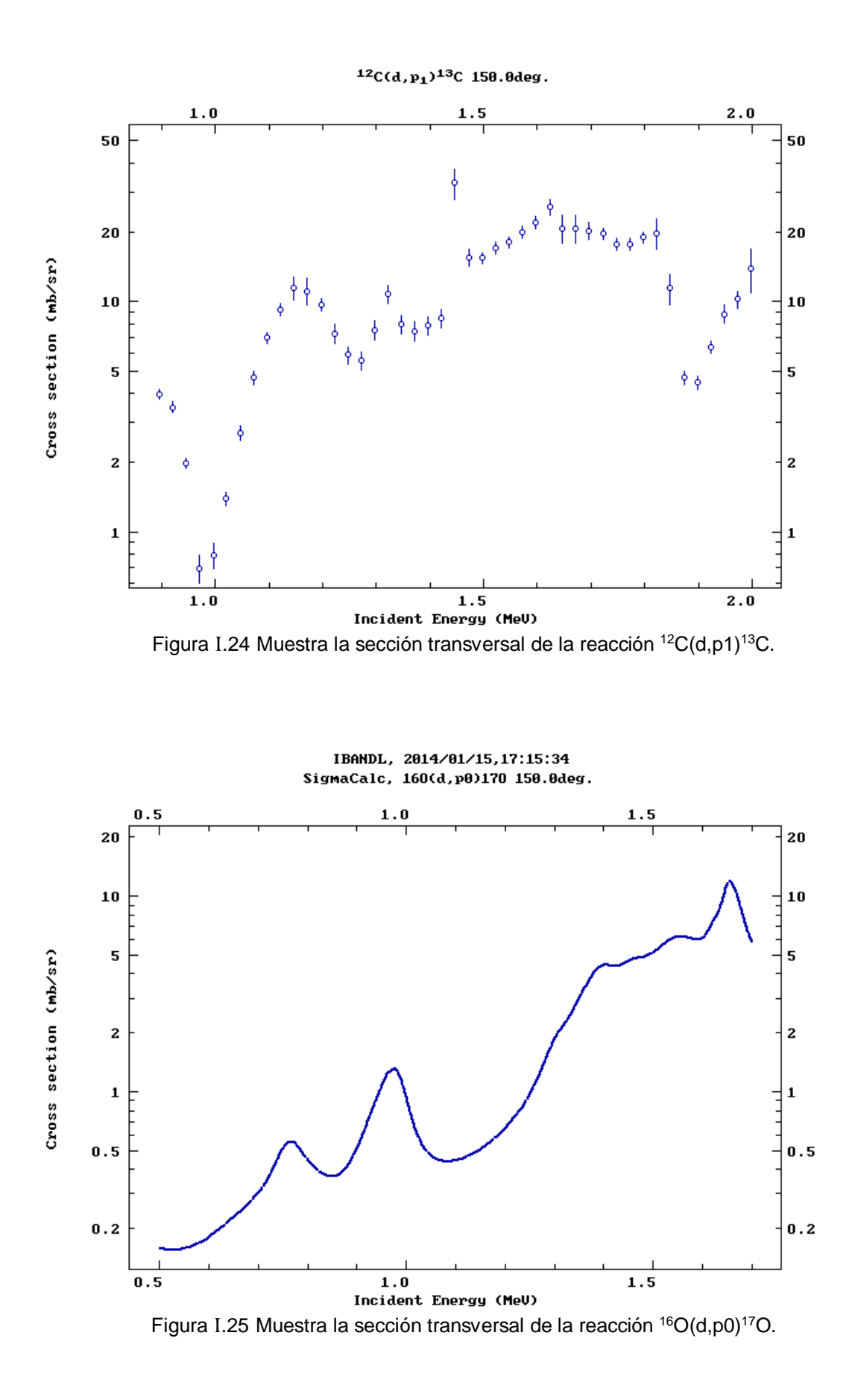

27
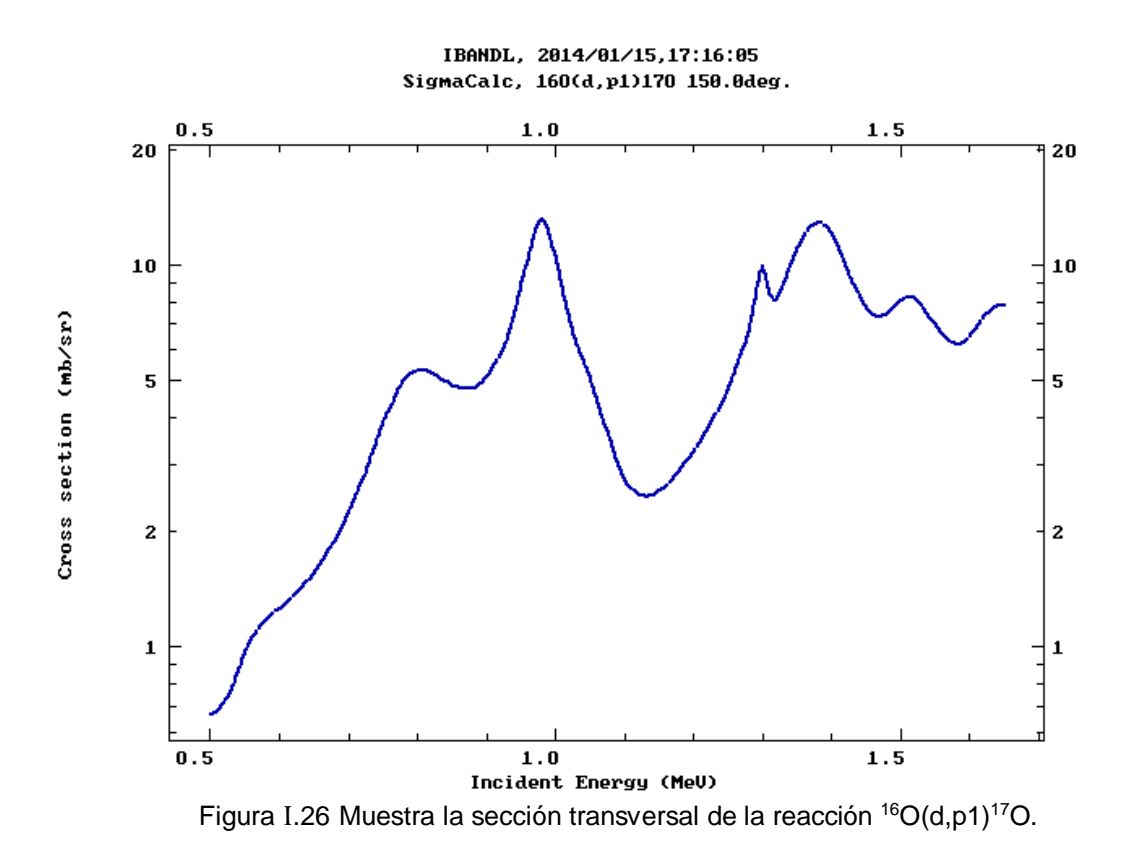

#### I.3.2.2.3 Técnicas de Análisis de la sección transversal por NRA en películas

El estudio de la sección transversal de una NRA se dividirá en dos partes, primero se considerará el espectro obtenido de una película delgada y segundo, de manera más general, el espectro obtenido de la película delgada y la información de la concentración elemental en el sustrato<sup>xvii</sup>.

Comúnmente, la reacción NRA <sup>16</sup>O(d,pj)<sup>17</sup>O se utiliza para determinar el <sup>16</sup>O. En una película delgada se puede aproximar el número de protones detectados *N*, por la siguiente expresión:

$$
N = n\Omega \varepsilon \int_{E_{initial}}^{E_{final}} C(x)\sigma(E) dE
$$
 *Ecuación I.30*

donde *n* es el número de deuterones incidentes, Ω es el ángulo sólido del detector,  $\varepsilon$  es la eficiencia del detector,  $C(x)$  es la concentración de <sup>16</sup>O átomos en la película delgada, y  $\sigma(E)$  es la sección transversal diferencial de la reacción: <sup>I6</sup>O(d,p!)<sup>17</sup>O. Se tiene que considerar que  $dx$  y  $dE$  están relacionados entre sí por el potencial de frenamiento, dado por:  $S(E) = dE/dx$ . Cuando  $\sigma(E)$ es constante con respecto al espesor de la película, entonces la integral de la ecuación I.30 es independiente del potencial de frenamiento y proporcional al número de átomos de <sup>16</sup>O por cm<sup>2</sup> (también se puede representar como una densidad: { <sup>16</sup>O}). Sin embargo, al hacer el cálculo de la integral se necesita conocer el valor exacto del ángulo sólido Ω, por lo cual es necesario hacer uso de una película de referencia, esta película debe tener una densidad de área conocida del isótopo con el que se está trabajando, en este caso de { <sup>16</sup>O}. Para la película desconocida se tiene: *nd, N<sup>d</sup>* y *{ <sup>16</sup>O}d* y para la película de referencia: *nr, N<sup>r</sup>* y *{ <sup>16</sup>O}r*, y están relacionadas por:

$$
\{^{16}O\}_d = \frac{N_d n_r}{N_r n_d} \{^{16}O\}_r
$$

En este caso, la medición es independiente de  $\sigma(E)$ , sin embargo, se debe tener cuidado de que  $\sigma(E)$  no tenga fluctuaciones considerables con respecto a la energía del haz que incide en la película delgada. También en necesario tener un valor aproximado de  $\sigma(E)$  para elegir de manera adecuada los parámetros experimentales, tales como el tiempo de medición, tasas de conteo y la intensidad del haz.

Por otro lado, el ángulo sólido del detector debe ser suficientemente pequeño para que la  $\sigma(E)$  pueda considerarse constante. Sin embargo, cuando se utilizan ángulos sólidos grandes la sección transversal depende no solo de la energía, sino también del ángulo  $\sigma(E, \theta)$  y la integral de la ecuación I.30 se transforma en una integral doble sobre la energía y el ángulo.

Otro factor importante en el análisis de películas delgadas es el sustrato, ya que también puede dar lugar a productos de una reacción nuclear. Entonces, debe considerarse la composición y el espesor del sustrato, y así determinar su correspondiente  $\sigma(E)$ .

Cuando una muestra de un espesor *grande* provoca que el haz pierda suficiente energía y además, la energía de los productos de la reacción es mayor que la energía asociada a la resolución de los detectores, entonces la película ya no se puede considerar *delgada*.

Claramente, la información del perfil de concentración  $C(x)$  también está contenido en los espectros obtenidos de la película, los cuales dependen del potencial de frenamiento asociado a la composición elemental de la película. Así pues, mientras se conozca con mayor precisión el valor de la sección transversal entonces, la concentración puede ser deducida con más exactitud. Sin embargo, experimentalmente el conocimiento preciso de la forma de la sección transversal es más importante que su valor preciso, dado que los espectros se miden por un factor, y este factor se determina mediante el uso de una muestra de referencia, tal como se calculó para una muestra delgada.

En conclusión, los datos fundamentales para que las técnicas de IBA sean confiables, son: el potencial de frenamiento en películas delgadas y gruesas, y el cálculo de la sección transversal para reacciones nucleares (NRA).

Referencias

 $\overline{a}$ <sup>1</sup> E. Andrade, "Aceleradores de Partículas", V Escuela Mexicana de Física Nuclear, Notas, México, D.F. 2007.

<sup>II</sup> Javier Miranda Martín del Campo, "Técnicas Analíticas de Origen Nuclear: Un Curso Introductorio", Departamento de Física Experimental del IFUMAN, México, 1996.

<sup>III</sup> E. Andrade, "Aceleradores de Partículas", Op. cit.

IV Javier Miranda Martín del Campo. Op. cit.

<sup>V</sup> E. Andrade, "Aceleradores de Partículas", Op. cit.

VI Bañuelos Muñetón, J. Guadalupe. Caracterización y Optimización de un sistema de alto vacío. Tesis Profesional. Septiembre de 1992.

**VII José María Albella Martín, "Láminas delgadas y recubrimientos: preparación,** propiedades y aplicaciones", Madrid, 2003.

VIII E. Andrade, R. Cuellar, Rice University. "Carpeta de Seguridad Lab. del Acelerador Van de Graaff 5.5 MeV". IFUNAM. México, 2003.

 $K$  Knoll G. F. "Radiation, Detection and Measurement". John Wiley and Sons, Third edition, 2000

<sup>X</sup> Beiser A. "Concepts of Modern Physics". Editorial Mac Graw Hill. 2003.

XI De Broglie. "La Física nueva y los Cuantos". Editorial Losada. Páginas 113- 120. 1939.

XII Javier Miranda Martín del Campo. Op. cit.

XIII Halliday D., Resnick R., Krane K. S. "Física". Volumen II. Editorial Continental. México, 1995.

XIV Javier Miranda Martín del Campo. Op. cit.

 $XV$  John R. Lamarsh and Anthony J. Baratta, "Introduction to Nuclear Ingineering, Tercera Edición, New Jersey, Prentice-Hall, 2001.

XVI Mayer Matej. "SIMNRA Home Page". Max Plank Institut für Plasmaphysik. Germany.

XVII Vickridge, I.C. (Groupe de Physique des Solides, UMR 7588 du CNRS (France)), "Nuclear data needs in ion beam [analysis"](http://inis.iaea.org/search/download.aspx?RN=32048888&redURL=http://www.iaea.org/inis/collection/NCLCollectionStore/_Public/32/048/32048888.pdf).

# Capítulo II

# Microscopía

# II.1 Introducción

La Microscopía nace de la necesidad de observar características físicas de la superficie de los materiales, que no se ven a simple vista. El primer intento por observar cosas *pequeñas* es el uso de lentes, que si bien aumentan el tamaño de la imagen, no son suficientes ante la constante necesidad de desarrollo tecnológico. Durante siglos se han construido arreglos de lentes a escalas del orden de milímetros a micras, capaces de amplificar la imagen de los objetos. A estos arreglos se les conoce como Microscopios Ópticos.

En 1981 se construyó el Microscopio de Efecto Túnel (STM). Este microscopio basa su funcionamiento en el fenómeno físico de tunelaje cuántico. Sin embargo, solamente se pueden analizar superficies conductoras, dejando fuera a muestras no conductoras tales como las biológicas. Se diseñó un nuevo microscopio llamado Microscopio de Fuerza Atómica (AFM), con el objetivo de analizar cualquier tipo de superficie. El microscopio AFM basa su funcionamiento en las fuerzas de Van der Walls entre la punta y la muestra, las variaciones son medidas por un detector que genera una imagen en función de la deflexión de la punta, debida a la presencia de la muestra<sup>i</sup>.

La microscopía electrónica analiza muestras haciendo incidir un haz de electrones sobre la muestra. La interacción entre los electrones del haz y los electrones de la muestra es la responsable de la imagen obtenida. Existen dos tipos de microscopios electrónicos: el Microscopio Electrónico de Transmisión (TEM) y el Microscopio Electrónico de Barrido (SEM). El funcionamiento del TEM es análogo a un microscopio Óptico, es decir, el haz de electrones atraviesa la muestra tal como la luz atraviesa el espécimen, y se obtiene una imagen dimensional. A diferencia del TEM, el SEM genera imágenes a partir de la interacción entre los electrones del haz y la muestra, entonces los electrones del haz colisionan elásticamente con la muestra y salen dispersados en

cualquier dirección, mandando señales al detector para formar una imagen tridimensional.<sup>ii</sup>

II.2 Microscopio de Efecto Túnel (STM)

El Microscopio de Efecto Túnel o STM (por sus siglas en inglés, Scanning Tunneling Microscope) es un microscopio diseñado para observar superficies a escalas atómicas. Su funcionamiento se basa en una corriente de túnel, la cual proviene del fenómeno de *Tunelaje Cuántico*.

El *Tunelaje Cuántico* es apreciable en órdenes de magnitud de nanómetros (10- <sup>9</sup> metros). A estas escalas, la descripción adecuada le corresponde a la Mecánica Cuántica, la cual describe a las partículas como ondas (dualidad onda-partícula). La consecuencia directa de ésto, es que los estados de energía de los átomos son discretos, es decir, los niveles de energía son *paquetes* bien definidos. Si una partícula tiene propiedades ondulatorias, se puede describir mediante una onda, entonces para cada nivel de energía se le puede asociar una función de onda.<sup>iii</sup>

Ahora consideremos a un electrón que se mueve en una dimensión con energía E y en su dirección de propagación hay un obstáculo dado por un potencial constante U, tal que U>E. Como se muestra en la Figura II.1.

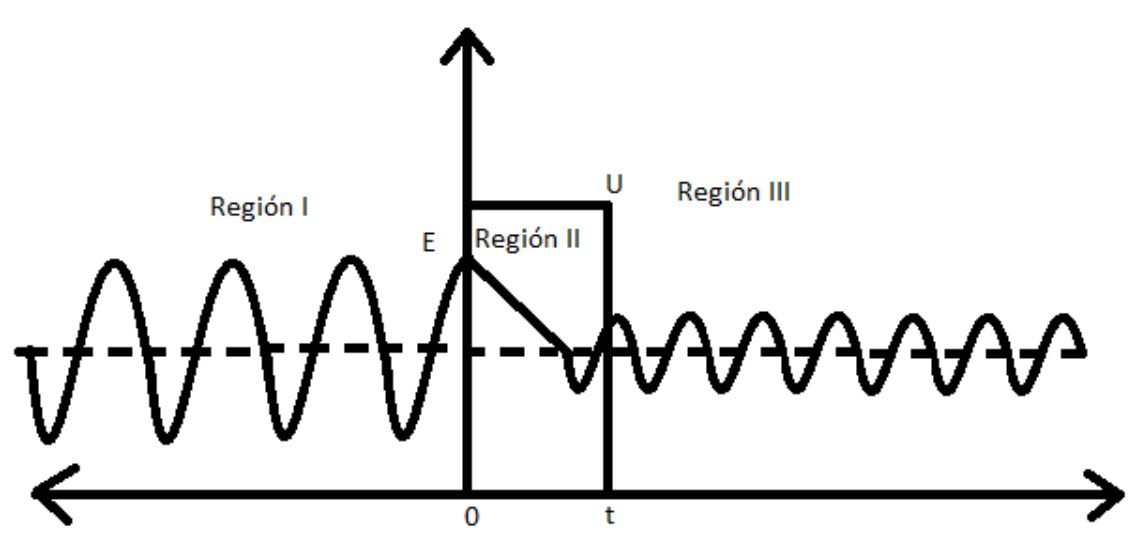

Figura II.1 Muestra el Efecto Túnel.

Considerando la Ecuación de Schödinger independiente del tiempo:

$$
\frac{-\hbar^2}{2m} \frac{\partial^2 \Psi(z)}{\partial z^2} + U \Psi(z) = E \Psi(z)
$$
 *Equation II.1*

y resolviendo para las tres regiones la ecuación diferencial, se tiene que:

$$
\Psi(z) = Ae^{ik_1z} + Be^{-ik_1z}, \qquad z \le 0
$$
  

$$
\Psi(z) = Ce^{k_2z} + De^{-k_2z}, \qquad 0 \le z \le d
$$
  

$$
\Psi(z) = Fe^{ik_1z} + Ge^{-ik_1z}, \qquad z \ge d
$$

con  $k_1 = \frac{\sqrt{2mE}}{\hbar}$  $\frac{mE}{\hbar}$  y  $k_2 = \frac{\sqrt{2m(U-E)}}{\hbar}$  $\frac{(b-2)}{\hbar}$ . Las constantes A, B, C, D, F y G se calculan dadas las condiciones de frontera.

En la Mecánica Clásica la probabilidad de atravesar el potencial es cero, sin embargo, en la Mecánica Cuántica esta probabilidad es diferente de cero. Aproximando tenemos:

$$
P = A_0 e^{-k_2 d}, \ A_0 = \text{constante}
$$
   
 Ecuador II.2

En Microscopía de Efecto Túnel, el potencial se puede aproximar como el promedio de la función de trabajo de la punta y la muestra:

$$
U = \frac{U_m + U_p}{2}
$$
 **Ecuación** II.3

Además existe una diferencia de potencial V entre la punta y la superficie. Ahora, supóngase que el Voltaje es mucho menor que la función de trabajo:

$$
eV\ll U
$$

entonces  $k<sub>2</sub>$  se puede aproximar como

$$
k_2 \approx \frac{\sqrt{2mU}}{\hbar}
$$
 **Ecuación II.4**

De lo anterior, se puede hacer una aproximación de la corriente de tunelaje, es decir, el número promedio de electrones que atraviesan el potencial, como:

$$
I_t = B_0 e^{-2k_2(z - ze)} V
$$
 *Ecuación II.5*

con z la distancia entre el núcleo del último átomo en la punta y el núcleo más superficial de la muestra, ze la distancia de equilibrio (~2.5Å),  $V$  el voltaje aplicado y  $B_0 = \frac{2e^2}{h}$  $\frac{e}{\hbar}$  la conductancia.

John Bardeen resolvió el problema del tunelaje cuántico mientras estudiaba la unión metal-aislante-metal, para lo cual resolvió la ecuación de Schrödinger para cada lado de la unión. Obtuvo las funciones de onda de cada electrodo Ψ y χ (uno en la punta y otro en la muestra). También se puede obtener la matriz de tunelamiento M a partir del traslape de estas dos funciones de onda.<sup>iv</sup>

Utilizó la teoría de perturbaciones dependiente del tiempo considerando la *Regla de Oro de Fermi*:

$$
w = \frac{2\pi}{\hbar} |M|^2 \delta(E_\psi - E_\chi)
$$
 *Ecuación II.6*

con  $M = \frac{\hbar}{2m}$  $\frac{\hbar}{2m}\int_{z=z_{0}}^{\hbar}(\chi*\frac{\partial\psi}{\partial z}-\psi\frac{\partial\chi*}{\partial z}% +\mathcal{O}\left( \frac{\psi-\chi^{\ast}+\frac{\partial\psi}{\partial z}}{\delta\zeta}\right) \, . \label{eq:3.14}%$ дz ℏ  $\frac{\partial u}{\partial z}$   $\frac{\partial u}{\partial x}$   $\frac{\partial u}{\partial y} - \psi \frac{\partial u}{\partial z}$   $dS$ , donde S es una superficie que contiene a los dos electrodos (la punta y la muestra).

Al aplicar un voltaje V se obtiene una corriente túnel:

$$
I_t(V,d) = \frac{4\pi e}{\hbar} \int_h^{|eV|} \rho_m (E_F + \varepsilon - |eV|) \rho_p (E_f + \varepsilon) |M(\varepsilon, |eV|, d)^2 d\varepsilon
$$
 Ecuador II.7

donde  $\rho_m$  es la densidad de estados de la muestra y  $\rho_p$  es la densidad de estados en la punta. El efecto túnel ocurre con electrones de energías parecidas a la *Energía de Fermi* pues la barrera de potencial es menor.

En el laboratorio, la corriente de tunelaje obtenida por Bardeen carece de significado práctico, pues depende de la convolución de la densidad de estados de la punta y la muestra. Entonces, se necesita conocer la configuración electrónica de la punta y de la muestra, sin embargo, durante un experimento de STM ocurren procesos de absorción y emisión de átomos.

Una descripción cualitativa durante el uso de un STM fue obtenida por J. Tersoff y D.R. Hamann. Describieron la densidad de estados como una onda esférica de radio R. Entonces la corriente de tunelamiento es proporcional a la densidad de estados de la muestra.<sup>v</sup>

$$
I_t(V, d) \propto \int_0^{|eV|} \rho_m(E_F + \varepsilon, \bar{R}) d\varepsilon
$$
 *Ecuación II.8*

Las imágenes se obtienen a partir de la corriente que está en función del voltaje, de la densidad de estados del sistema y de la posición de la punta sobre la muestra; es decir, la imagen generada se obtiene del mapeo de la punta sobre la superficie, en función de las variaciones de la corriente respecto a la posición.

El microscopio de efecto túnel es un instrumento que abrió paso al estudio de superficies a nivel atómico, sin embargo, solamente puede analizar superficies conductoras. Esta limitación llevó a la evolución del STM al Microscopio de Fuerza Atómica (AFM) capaz de analizar muestras de cualquier tipo, incluso muestras biológicas.

II.3 Microscopio de Fuerza Atómica (AFM)

II.3.1 Introducción

El Microscopio de Fuerza Atómica (AFM) es un instrumento mecano-óptico capaz de generar imágenes a escala de nanómetros a partir de la interacción de la punta con la muestra que se desea analizar.

El AFM basa su funcionamiento en la deflexión del cantiléver, causada por la fuerza entre la punta y la muestra. La fuerza causante de esta deflexión es la fuerza de Van der Walls, esta fuerza es interatómica y se define como atractiva o repulsiva entre las moléculas de una sustancia, y explica por ejemplo las energías cohesivas de los líquidos.vi

Los modos de interacción entre la punta y la muestra son tres: *contacto*, *no contacto* y *tapping* (intermitente). La figura siguiente muestra la deflexión del cantiléver, en función de la distancia de la punta a la superficie de la muestra.<sup>vii</sup>

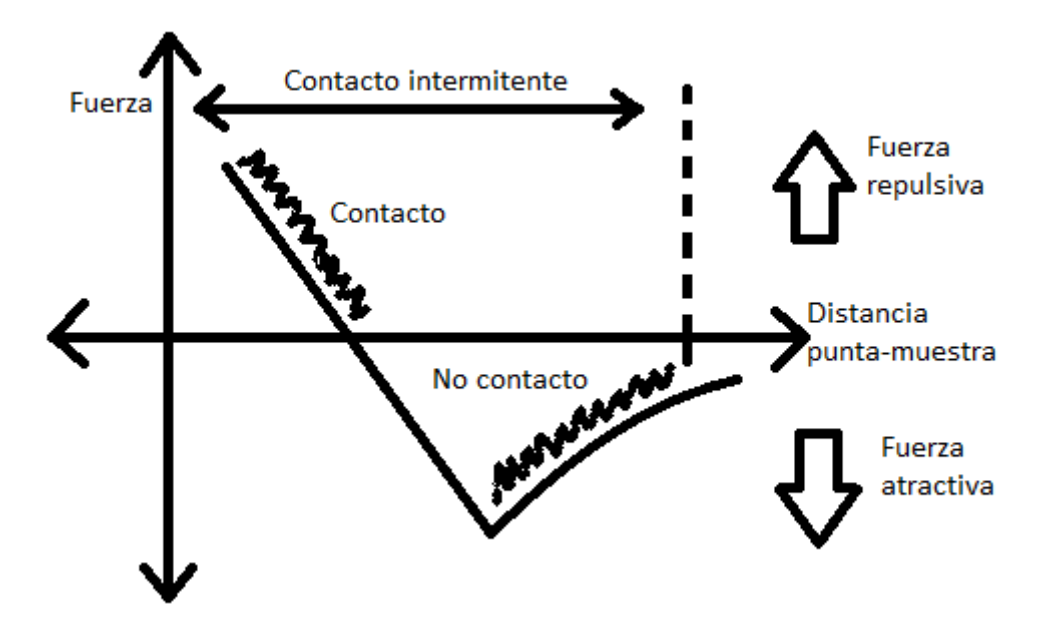

Figura II.2 Muestra los modos de interacción entre la punta y la superficie de la muestra.

# II.3.2 La punta y el Cantiléver

La punta es la encargada de desplazarse sobre la superficie, dependiendo de la interacción entre punta-muestra, ésta se deflecta dando como resultado una imagen de la superficie.

El Cantiléver es una estructura flexible, comúnmente hecha de Silicio. La punta y el Cantiléver se construyen de manera conjunta, es decir, ambas se pueden considerar como una sola pieza, como se muestra en la Figura II.3.

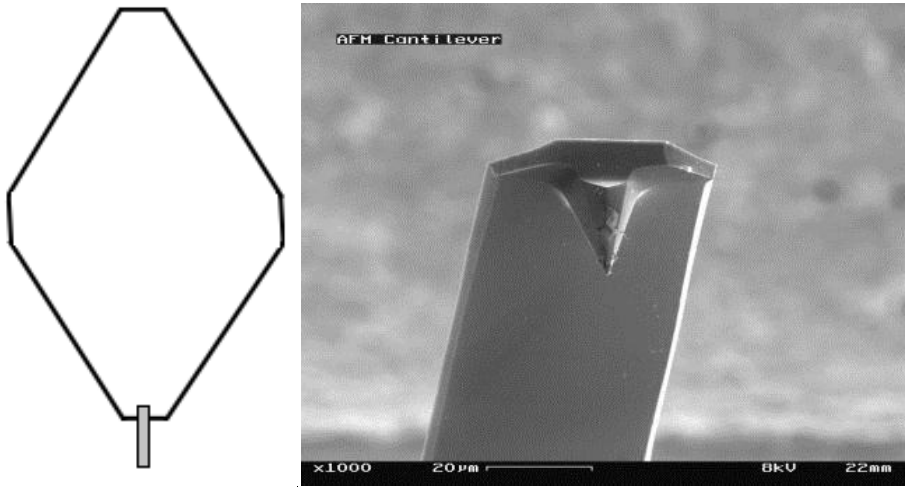

Figura II.3 Muestra la punta y el Cantiléver.

La deflexión se mide dirigiendo un láser hacia la punta, el cual se refleja; enseguida es dirigido por un sistema de espejos para ser reflejado de nuevo; hasta llegar a un sistema de fotodiodos de cuatro cuadrantes, como se muestra en la Figura II.4.

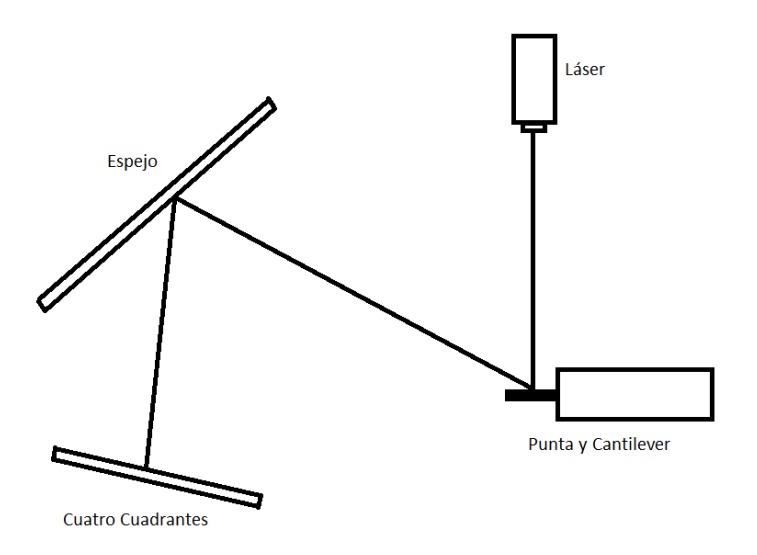

Figura II.4 Muestra el viaje del láser hasta el sistema de fotodiodos de cuatro cuadrantes.

Un fotodiodo es un dispositivo que conduce una corriente eléctrica a un voltaje determinado, donde la corriente es proporcional a la cantidad de luz que incide sobre él. Se debe notar que el láser que incide en el sistema de cuatro cuadrantes, debe estar en el centro (en la intersección de los cuatro) para que la detección de las variaciones del láser sea la máxima.

#### II.3.3 Escáner piezoeléctrico

El efecto piezoeléctrico fue descubierto por los hermanos Pierre y Jacques Curie en 1880. Esta propiedad se da en algunos materiales cristalinos, la cual consiste en aplicar un voltaje en la superficie del cristal; entonces el material entrará en vibración mecánica debido a su estructura molecular (de forma hexagonal, en el caso del cuarzo). La transformación de energía eléctrica a mecánica o viceversa, se conoce como efecto piezoeléctrico.

Existen dos tipos de materiales con esta característica; los que de forma natural son piezoeléctricos como el cuarzo y la turmulina, o los ferroeléctricos a los cuales se les polariza y adquieren propiedades de piezoeléctrico.

En el AFM se utilizan motores piezoeléctricos (en el plano X,Y), dependiendo del voltaje, también se utilizan para acercar la punta a la muestra en la dirección Z. Estos motores son muy sensibles a los cambios de voltaje, lo cual ayuda a que la punta no choque con la muestra.

El escáner piezoeléctrico consiste en un cilindro dividido en dos partes: en la parte inferior el cilindro se divide en cuatro caras, a las caras contrarias se les aplica un voltaje opuesto para que el escáner pueda desplazarse en el plano (X,Y); en la parte superior del cilindro se coloca otro piezoeléctrico, de tal manera que el escáner se mueva de arriba hacia abajo. El escáner piezoeléctrico se muestra en la Figura II.5.

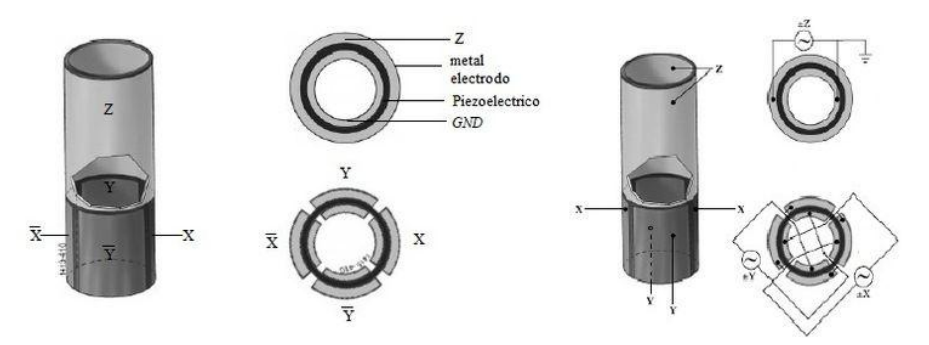

Figura II.5 Muestra la estructura del Escáner Piezoeléctrico.

El *modo contacto* consiste en acercar la punta a la muestra, a unos pocos angstroms, donde predomina la fuerza de repulsión, que provoca la deflexión del cantiléver.

El *modo no contacto* consiste en acercar la punta a la muestra, a unas decenas de angstroms, donde predominan las fuerzas de atracción, que provocan la deflexión del cantiléver.

El *modo tapping* es un modo intermitente, pasa de modo contacto a modo no contacto, utilizando la frecuencia de resonancia, que es característica de la punta. La muestra se escanea con la punta, oscilando con la frecuencia de resonancia; la amplitud se modifica según la topografía de la muestra. Cuando la punta toca la muestra, la amplitud es máxima y pasa de modo contacto a modo no contacto, dependiendo de la rugosidad de la superficie. En este modo de escaneo se obtiene una imagen topográfica de la superficie, generada por la deflexión del cantiléver y una imagen de fase, generada por la variación de la amplitud, debida a la oscilación de la punta.

# II.4 Microscopía Electrónica

La Microscopía Electrónica se encarga del estudio de las características estructurales de los materiales que se desea analizar. Existen dos tipos de microscopios electrónicos: el Microscopio Electrónico de Transmisión (TEM) y el Microscopio Electrónico de Barrido (SEM).<sup>viii</sup>

El TEM como su nombre lo dice, genera la imagen a partir de la transmisión de electrones a través de la muestra, análogamente, así como la luz atraviesa la muestra en los microscopios ópticos. Con este microscopio se obtiene una imagen dimensional.

El SEM genera una imagen a partir de los electrones retrodispersados por la muestra proveniente del haz, debido a la interacción entre los electrones de la muestra y el haz; la imagen obtenida es tridimensional.

# II.4.1 Microscopio Electrónico de Barrido (SEM)

#### II.4.1.1 Introducción

La interacción fundamental para el funcionamiento del SEM es la dispersión elástica. Los electrones acelerados que inciden sobre la muestra colisionan y salen dispersados sin pérdida de energía; a esto se le conoce como dispersión elástica. Los detectores captan a los electrones secundarios y a los electrones retrodispersados, la intensidad de esta señal varía según la zona de la muestra, generando una imagen en función de la posición en la que incide el haz.ix

Las muestras que puede analizar este microscopio deben ser conductoras. Cuando la muestra es no conductora se recubre con una capa delgada de algún material conductor (oro, carbón, etc.).

El SEM está constituido por los siguientes elementos: óptica electrónica, cámara de espécimen y los detectores.

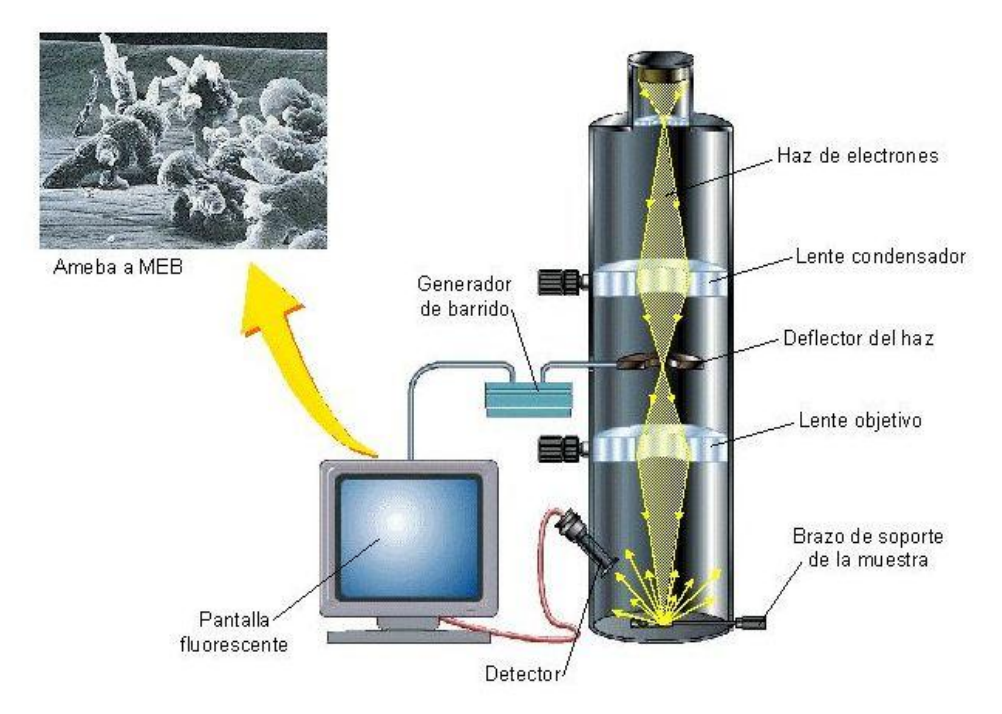

Figura II.6 Muestra los elementos básicos de un Microscopio Electrónico de Barrido.

# II.4.1.2 Óptica Electrónica

La óptica electrónica está compuesta por: el cañón de electrones, los dispositivos de barrido y las lentes electromagnéticas condensadoras. La función del cañón electrónico es generar y acelerar electrones, el cual consiste en un cátodo que emite electrones por efecto termoiónico, enseguida, estos electrones son enfocados en un haz por una lente convergente. Este haz pasa a través de las lentes electromagnéticas condensadoras (comúnmente son tres), la última lente tiene como objetivo reducir el área de incidendencia del haz sobre la muestra, para aumentar la nitidez de las imágenes; las otras lentes tienen como función principal reducir el efecto de la aberración cromática. Los dispositivos de barrido se encuentran sobre la última lente, éstos controlan la dirección del haz y son los que permiten *barrer* la muestra.

# II.4.1.3 Cámara de Espécimen

La cámara de espécimen está debajo de la columna de la óptica electrónica. Esta cámara contiene un soporte para colocar el portaobjetos que contiene a la muestra, el cual puede girar y rotar a determinados ángulos. Es importante hacer un alto vacío en la cámara para evitar que el haz de electrones se contamine por otras partículas. Esta cámara también contiene a los detectores.

### II.4.1.4 Detectores

Existen varios tipos de detectores según el tipo de muestra que se desea analizar; pero los más importantes son: el detector de electrones secundarios, el detector de electrones retrodispersados y el detector de Rayos X.

- Detector de Electrones Secundarios. Los electrones secundarios son aquéllos que interaccionan con los electrones de la muestra y salen expulsados fuera de la muestra en cualquier dirección; estos electrones salen con una energía menor que la del haz. La energía de estos electrones es igual a la energía del haz, menos la energía de ionización de los electrones de la muestra. Estas interacciones son casi superficiales y en un volumen pequeño de la muestra, así la imagen que se obtiene es mucho más nítida que la de los otros detectores.
- Detector de Electrones Retrodispersados. Los electrones retrodispersados son aquéllos que alcanzan a penetrar más profundamente que los electrones secundarios; pero con una energía casi igual a la de los electrones provenientes del haz. Estos electrones provienen de un volumen muy grande, por ello, la imagen obtenida será de volumen mayor; pero con menos resolución. Este detector se polariza negativamente para repeler a los electrones de menor energía (electrones secundarios), y solo detectar a electrones con energías muy parecidas a la energía del haz.
- Detector de Rayos X. El análisis de rayos X brinda información útil para el estudio de muestras, así como qué tipos de elementos (átomos) están presentes y en qué porcentaje. Los electrones provenientes del haz chocan inelásticamente con los electrones de la muestra, los cuales son arrancados de su órbita. Inmediatamente después el *hueco* que dejó el electrón arrancado, y es sustituido por otro, el cuál emite energía en forma de rayos X. Los rayos X emitidos tiene una longitud de onda característica según el tipo de átomo, entonces, si se conoce la longitud de onda de los rayos X emitidos por la muestra, se conoce de qué tipo de elementos está formada. La determinación del porcentaje de cada elemento es subjetivo, ya que depende de la región que se está analizando. Esta técnica de análisis se llama Espectroscopia de Rayos X por Dispersión de Energía (EDS).

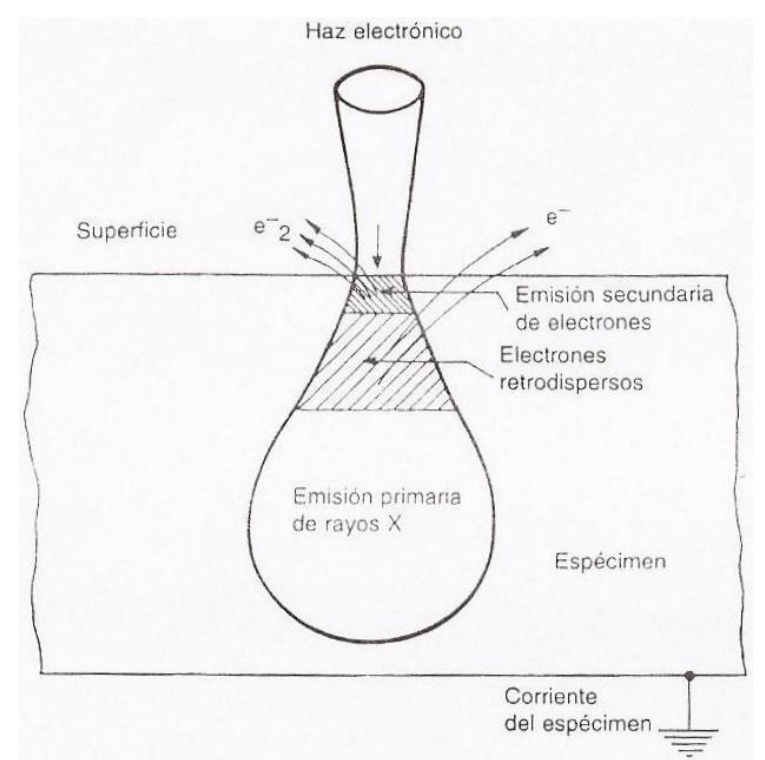

Figura II.7 Muestra esquemáticamente las zonas de emisión de los electrones secundarios, los electrones retrodispersados y los Rayos X.

II.4.1.5 Espectroscopia de Rayos X por Dispersión de Energía (EDS).

El análisis por Espectroscopia de Rayos X por Dispersión de Energía o EDS (Energy Dispersive *X*-ray Spectrometry), basa su funcionamiento en la emisión de fotones de rayos X, debida a la ionización de los átomos de la muestra al incidir electrones.

Al incidir un electrón contra un átomo, aquél colisiona con otro electrón de una órbita interna y ioniza al átomo. Entonces, un electrón de una órbita superior decae a la órbita vacía (de menor energía), emitiendo un fotón con una energía característica asociada a este decaimiento. Como se muestra en la siguiente figura.<sup>x</sup>

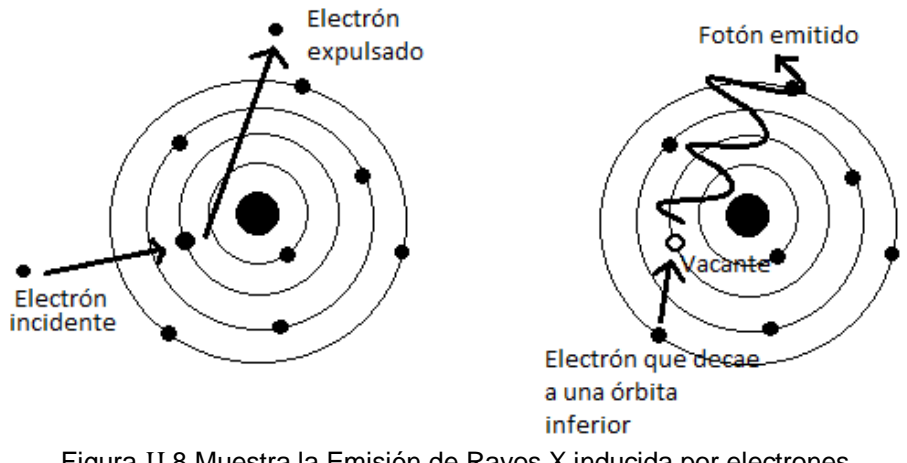

Figura II.8 Muestra la Emisión de Rayos X inducida por electrones.

El electrón incidente puede colisionar con cualquier electrón de cualquier capa; pero no cualquier electrón de una órbita superior puede decaer a la órbita vacía, debido a las reglas de selección para las transiciones electrónicas, las cuales se muestran en la Figura II.9.

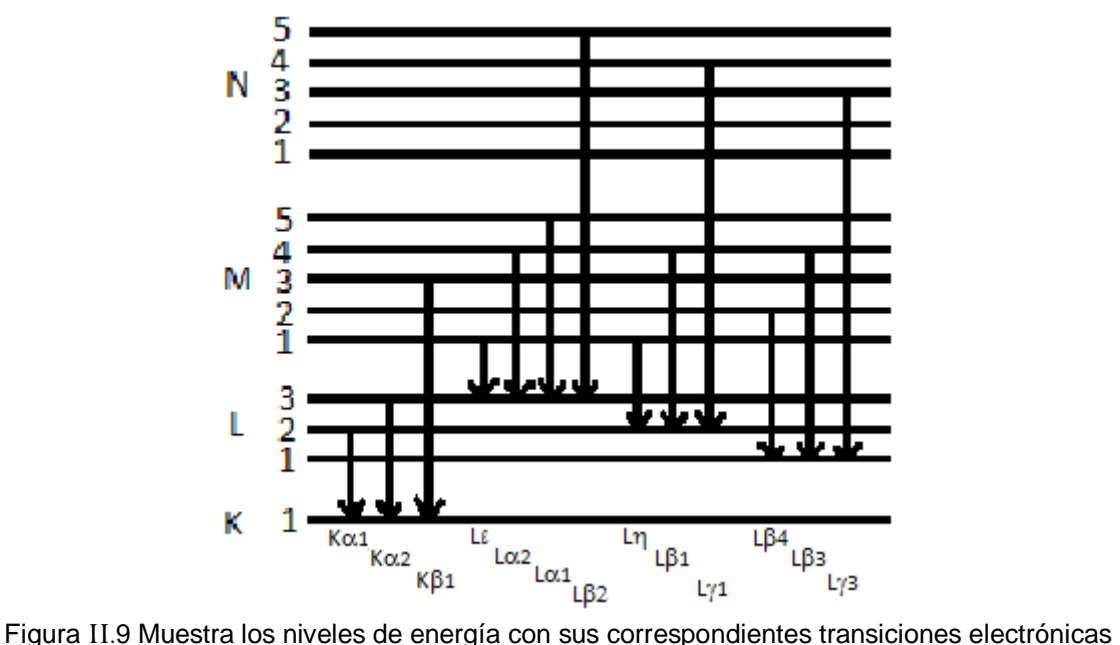

permitidas con la Nomenclatura de Siegbahn.

Debido a la degeneración en los niveles de Energía hay dos tipos de transiciones, las *radiativas* y las *no radiativas*. Las transiciones *radiativas* son aquellas entre capas (N, M y K), siguiendo las reglas de selección, y las transiciones *no radiativas* son entre subcapas; por ejemplo si un átomo se ioniza en la subcapa  $M_4$ , un electrón de la subcapa  $M_5$  caerá a  $M_4$  dejando una vacante en la capa M, a estas transiciones se les conoce como transiciones *Coster-Kronig*.

Durante el desarrollo experimental del presente trabajo, se realizaron EDS en el Microscopio de Barrido (SEM), para ejemplificar se consideró el EDS de una muestra sin oxidar y una muestra oxidada.

A continuación se muestra el EDS de una pastilla de Cobre recién pulida, se grafica el Número de cuentas contra Energía (keV) en escala logarítmica.

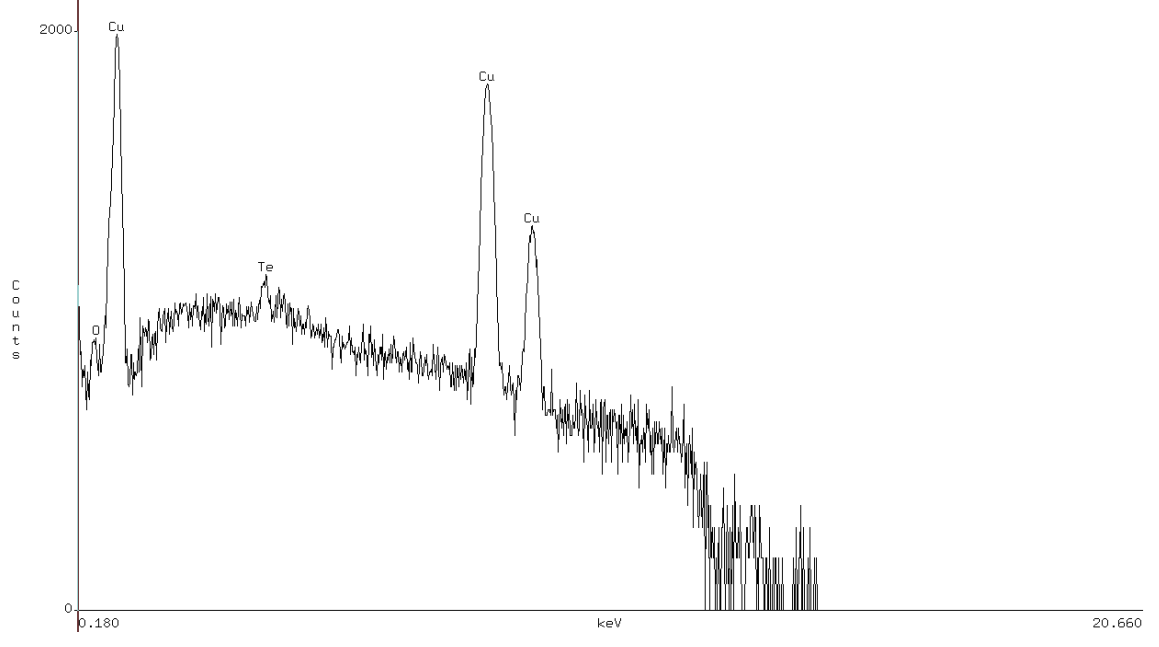

Figura II.10 Muestra el EDS de una pastilla sin oxidar.

En seguida se muestra el EDS de una pastilla de Cobre oxidada térmicamente a 200°C durante 390 minutos, se grafica el Número de cuentas contra Energía (keV) en escala logarítmica.

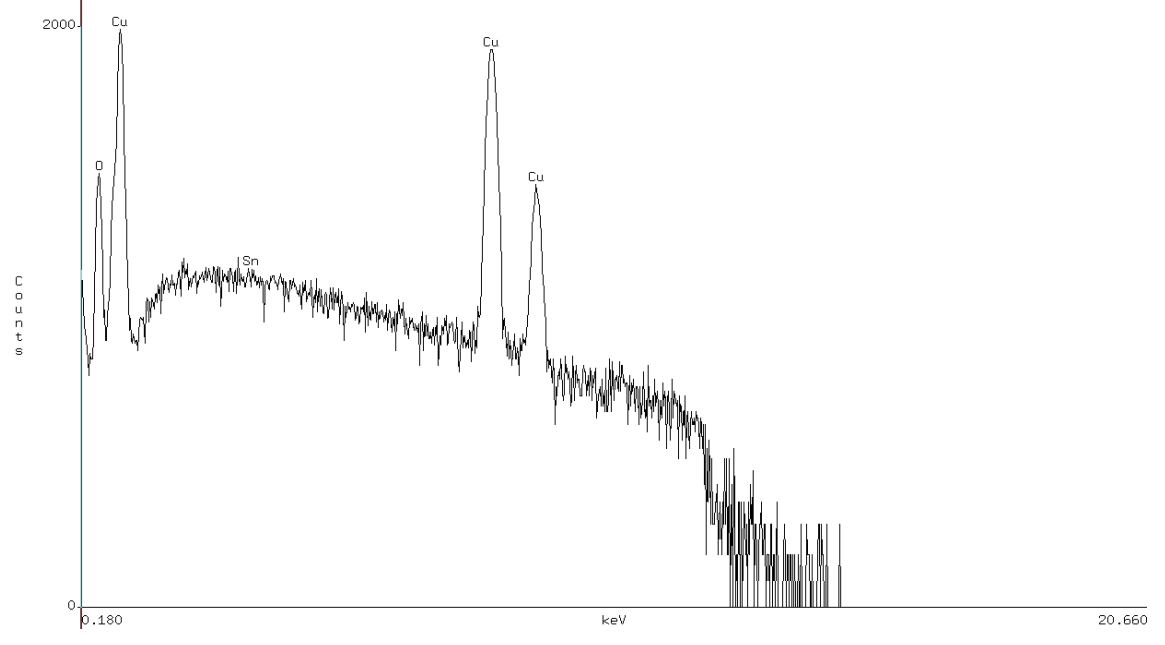

Figura II.11 Muestra el EDS de una pastilla oxidada térmicamente a 200°C durante 390 minutos.

El nivel de Oxígeno en la pastilla oxidada es considerablemente mayor que en la muestra sin oxidar.

Referencias

 $\overline{a}$ <sup>i</sup> Mary Cruz Reséndiz González, Jesús Castrellón-Uribe. "Microscopio de Fuerza Atómica". Encuentro de Investigación en Ingeniería Eléctrica. Zacatecas, Marzo 17-18, 2005.

Manfred Von Heimendahl. "Electron microscopy of materials: an introducction". Published by Academic Press (1981-01-11).

iii A.P. French y Edwin F. Taylor, "Introducción a la física cuántica", Ed. Reverté, Barcelona, España, 2003.

iv [Source Wikipedia,](http://www.google.com.mx/search?hl=es&tbo=p&tbm=bks&q=inauthor:%22Source+Wikipedia%22&source=gbs_metadata_r&cad=3) [Books Llc,](http://www.google.com.mx/search?hl=es&tbo=p&tbm=bks&q=inauthor:%22Books+Llc%22&source=gbs_metadata_r&cad=3) "Semiconductor Physicists: John Bardeen, William Shockley, Walter Houser Brattain, Zhores Alferov, Herbert Kroemer, Walter H. Schottky", General Books LLC, 2010.

<sup>v</sup> Rebecca Howland and Lisa Benatar. "A practical Guide to Scanning Probe Microscopy". Editada por Thermomicroscopes. 2000.

vi Revista Colombiana de Física, Volumen 34, número 1, 2002. M. Arroyave, A. Devia. "Obtención de imágenes con resolución atómica de diferentes tipos de superficies por microscopia de fuerza atómica".

vii Rosario Ortega, Karina López, Mauricio Sarabia, Victor Waselowski, Claudia Araya, Sergio Godoy. "Manual de AFM de la PUC". Noviembre-Diciembre, 2010.

viii Manfred Von Heimendahl. "Electron microscopy of materials: an introducction". Published by Academic Press (1981-01-11).

ix Roberto González. "Microscopia Electrónica". EUDEMA. 1991.

<sup>x</sup> W. Tomas [Griffith,](http://www.google.com.mx/search?hl=es&tbo=p&tbm=bks&q=inauthor:%22W.+Thomas+Griffith%22&source=gbs_metadata_r&cad=3) "Física conceptual", McGraw-Hill, 2008.

# Capítulo III

# Propiedades del Cobre

III.1 Introducción

El Cobre es uno de los de los metales más usados a nivel mundial, después del Hierro y el Aluminio. Este metal se utiliza por sus propiedades, como es su alta conductividad eléctrica y térmica, y su alta resistencia a la corrosión.

El Cobre (Cu) tiene la ventaja de ser reciclable, se utiliza para la construcción de electrodomésticos, muebles y en la industria; el Cobre puede ser reutilizado una y otra vez. Actualmente en Europa el 41%<sup>i</sup> del consumo de Cu proviene de material reciclado.

El Cobre también posee propiedades antibacterianas. Se han realizado estudios en hospitales del Reino Unido, en particular el Hospital Selly Oak de Birmingham, donde se comparan superficies recubiertas de Cobre con superficies comunes. Estas pruebas han dado resultados satisfactorios, pues en las superficies recubiertas por Cobre, las bacterias disminuyeron entre un 90% y un 100%i<sup>i</sup>.

El Cobre tiene la desventaja de que al estar en constante contacto con el oxígeno presente en la atmósfera, éste provoca su oxidación. En 1998, en Estados Unidos se calcularon los costos debido a problemas asociados a la corrosión en metales, el cual se eleva a 276 mil millones de dólares por año. Esta cifra es el 3.1% del producto interno<sup>iii</sup>.

El estudio de la oxidación en metales es de gran importancia para la industria, no solamente para evitarla o retrasarla con métodos físicos, sino para aprovechar las propiedades que adquieren los metales al oxidarse.

#### III.2 Oxidación en metales

La oxidación es una reacción química donde un metal o un no metal pierde electrones. La oxidación puede ocurrir a cualquier temperatura, pero los materiales se oxidan con mayor facilidad a altas temperaturas. La oxidación de metales se puede cuantificar con *la energía de oxidación*iv, dada por la siguiente reacción:

#### $Meta + Oxígeno + Energyia \rightarrow Metal\ oxidado$

Si esta energía es positiva, el material es estable y no se oxidará, pero si es negativa, el material será inestable y se oxidará. La oxidación comienza en la superficie del metal formando una capa superficial de óxido, después la oxidación continua dentro del metal; el oxígeno en el aire debe atravesar la primera capa de óxido que se formó sobre la superficie. La oxidación por debajo de esta delgada capa es muy lenta a causa de que el ion de Cobre es más pequeño que el ion de oxígeno.

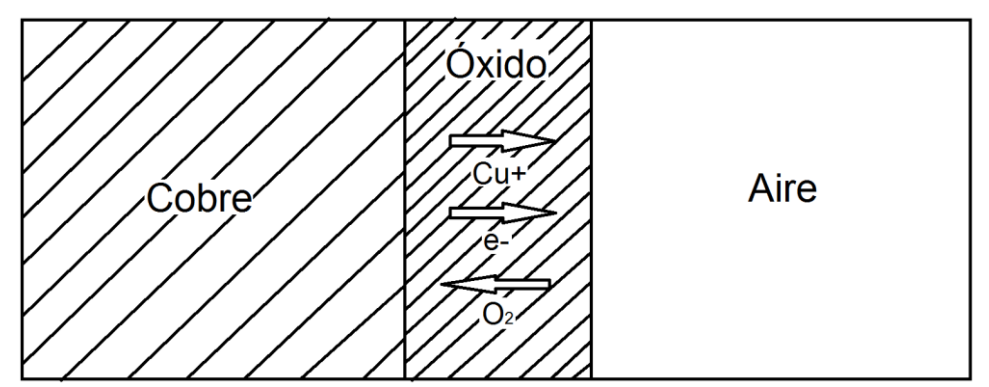

Figura III.1 Muestra el crecimiento de la película delgada de óxido en contacto con el aire (O2).

Esta tendencia de oxidación de un metal se cuantifica mediante el parámetro R. Conocido como razón de Pilling-Bedworth<sup>y</sup>, dada por:

$$
R = \frac{Md}{amb}
$$
 **Ecuación III.1**

Donde M es el peso molecular del óxido (con fórmula  $M_q O_h$  y densidad D) y m es el peso atómico del metal (con densidad  $d$ ). Este parámetro es la razón del volumen de óxido generado respecto al volumen de metal consumido. Para 1 <  $R < 2$ , se dice que el óxido es *protector*; para  $R < 1$ , la capa suele ser porosa y el óxido es *no protector*; y para  $R > 2$ , el recubrimiento es muy grueso, lo que provoca que se descarapele, a esto se le conoce como *resquebrajamiento*. A continuación se muestra una tabla con la razón de Pilling-Bedworth para algunos metales:

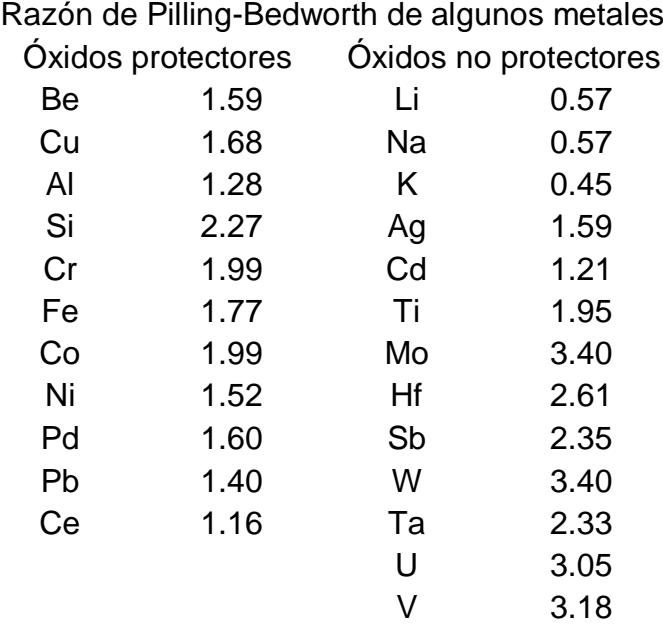

Tabla III.1 Muestra la razón de Pilling-Bedworth de algunos metales

La velocidad de crecimiento de la película de óxido, se puede describir con la siguiente ecuación:

$$
\frac{dx}{dt} = k \frac{1}{x}
$$
 **Ecuación III.2**

Resolviendo, tenemos:

$$
x^2 = kt
$$
 **Ecuación III.3**

donde  $t$  es el grueso de la película de óxido, y la constante  $k$  depende de la temperatura y de los coeficientes de difusión.

La ecuación anterior describe a una parábola única para cada metal, en función de la temperatura. Algunos metales se oxidan a una velocidad mayor que otros, tal es el caso del aluminio y el hierro. El aluminio tiene una rapidez de oxidación elevada, sin embargo, ésta disminuye debido a que la película delgada de óxido se adhiere fuertemente al metal y se convierte en una barrera impermeable al oxígeno.

Como se ha dicho, la temperatura tiene un papel importante en la oxidación de metales, ya que las altas temperaturas aumentan la velocidad de oxidación. La constante k de la Ecuación III.3, está dada por:

$$
k = Ae^{-\frac{E}{T}}
$$
 **Ecuación III.4**

Donde  $A \vee E$  son constantes  $\vee$ ,  $T$  la temperatura. Cuando la temperatura  $T$ aumenta, la constante  $k$  aumenta exponencialmente, entonces, la velocidad de crecimiento de la película de óxido también aumentará.

## III.2.1 Propiedades del Óxido de Cobre

El Cobre tiene cuatro estados de oxidación +1, +2, +3 y +4; éstos últimos dos son muy raros y solamente se encuentran en algunos compuestos químicos. Los primeros dos estados de oxidación son: el óxido cuproso (Cu<sub>2</sub>O) de color rojizo, que es también conocido como óxido de Cobre (I) y el óxido cúprico (CuO) de color negro u óxido de Cobre (II). El óxido de Cobre (I) es oxidado por aire a óxido de Cobre (II) de forma natural.<sup>vi</sup>

El óxido de Cobre (I) fue el primer semiconductor conocido, con una banda prohibida de 2.0 eV. Sorprendentemente, el óxido de Cobre (II) también tiene aplicación como semiconductor tipo p con una banda prohibida de 1.2 eV.

En este trabajo de tesis se caracterizará a una celda solar de Cobre, en función del grado de oxidación de cada una de las muestras, y también se caracterizarán las propiedades físicas que ésta adquiere.

### III.3 Propiedades Fotovoltaicas

### III.3.1 Introducción

Mediante diferentes métodos se ha logrado transformar la energía solar en energía eléctrica. El método más común es el uso de celdas solares, las cuales basan su funcionamiento en el efecto fotoeléctrico.

El efecto fotoeléctrico consiste en dos procesos fundamentales: el efecto Fotoeléctrico Interno y el efecto Fotoeléctrico Externo. El primero consiste en la generación de portadores de carga dentro del material, esto se logra mediante la juntura de un semiconductor tipo p y un semiconductor tipo n. El segundo efecto consiste en liberar electrones de la superficie del material conductor mediante la incidencia de la luz sobre la superficie.<sup>vii</sup>

Una celda solar es un semiconductor que está sujeta a tres parámetros fundamentales: la banda prohibida (gap), el efecto Fotoeléctrico Interno y el efecto Fotoeléctrico

Externo. Al incidir luz sobre una celda solar, se liberan portadores de carga con energía mayor a la banda prohibida, estos electrones, que ahora son libres, generan una corriente eléctrica.

#### III.3.2 Efecto Fotoeléctrico Interno

Los materiales semiconductores son aquellos que a temperaturas muy bajas se comportan como aislantes, y a temperatura ambiente por agitación térmica, algunos electrones serán separados de su posición dentro de la red cristalina, quedando libres y dejando en su lugar un *hueco* con carga positiva. Si a través del cristal se aplica un campo eléctrico, circulará una pequeña corriente eléctrica debido al movimiento de electrones libres y de huecos. Algunos materiales semiconductores son, por ejemplo, el silicio, el germanio y el selenio, que se caracterizan por tener cuatro electrones de valencia entrelazados con los átomos adyacentes.<sup>viii</sup>

La conductividad puede aumentarse cuando se le introducen átomos contaminantes con valencia tres al semiconductor, y así crear una estructura cristalina imperfecta (con huecos positivos), al cual se le denomina *semiconductor del tipo P*<sup>ix</sup>, como se muestra en la Figura III.2.

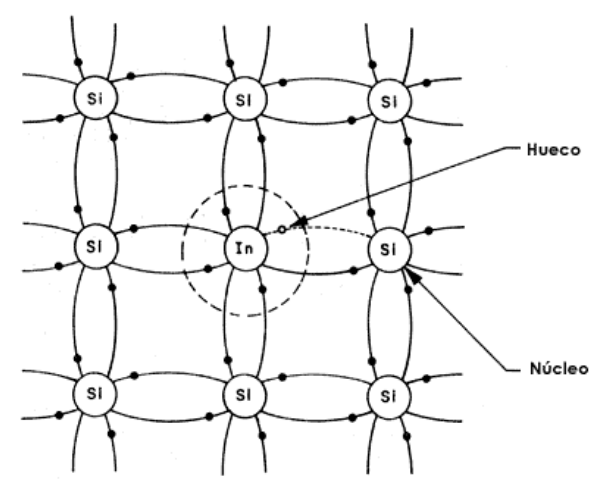

Figura III.2 Muestra un semiconductor de tipo P.

Pero si ahora introducimos átomos con valencia cinco, entonces tendremos un estructura cristalina con exceso de electrones que también incrementan la conductividad; éstos son llamados *semiconductores del tipo N*, como se muestra en la Figura III.3.

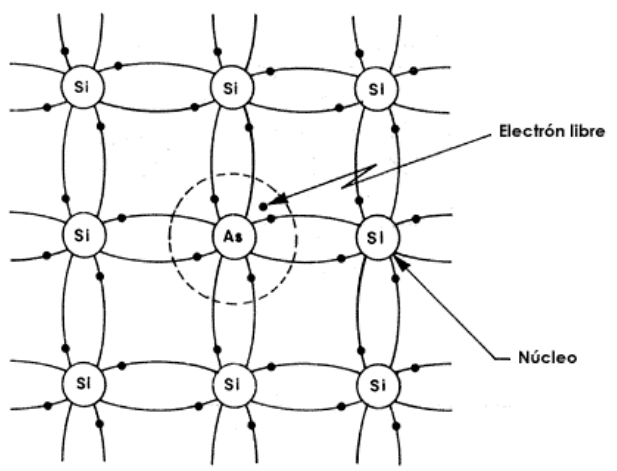

Figura III.3 Muestra un semiconductor de tipo N.

Cuando conectamos un semiconductor del tipo N junto con uno del tipo P, se dice que se ha formado un diodo. Si conectamos una batería con el polo positivo al material tipo P y el negativo al material tipo N, los huecos positivos son repelidos por el potencial positivo de la batería y dirigidos hacia la unión de los materiales P y N, y los electrones libres de la región son repelidos por el potencial negativo de la batería y dirigidos también hacia la unión de los materiales P y N. En dicha unión los electrones y los huecos se recombinan y permiten el paso de corriente, entonces se dice que está polarizado en sentido directo, como se muestra en la Figura III.4.

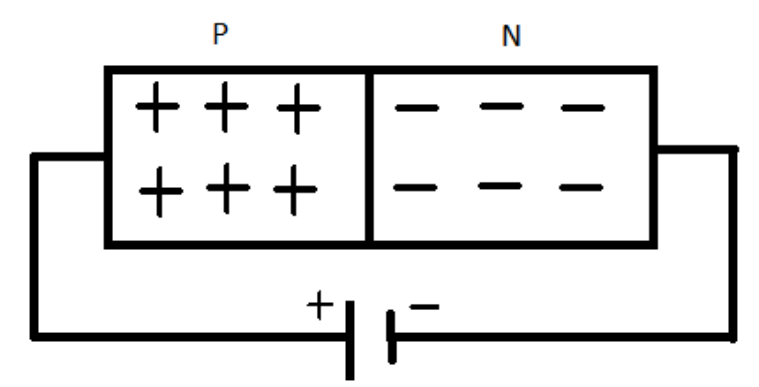

Figura III.4 Muestra un diodo formado por la juntura de un semiconductor tipo P y un semiconductor tipo N.

Por el contrario, si conectamos la batería al revés no existe una corriente a través del diodo, pues los huecos positivos son atraídos por el potencial negativo de la batería y los electrones libres por el potencial positivo de la misma batería. Entonces se dice que está polarizado en sentido inverso.

Dicho de manera más sencilla, para que un electrón pueda desprenderse de su banda de valencia necesita obtener una energía mayor que la energía de la banda prohibida (Gap), y así pasar a la banda de conducción para dejar un hueco. Esquemáticamente se puede observar la siguiente figura:

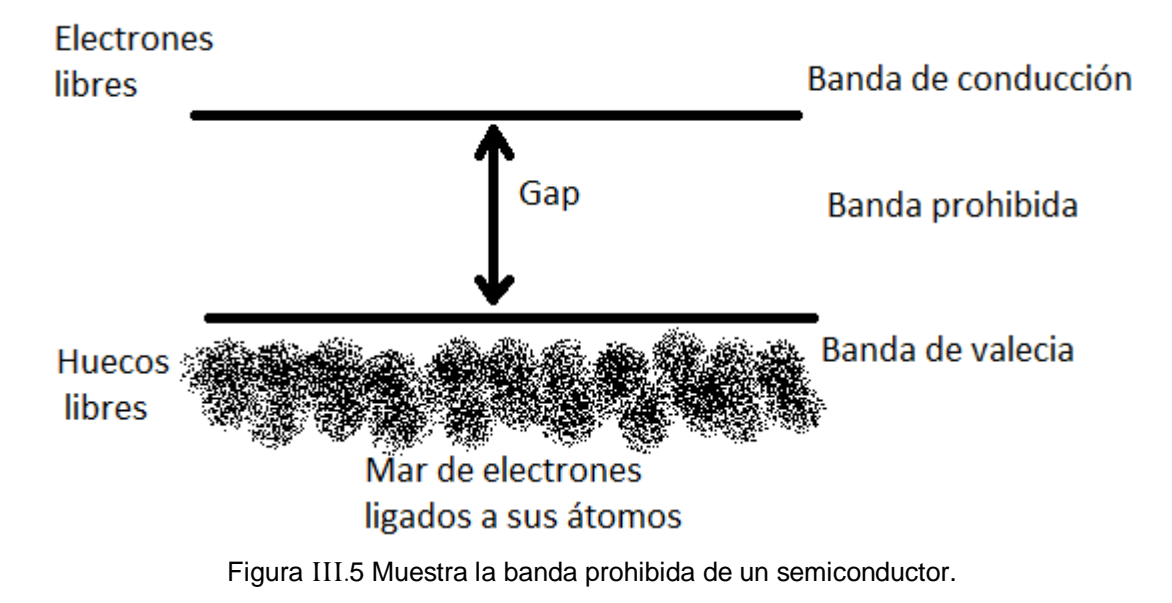

#### III.3.3 Efecto Fotoeléctrico Externo

El efecto fotoeléctrico se da en los metales cuando incide luz sobre su superficie. Si la longitud de onda asociada a esta luz es muy pequeña (luz ultravioleta), la superficie del metal comenzará a emitir electrones. La cantidad de electrones emitidos solamente depende de la frecuencia asociada a la luz que incide, más no de la intensidad de la luz.<sup>x</sup>

De manera más formal, la energía necesaria para arrancar a un electrón de su órbita depende de: la energía con la que incide el fotón  $(hv)$ , la energía necesaria para liberar a un electrón (la función de trabajo  $\phi$ ) y la energía cinética con la que se desplaza el electrón liberado  $E$ , entonces tenemos:

$$
hv = \phi + E
$$
 *Ecuación III.5*

El efecto fotoeléctrico se muestra de manera gráfica en la siguiente figura:

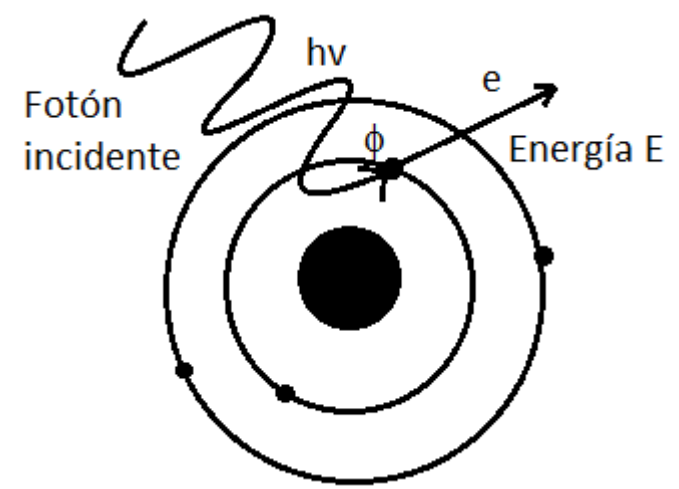

Figura III.6 Muestra el efecto Fotoeléctrico Externo.

#### III.3.4 Celdas Solares

Los parámetros fundamentales para caracterizar a un semiconductor como celda solar son: el valor de la banda prohibida, el número promedio de portadores en el semiconductor y la generación de portadores creados por la radiación que incide sobre el material.

Una celda solar está formada básicamente de una barrera de potencial en un material semiconductor, esta barrera debe ser capaz de separar los electrones y los huecos por efecto fotoeléctrico externo. Hay diferentes tipos de barreras de potencial: homounión, es una unión p-n con el mismo semiconductor; unión heterofase, es como la homounión pero con una capa externa de otro semiconductor con un Gap mayor para reducir las pérdidas por recombinación superficial; heterounión, es una unión p-n con semiconductores distintos; y barrera Schottky, es una unión entre un metal y un semiconductor.xi

En este trabajo de investigación se caracterizará la celda solar con una barrera de potencial homounión. Tenemos el circuito que describe al diodo característico de la celda, como se muestra en Figura III.7.

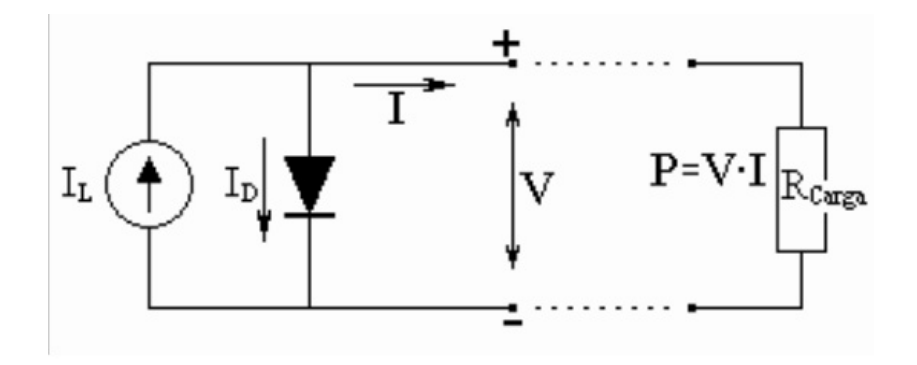

Figura III.7 Muestra el circuito ideal del diodo.

Resolviendo el circuito, la ecuación que describe a la celda está dada por:

$$
I = I_L - I_D
$$
 *Ecuación III.6*

$$
I = I_L - I_0 \left\{ e^{q \frac{V - R_S}{Akt}} - 1 \right\}
$$
 *Ecuación III.7*

donde *I* es la corriente en la unión p-n, *V* es el voltaje aplicado,  $I_0$  es la corriente de saturación, *q* es la carga del electrón, *T* es la temperatura en Kelvin, *k* es la constante de Boltzmann, *A* es el factor de idealidad del diodo e  $I_L$  es la corriente que se genera al iluminar la celda.

Este circuito es ideal y carece de significado práctico, entonces consideremos que la caída de potencial es proporcional a una corriente asociada a la resistencia  $R_{s}$  (en paralelo), intrínseca a los cables de los que está construido el circuito. Sin embargo, esto no es suficiente, también se debe considerar otra resistencia  $R_{sh}$  asociada a los contactos. El nuevo circuito se muestra en la Figura III.8.

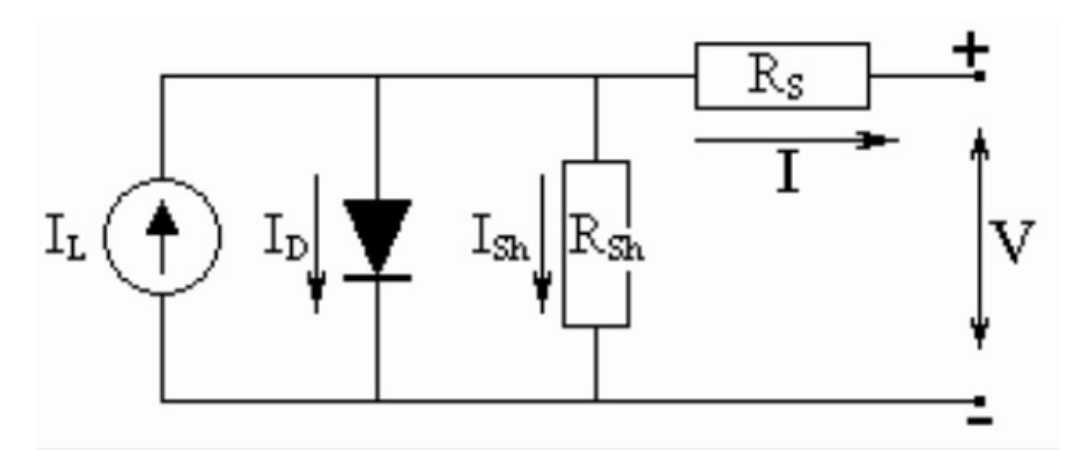

Figura III.8 Muestra el circuito del diodo.

Resolviendo nuevamente el circuito, tenemos las siguientes ecuaciones:

$$
I = I_L - I_D - I_{sh}
$$
 *Ecuación III.8*

$$
I = I_L - I_0 \left[ e^{q \frac{V + IR_S}{AKT}} - 1 \right] - \frac{V + IR_S}{R_{sh}}
$$
 *Ecuación III.9*

Graficando Corriente  $I$  contra Voltaje  $V$ , se obtiene la curva característica de la celda, como se muestra en la Figura III.9.

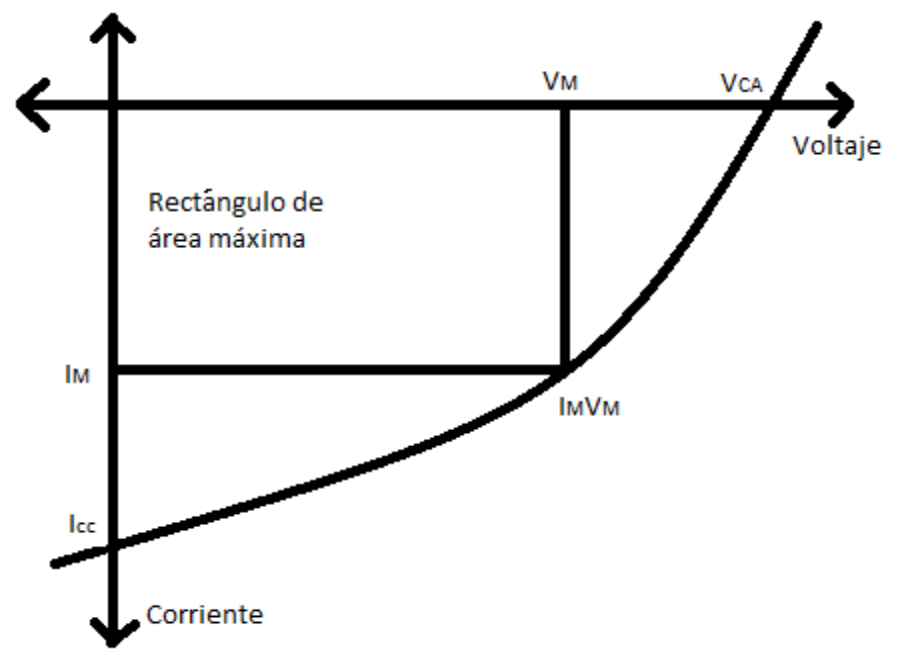

Figura III.9 Muestra la curva característica de una celda solar.

Donde  $V_{CA}$  es el voltaje de un circuito abierto,  $I_{CC}$  es la corriente en corto circuito,  $I_M$  y  $V_M$ son los valores para los cuales se obtiene la máxima potencia  $P_M$ , dada por:

$$
P_M = I_M * V_M
$$
 *Ecuación III.10*

De estos parámetros se puede obtener el Factor de Forma (ff):

$$
ff = \frac{I_M V_M}{I_{CC} V_{CA}}
$$
 *Ecuación III.11*

#### **Referencias**

 $\overline{a}$ 

*<sup>i</sup>* www.infocobre.org.es/files/np\_metal\_sostenible2.pdf

ii [http://procobre.org/es/wp-content/plugins/download-monitor/download.php?id](http://procobre.org/es/wp-content/plugins/download-monitor/download.php?id%20=234)   $=234.$ 

iii http://www.cienciahoy.org.ar/ln/hoy82/hormigon.htm

iv Lawrence H. Van Vlack. "Metales para ingeniería". Compañía Editorial Continental. 1967.

<sup>v</sup> James F. Shackelford. "Ciencia de materiales para ingenieros". Editorial Prentice Hall Hispanoamericana. Tercera Edición. 1995.

vi Investigation of the oxidation behaviour of thin film and bulk copper. M. O'Reilly \*, X. Jiang, J.T. Beechinor, S. Lynch, C. NI Dheasuna, J.C. Patterson, G.M. Crean.

vii G. Knier, "¿Cómo funcionan las Celdas Fotovoltaicas?", Ciencia@NASA, 2000.

viii J. Llinares y A. Page, "Electromagnetismo y Semiconductores", Universidad Politécnica de Valencia.

ix Samuel L. Marshall. "Laser: Tecnología y aplicaciones". Editorial Reverté. España, 1972.

<sup>x</sup> Beiser A. "Concepts of Modern Physics". Editorial Mc Graw Hill. 2003.

xi [http://itzamna.bnct.ipn.mx/dspace/bitstream/123456789/654/1/636\\_2005\\_](http://itzamna.bnct.ipn.mx/dspace/bitstream/123456789/654/1/636_2005_%20ESFM_MAESTRIA_jose_ximello.pdf)  [ESFM\\_MAESTRIA\\_jose\\_ximello.pdf](http://itzamna.bnct.ipn.mx/dspace/bitstream/123456789/654/1/636_2005_%20ESFM_MAESTRIA_jose_ximello.pdf)

# Capítulo IV

# Desarrollo Experimental

### IV.1 Preparación de muestras

Se cortaron cuatro muestras de una barra de Cobre (99% de pureza) en discos de tres cuartos de pulgada de diámetro. Después, las películas se pulieron con lijas de agua de 400, 500, 600, 1200 y 4000 durante veinticinco minutos con cada lija. Enseguida, se pulieron con alúmina (1 y 0.3 micrómetro de diámetro) sobre un paño hasta alcanzar el pulido espejo como su muestra en la Figura IV.1.

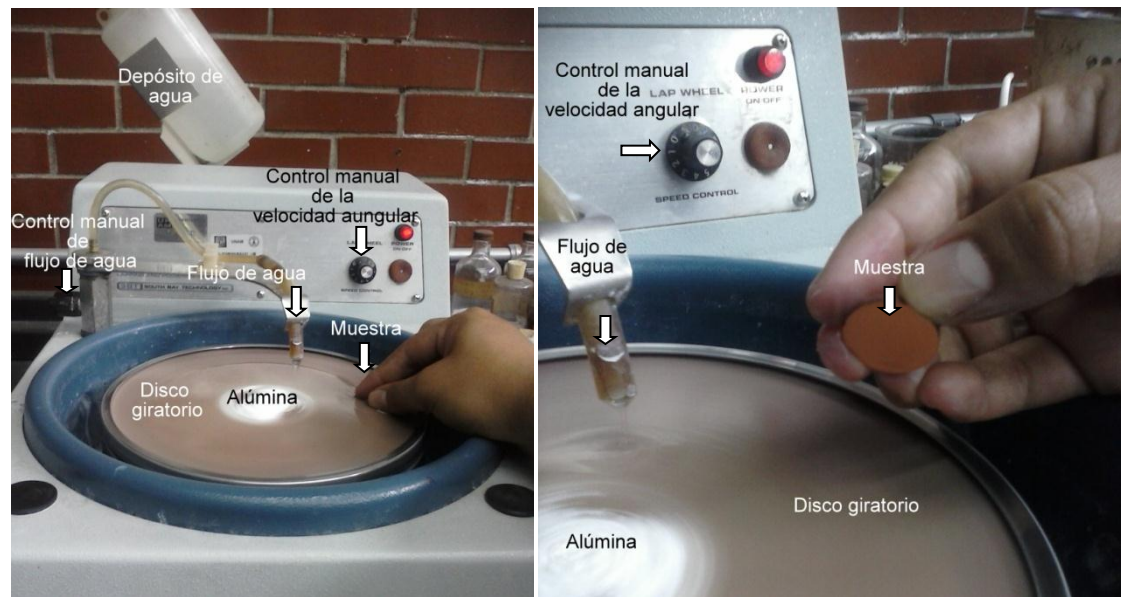

Figura IV.1 Muestra el dispositivo para pulir las muestras con alúmina

Finalmente, las muestras se limpiaron en una cámara de ondas de ultrasonido en alcohol etílico para retirar los restos de alúmina.

# IV.2 Análisis por RBS y NRA

Se eligieron dos de las cuatro películas ya pulidas espejo, éstas se caracterizaron mediante análisis de RBS (colisiones elásticas) y NRA (colisiones inelásticas).

El SIMNRA (Simulation Nuclear Reaction Analysis) es un paquete diseñado por Matej Mayer en Plasmaphysk (1997-2002), del Instituto Max Plank. En este paquete se cargan los datos desde un archivo con extensión ASCII (.dat), para obtener la simulación del espectro que se obtiene al irradiar las muestras, luego, se aproxima mediante una simulación teórica dada por el usuario.

Los parámetros necesarios para una simulación en SIMNRA son:

- Tipo de haz (deuterio, protones, alfas, etc.)
- Energía del haz en keV
- Geometría de detección (IBM o Cornell)
- Ángulo respecto a la muestra
- Ángulo en el sistema de laboratorio de donde se coloca el detector
- Ángulo sólido en unidades msr
- FWHM (Full Width Half Maxium): Resolución en energía del detector en keV
- La dosis D, es el número total de partículas del haz con la que se irradia la muestra.
- Calibración del detector: Energía por canal (keV/canal) y el OFFSET de calibración (keV)

Los parámetros experimentales relacionados con RBS y NRA son:

- Tipo de haz: deuterio
- Energía del haz: ~1500 keV
- Geometría: IBM
- Ángulo del detector: 150º
- Ángulo de la normal del blanco respecto al haz: 0°
- Ángulo sólido del detector: 78.5 msr
- Resolución del detector: 30 keV
- Energía por canal (calibración): 2.76 keV/canal
- El OFFSET de calibración: 66 keV

Además, se necesita hacer una simulación del *blanco* dada por los siguientes parámetros:

- El número de capas que las constituyen
- Los elementos que componen cada capa
- El porcentaje de elementos en cada capa
- El espesor de cada capa

Los parámetros experimentales del *blanco* hipotético son:

- Una capa delgada superficial de Carbono (C) debido a la contaminación del sistema; la variación del espesor está en función de las condiciones de limpieza del sistema.
- Una capa delgada intermedia de Cobre (Cu), Estaño (Sn) y Oxígeno (O). El espesor y porcentaje de concentración de cada elemento está en función del grado de oxidación, el cual es uno de los objetivos de este trabajo de Tesis.
- Una capa interna infinita (en comparación con las primeras dos) compuesta de Cobre (Cu) y Estaño (Sn), con un 99.5% de Cobre y un 0.5% de Estaño.

El SIMNRA evalúa automáticamente las colisiones elásticas (RBS), sin embargo, cuando hay una reacción nuclear se tiene que seleccionar el tipo de reacción, con qué energía y a qué ángulo. Cuando la reacción adecuada no se encuentra en la base de datos precargadas en el programa, se puede descargar desde la página oficial del simulador SIMNRA. Las reacciones nucleares durante el procedimiento experimental son:

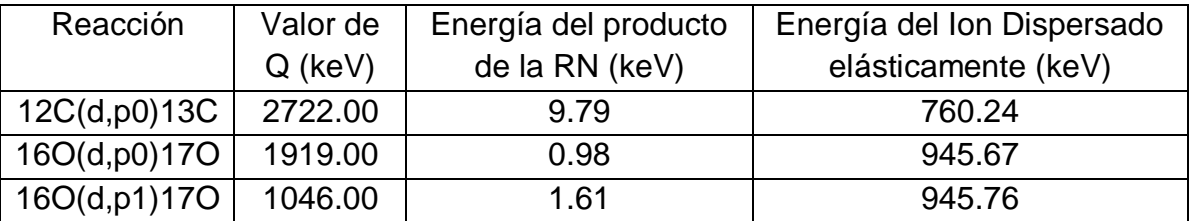

Tabla IV.1 Energía de las partículas producidas por la irradiación de deuterio a las muestras.

El método de oxidación fue mediante el calentamiento (en un horno) de las películas en una atmósfera con una concentración de Oxígeno constante, como se muestra en la Figura IV.2. Para variar el grado de oxidación en cada película se considerarán tiempos diferentes de calentamiento en el horno a temperatura constante por cada toma de datos.

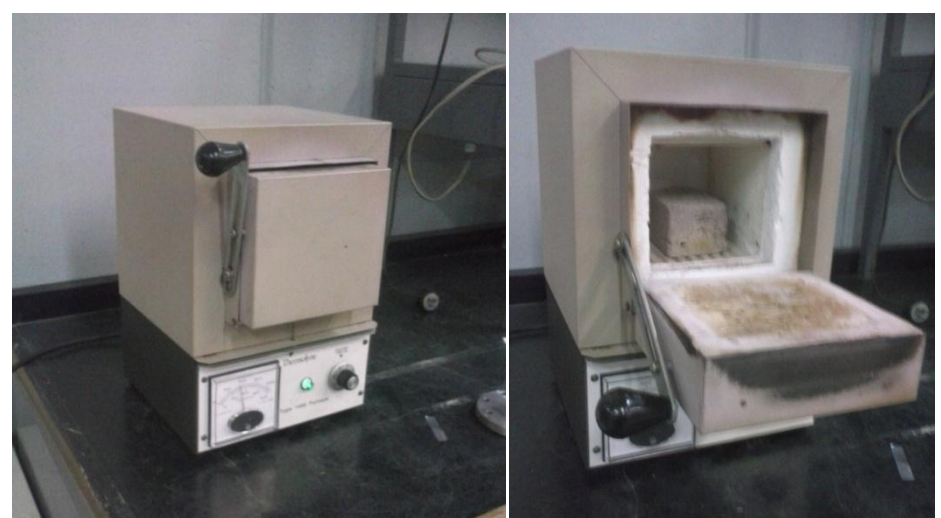

Figura IV.2 Muestra el horno donde se calentaron las películas.

Se realizaron dos series de datos bajo las mismas condiciones experimentales pero para dos temperaturas distintas, a 200º C y a 500º C.

La primer serie de datos se realizó a 200º C. La muestra 4 fue la muestra testigo, ésta no se oxidó, solamente se utilizó como referencia de la muestra oxidada. La muestra 1 se oxidó variando el tiempo de oxidación, como se muestra en la Tabla IV.2.

| <b>Muestra</b> | Nombre          | Tiempo de oxidación (min) |
|----------------|-----------------|---------------------------|
| $\overline{4}$ | 20130612 001    |                           |
| $\overline{1}$ | 20130612 002    | $\overline{a}$            |
| 1              | 20130612 003    | 4                         |
| 1              | 20130612 004    | 8                         |
| 1              | 20130612_005    | $\overline{12}$           |
| 1              | 20130612 006    | 16                        |
| 1              | 20130612<br>007 | 20                        |
| 1              | 20130612 008    | 24                        |
| 1              | 20130612<br>009 | 32                        |
| 1              | 20130612_010    | 40                        |
| $\overline{4}$ | 20130612 012    | $\overline{\phantom{0}}$  |
| 4              | 20130618 001    | $\overline{\phantom{0}}$  |
| 1              | 20130618 002    | 40                        |
| 1              | 20130618 003    | 48                        |
| 1              | 20130618 004    | 56                        |
| 1              | 20130618 005    | 64                        |
| 1              | 20130618 006    | 72                        |
| 1              | 20130618 007    | 80                        |
| 1              | 20130618 008    | 95                        |
| 1              | 20130618 009    | 110                       |
| 4              | 20130813 001    | $\overline{a}$            |
| $\overline{1}$ | 20130813_002    | 110                       |
| $\overline{1}$ | 20130813 003    | 150                       |
| 1              | 20130813 004    | 190                       |
| 1              | 20130813 005    | 230                       |
| 1              | 20130813<br>006 | 270                       |
| 1              | 20130820 001    | 270                       |
| 1              | 20130820_002    | 310                       |
| 1              | 20130820 003    | 350                       |
| 1              | 20130820 004    | 390                       |

Tabla IV.2 Tiempo de oxidación de la muestra 1. Datos tomados el 12 y 18 de junio, y el 13 y 20 de agosto del 2013.

La segunda serie de datos se realizó a 500°C. De igual manera, la muestra 4 fue la muestra testigo y, la muestra 3 y la muestra 2 se oxidaron variando el tiempo de oxidación, como se muestra en la Tabla IV.3.

| Muestra        | Nombre       | Tiempo de oxidación (min) |
|----------------|--------------|---------------------------|
| $\overline{2}$ | 20130910_001 | 3                         |
| $\overline{2}$ | 20130910_002 | 6                         |
| $\overline{2}$ | 20130910 003 | 9                         |
| $\overline{2}$ | 20130910_004 | 12                        |
| $\overline{2}$ | 20130910_005 | 15                        |
| $\overline{2}$ | 20130910 006 | 18                        |
| 4              | 20130910_007 |                           |
| 4              | 20130909 001 |                           |
| 3              | 20130909 002 | 20 (zona clara)           |
| 3              | 20130909 003 | 20 (zona oscura)          |
| 3              | 20130909_004 | 40                        |
| 3              | 20130909 005 | 60                        |
| 3              | 20130909 006 | 80                        |
| 4              | 20130909 007 |                           |

Tabla IV.3 Tiempo de oxidación de la muestra 1. Datos tomados el 9 y 10 de agosto del 2013.

IV.3 Descripción del funcionamiento de un Microscopio Óptico

El Microscopio Óptico está constituido por un juego de lentes convergentes, que tienen como función fundamental aumentar la imagen de un objeto.

El microscopio óptico modelo Olympus BH-2 es un microscopio compuesto, es decir, consiste en dos sistemas de lentes convergentes: ocular y objetivo. Este tipo de microscopio genera una imagen aumentada, invertida y real.

En un microscopio se distingue un sistema mecánico y un sistema óptico. El sistema mecánico tiene como finalidad sostener y dirigir al sistema óptico.

El sistema mecánico está constituido por:

- Pie. Soporte donde se apoya el microscopio.
- La platina. Es la superficie donde se colocan las muestras que se desean observar.
- Tubo. Es un cilindro que separa al ocular y al objetivo del sistema óptico.
- Revólver portaobjetos. Sirve para colocar el objetivo que se desea utilizar.
- Brazo o asa. Pieza de donde se debe tomar el microscopio para ser trasladado.
- Tornillo macrométrico. Permite enfocar el objetivo de forma aproximada.

Tornillo micrométrico. Permite enfocar el objetivo de forma precisa.

El sistema óptico está constituido por:

- Objetivo. Es un juego de lentes convergentes ubicado en la parte inferior del Tubo, y se encuentra más cercano al objeto que se desea observar.
- Ocular. Se denomina de esta forma ya que se encuentra más cerca del ojo del observador, y también es un juego de lentes convergentes.
- Condensador. Recibe la luz y la intensifica, y así da claridad a la imagen obtenida.
- Diafragma. Es el encargado de variar el flujo de luz sobre el objeto.
- Fuente luminosa. Comúnmente es un foco que se encuentra en la base del microscopio.

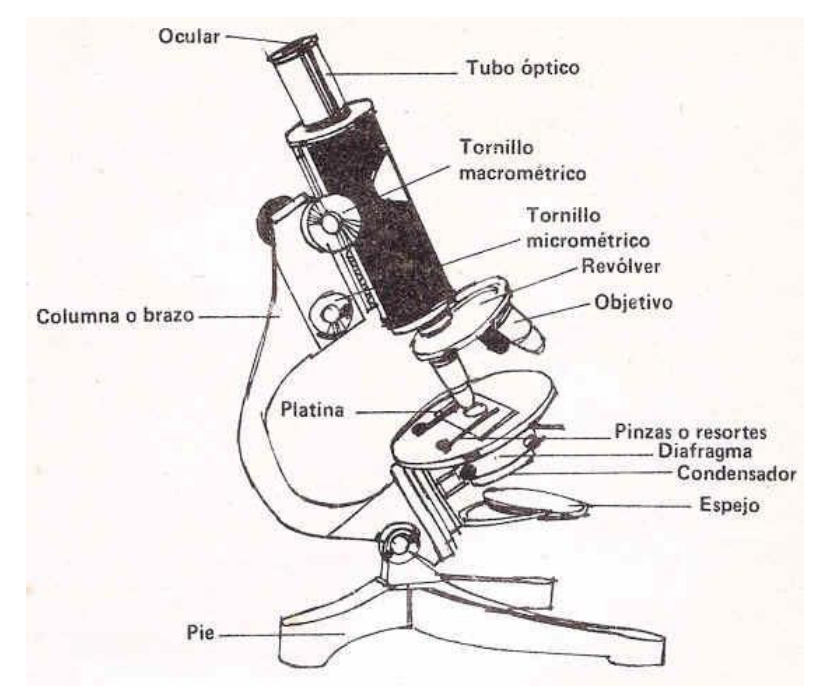

El Microscopio Óptico se muestra en la siguiente figura:

Figura IV.3 Muestra las partes de un microscopio óptico.

El objeto lanza dos rayos sobre el lente objetivo, uno paralelo (que pasa por el foco) y un rayo que pasa por el foco (se refleja paralelo). En la intersección de estos dos rayos se forma la imagen  $I_1$ . Enseguida, los dos rayos entran en el lente ocular formando la imagen  $I_2$ , esta imagen final es la que se observa en el microscopio<sup>i</sup>. El principio físico del microscopio se muestra en la Figura IV.4.

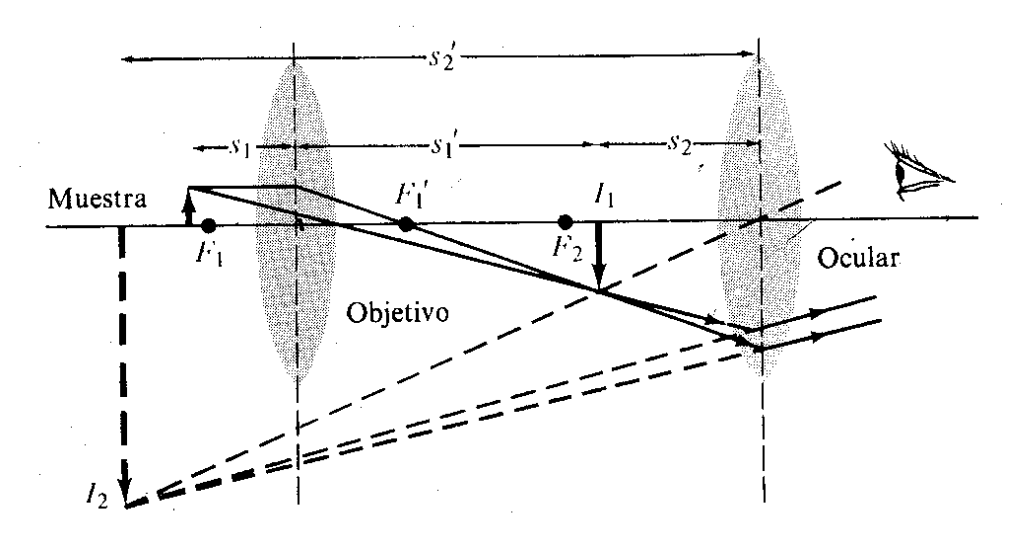

Figura IV.4 Muestra cómo se forma la imagen en un microscopio óptico.

### IV.4 Análisis por EDS en SEM

El Microscopio Electrónico de Barrido genera imágenes a partir de los electrones retrodispersados y secundarios. Un haz de electrones se hace incidir sobre la muestra, éstos colisionan y salen dispersados, los cuales son captados por los detectores lo que permite generar una imagen tridimensional de la muestra.

Las muestras se analizaron en un Microscopio Electrónico de Barrido modelo JOEL 5600LV.

En el Microscopio Electrónico de Barrido se obtuvieron las imágenes a partir de los electrones secundarios. Las siguientes imágenes pertenecen a la muestra 1 oxidada a 200°C durante 390 minutos:

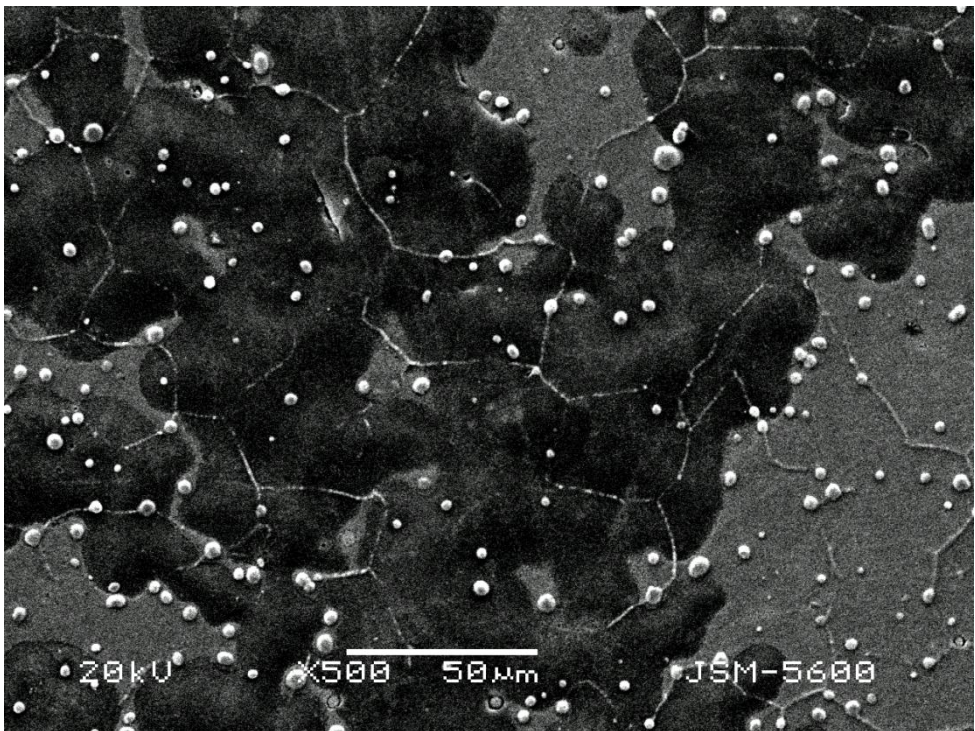

Figura IV.5 Imagen de la Muestra 1 generada por los electrones secundarios a X500.

En seguida se realizaron varios EDS en la imagen que se muestra a continuación:

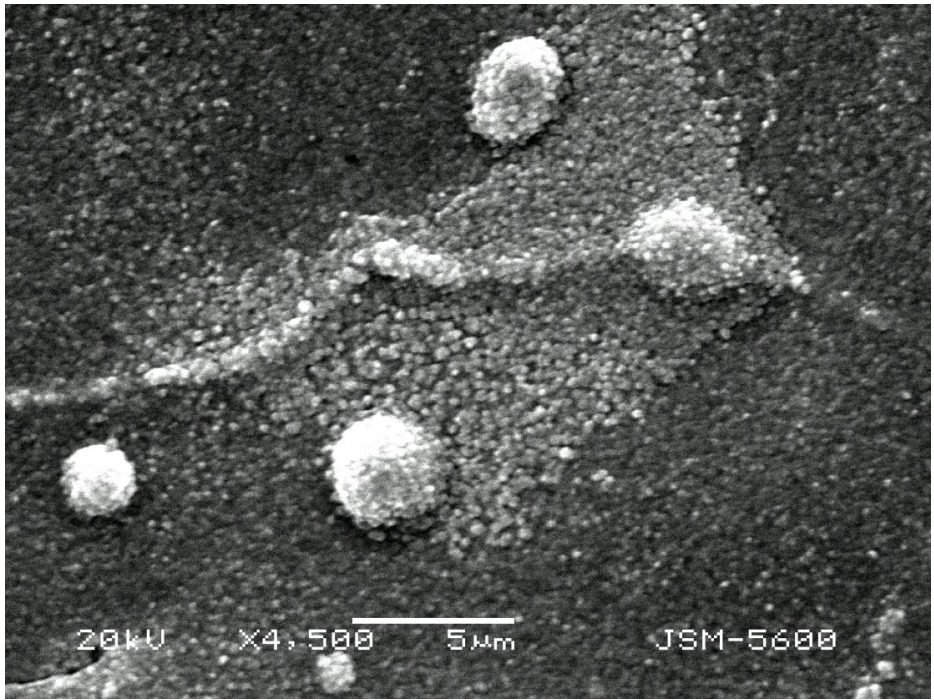

Figura IV.6 Imagen de la Muestra 1 generada por los electrones secundarios a X4500.

Los EDS realizados sobre la Figura IV.6 fueron:

- Zona 1: Imagen completa
- Zona 2: Análisis puntual
- Zona 3: Análisis por área
- Zona 4: Análisis por área
- Zona 5: Análisis por área
- Zona 6: Análisis por área

Las zonas donde se realizaron los EDS se muestran en la siguiente figura:

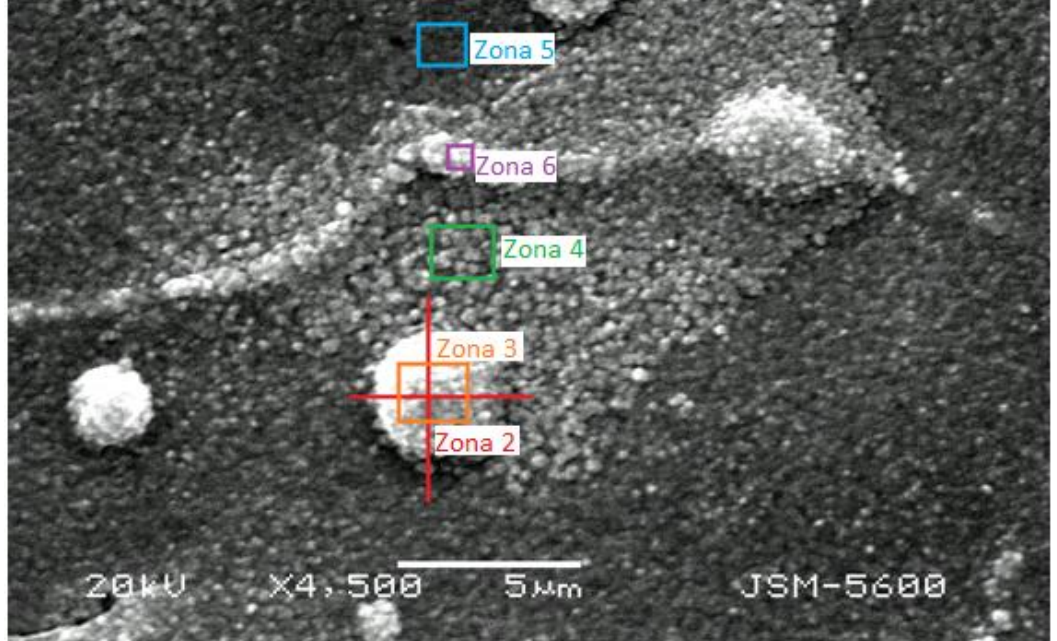

Figura IV.7 Imagen de la Muestra 1 generada por los electrones secundarios a X4500 y las zonas donde se realizaron los EDS.

En seguida, se realizó un acercamiento a la zona 5 a X50,000 y nuevamente se realizó un EDS de la imagen completa. La imagen se muestra a continuación:

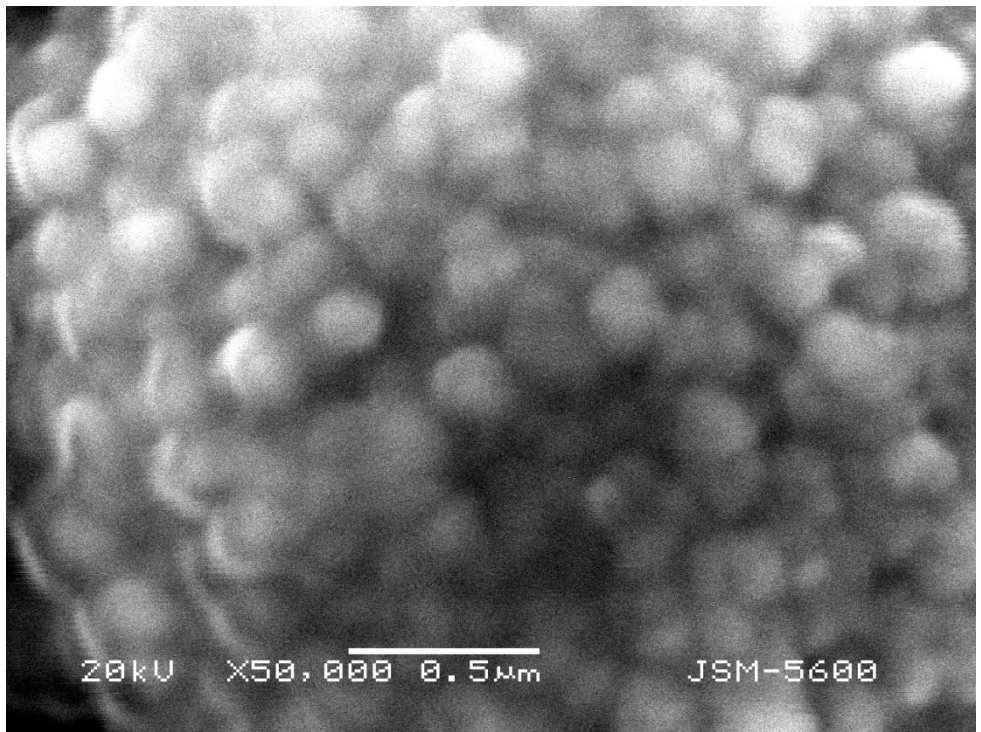

Figura IV.8 Imagen de la Muestra 1 generada por los electrones secundarios a X50,000.
Las siguientes imágenes pertenecen a la muestra 4:

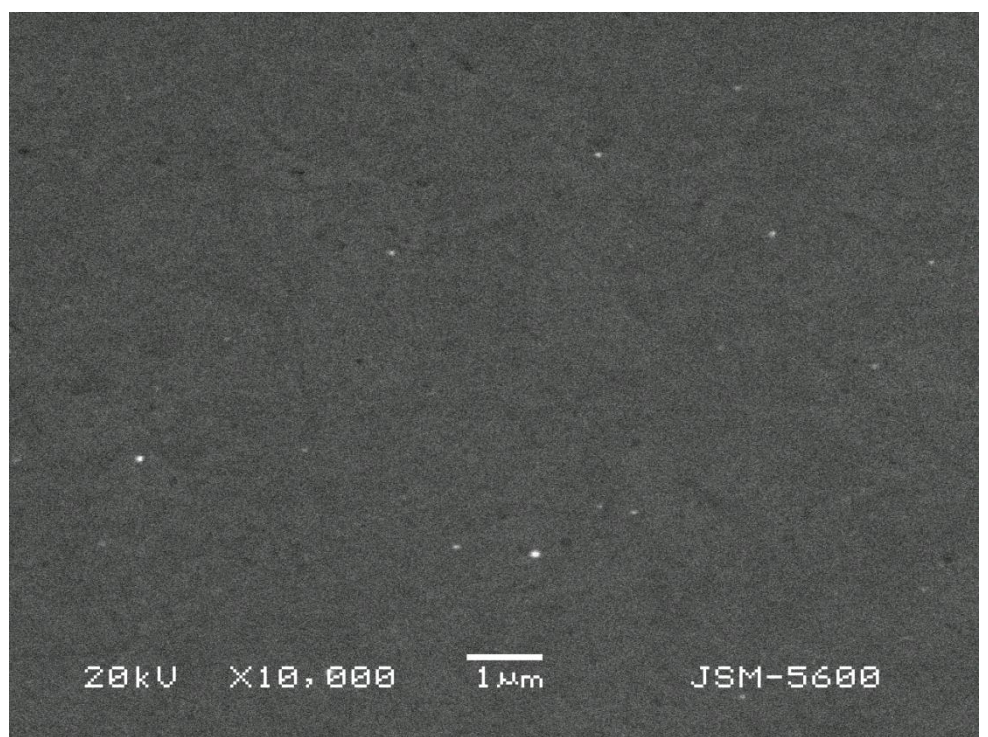

Figura IV.9 Imagen de la Muestra 4 generada por los electrones secundarios a X500.

Para hacer un análisis comparativo de ambas muestras, se realizó un EDS a X4,500 y X50,000 en la muestra 4.

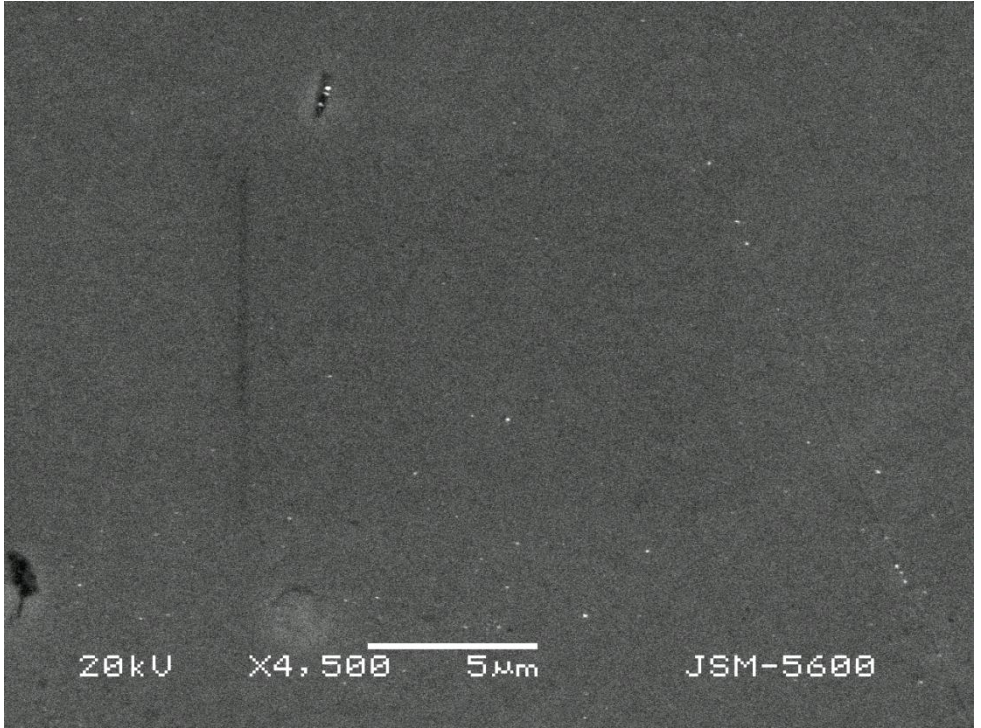

Figura IV.10 Imagen de la Muestra 4 generada por los electrones secundarios a X4500, el EDS se realizó en la imagen completa.

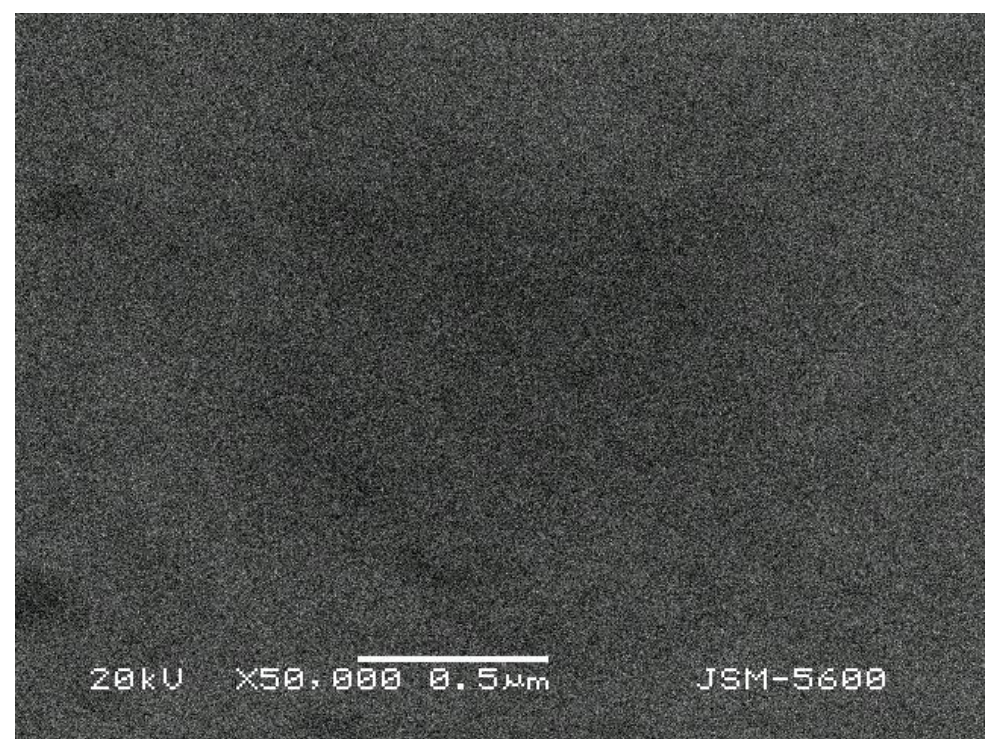

Figura IV.11 Imagen de la Muestra 4 generada por los electrones secundarios a X50,000, el EDS se realizó en la imagen completa.

Las siguientes imágenes pertenecen a la muestra 2 oxidada a 500°C durante 80 minutos:

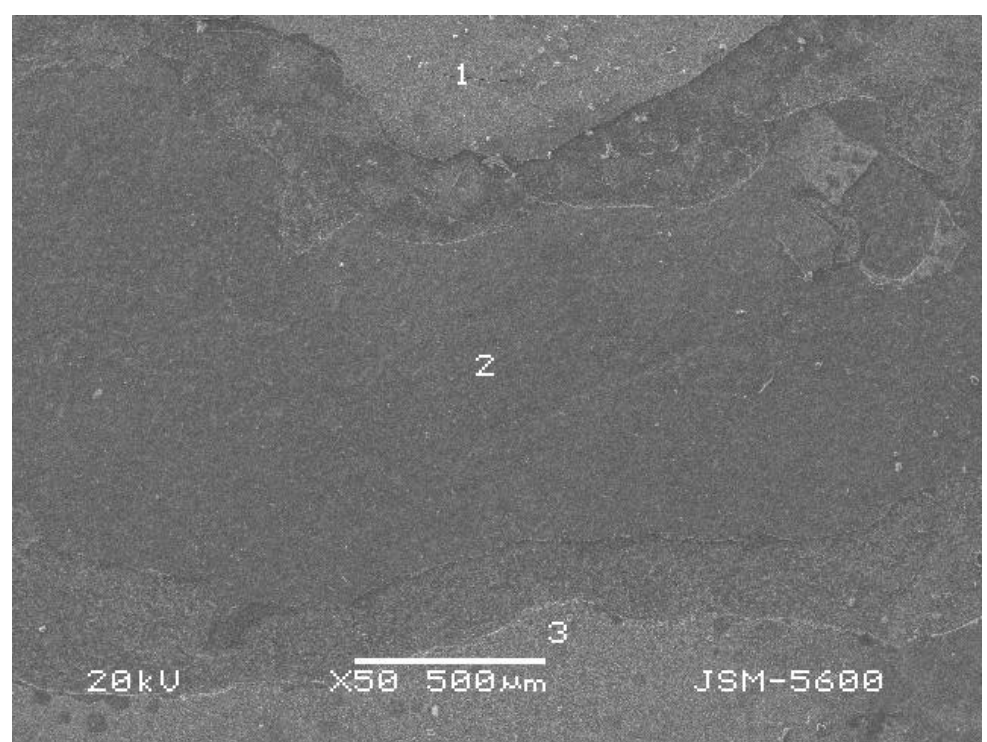

Figura IV.12 Imagen de la Muestra 2 generada por los electrones secundarios a X50.

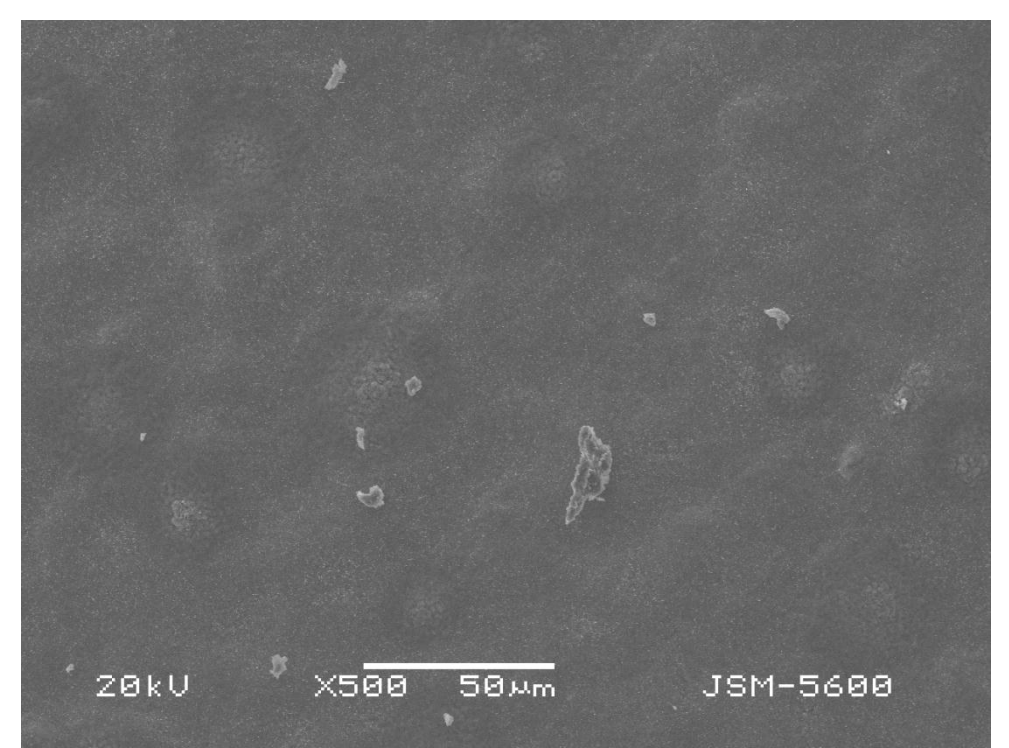

Figura IV.13 Imagen de la Muestra 2 generada por los electrones secundarios a X500 en la zona 2.

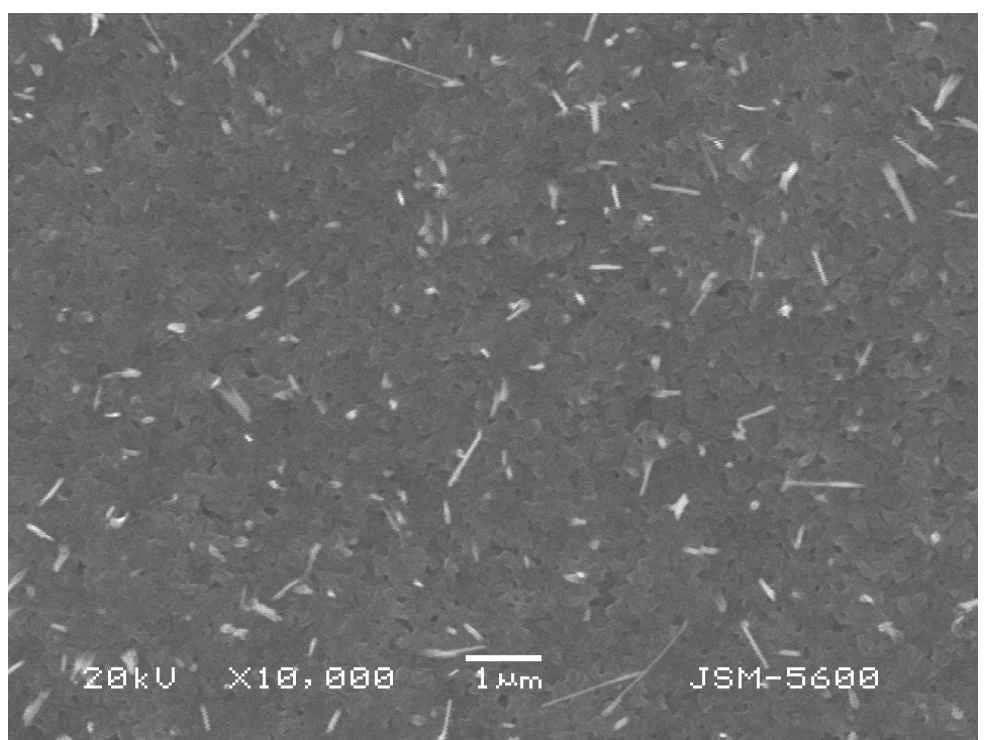

Figura IV.14 Imagen de la Muestra 2 generada por los electrones secundarios a X10 000 en la zona 2.

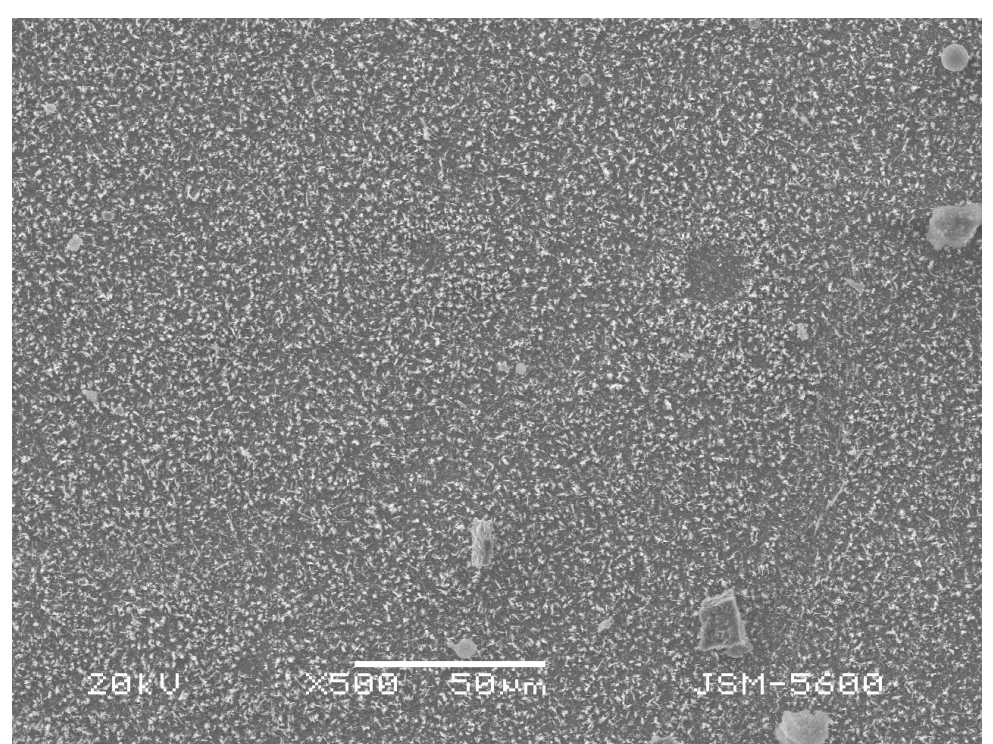

Figura IV.15 Imagen de la Muestra 2 generada por los electrones secundarios a X500 en la zona 3.

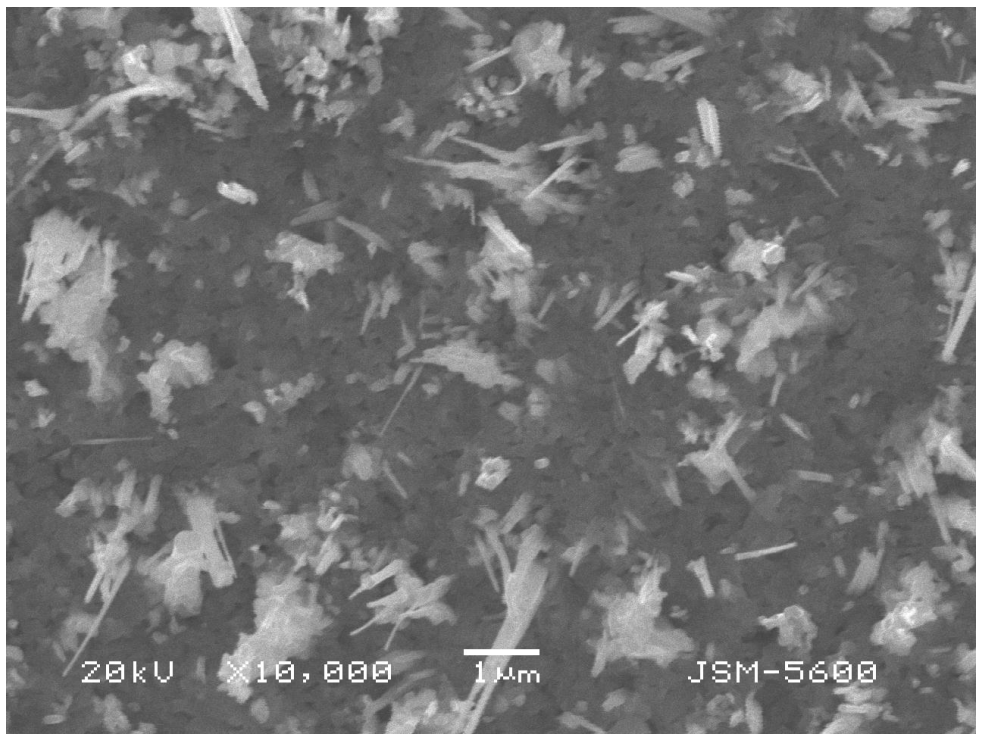

Figura IV.16 Imagen de la Muestra 2 generada por los electrones secundarios a X10 000 en la zona 3.

## IV.5 Análisis superficial en el AFM

El Microscopio de Fuerza Atómica genera imágenes a partir de la interacción entre la punta y la muestra, la punta se deflecta debido a la presencia de la muestra. La causante de esta deflexión es una fuerza interatómica llamada la fuerza de Van der Walls.

Cuando la punta se encuentra a unos pocos angstroms de la superficie de la muestra, la fuerza repulsiva predomina provocando la deflexión de la punta; a esta interacción se le conoce como *modo contacto*. Cuando la punta se encuentra a unas decenas de angstroms de la superficie de la muestra, la fuerza atractiva predomina provocando la deflexión de la punta, a esta interacción se le conoce como *modo no contacto*. El *modo tapping* es un modo intermitente, pasa de *modo contacto* a *modo no contacto*, utilizando la frecuencia de resonancia de la punta, la amplitud varía debido a la rugosidad de la muestra. En este modo, se obtiene una imagen topográfica generada por la deflexión del cantiléver y una imagen de fase generada por la variación de la amplitud, debida a la oscilación de la punta.

Las muestras se analizaron en un Microscopio de Fuerza Atómica modelo JEOL *JSPM-4210 Scanning Probe Microscope*.

El análisis topográfico de las muestra se realizó en *modo tapping*. Se analizaron las muestras oxidadas térmicamente a 200 ºC, es decir, la muestra 1 y la muestra 4, se analizaron superficialmente y se obtuvieron imágenes con las siguientes amplificaciones: 10X10 nm, 5X5 nm, 2.5X2.5 nm y 1.01X1.01 nm.

IV.6 Análisis de propiedades eléctricas superficiales

Las muestras caracterizadas superficialmente fueron láminas de cobre de 8 cm por 10 cm, como se muestra en la siguiente figura.

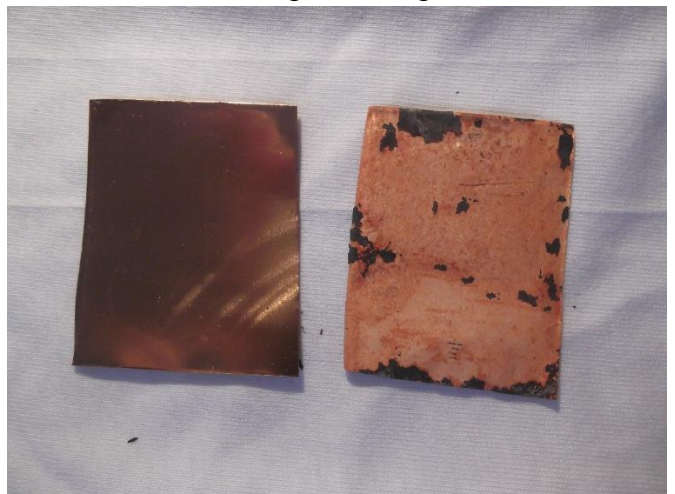

Figura IV.17 Muestra las láminas de Cobre caracterizadas superficialmente.

Se preparó una solución con 100 mL de agua con 10 g de sal en un vaso de precipitados. La terminal positiva (ánodo) se conectó a un extremo de la lámina sin oxidar y la terminal negativa (cátodo) se conectó a la lámina oxidada, ambas terminales fueron conectadas a un *Integrador Digital de Corriente* marca ORTEC. Las dos láminas fueron colocadas a un centímetro de distancia entre ellas, para luego ser introducidas en la solución salina. El dispositivo se muestra en la siguiente figura.

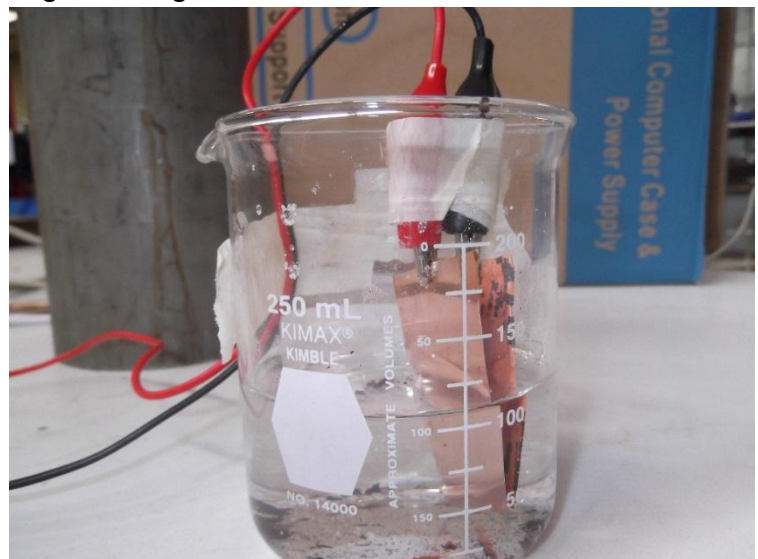

Figura IV.18 Muestra el dispositivo para caracterizar el óxido de cobre como celda solar.

Se hizo incidir luz amarilla sobre la celda solar, y se tomaron mediciones en el aumento de la corriente con el *Integrador Digital de Corriente*.

El funcionamiento de una celda solar de este tipo es sencillo, la energía solar le da a los electrones una energía mayor a la *banda prohibida* (gap), y así estos se conviertan en electrones libres. A continuación pasan a través de la solución salina hasta llegar a la lámina sin oxidar, generando una corriente eléctrica. Por lo tanto, mientras mayor sea la radiación, mayor será la corriente.

**Referencias** 

 $\overline{a}$ i D. Freifelder, "Serie de Biología Fundamental Técnicas de Bioquímica y Biología Molecular", Ed. Reverté, España, 2003.

## Capítulo V

## Resultados Obtenidos

V.1 Caracterización por RBS y NRA

En el Capítulo IV se describió como se ajusta la simulación del espectro con el espectro obtenido al irradiar la muestra y los tiempos de oxidación.

Para las muestras oxidadas a 200º C se obtuvieron los siguientes espectros con su correspondiente ajuste.

El espectro simulado obtenido se ajustó a partir de la muestra 4 (testigo), en la sección elástica e inelástica. Como se muestra a continuación:

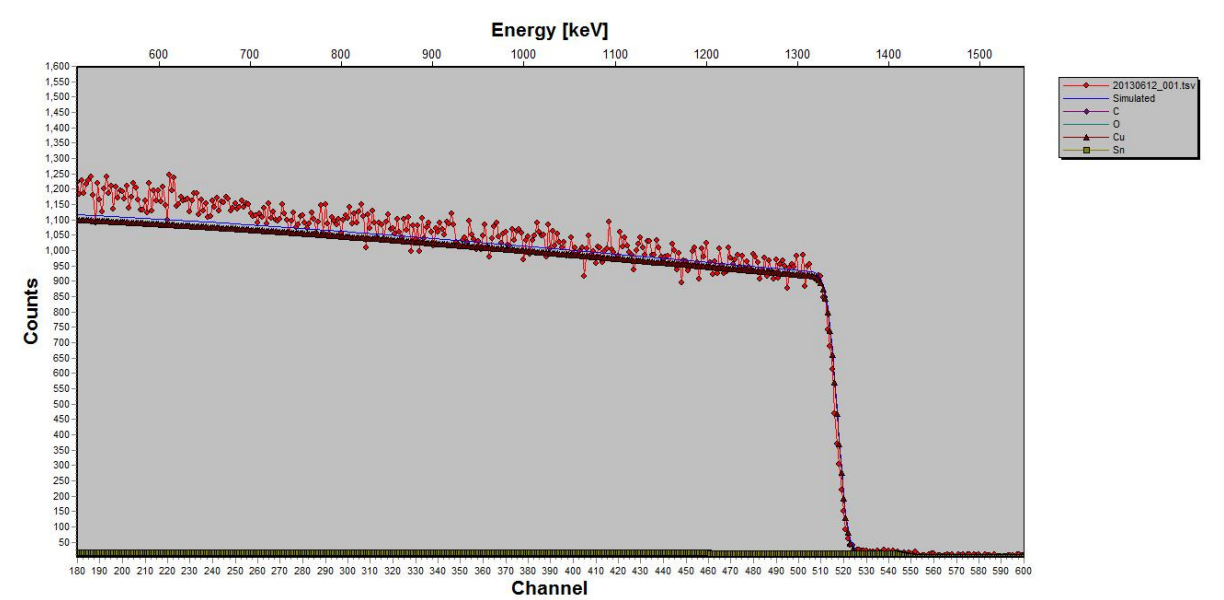

Figura V.1 Muestra el ajuste del espectro hipotético al espectro de la muestra irradiada en la zona elástica, de la muestra 4 (testigo): 20130612\_001 al inicio de la sesión.

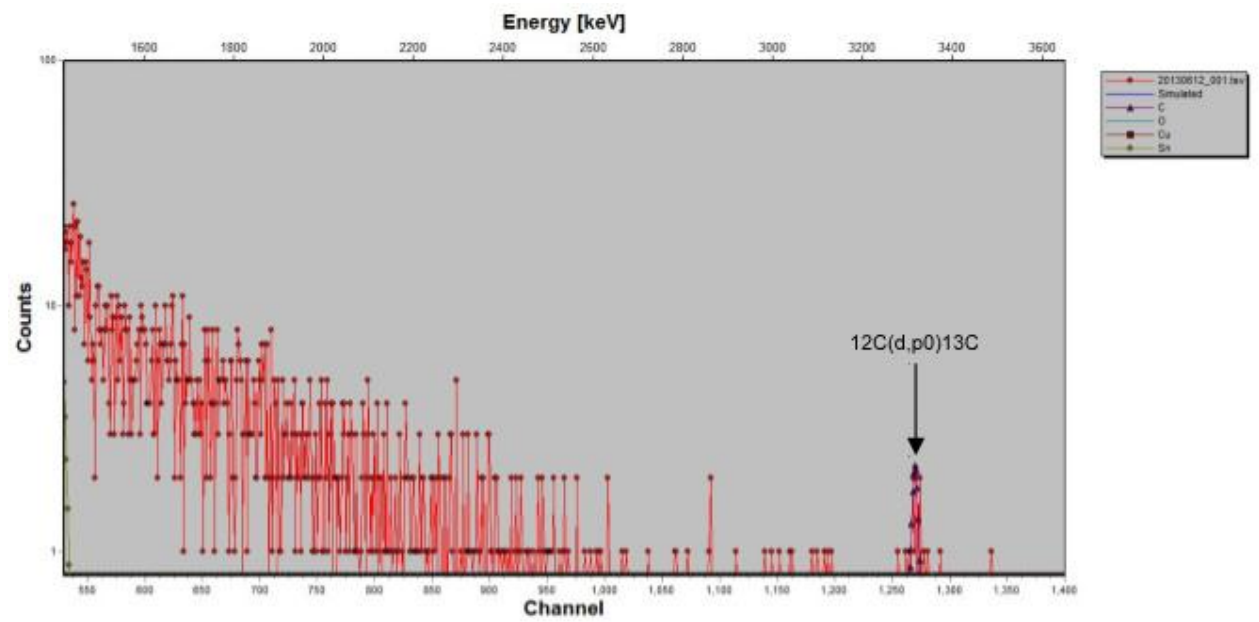

Figura V.2 Muestra el ajuste del espectro hipotético al espectro de la muestra irradiada en la zona inelástica, de la muestra 4 (testigo): 20130612\_001 al inicio de la sesión.

El espectro simulado obtenido se ajustó a partir de la muestra 1 oxidada térmicamente por 4 minutos a 200ºC, en la sección elástica e inelástica, como se muestra a continuación:

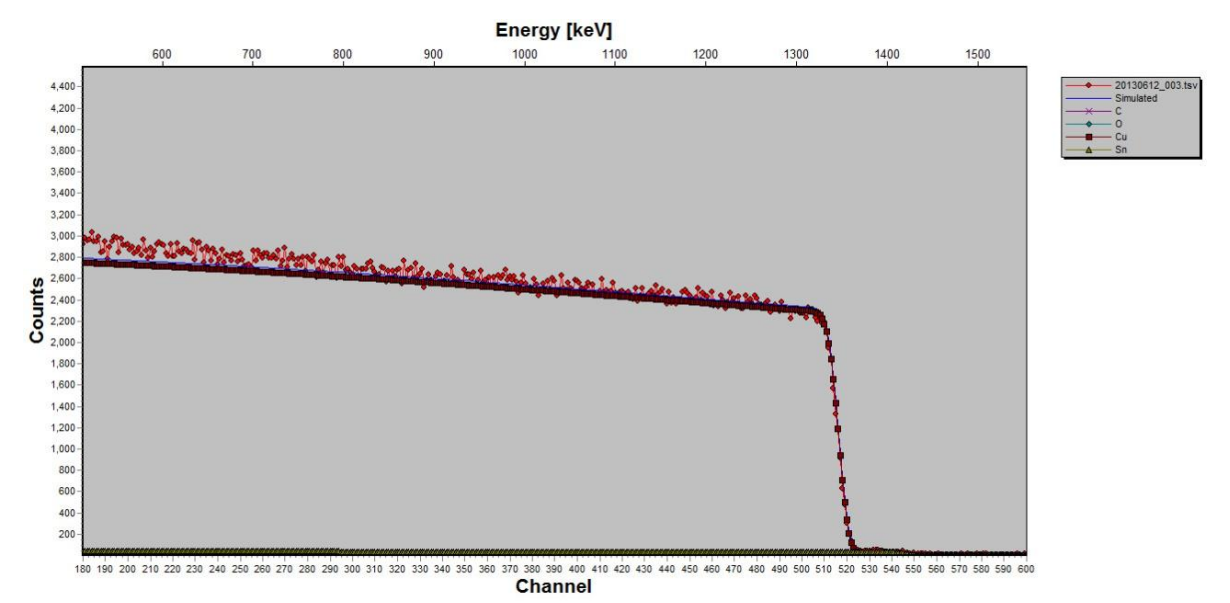

Figura V.3 Muestra el ajuste del espectro hipotético al espectro de la muestra irradiada en la zona elástica, de la muestra 1 (oxidada térmicamente por 4 minutos): 20130612\_003.

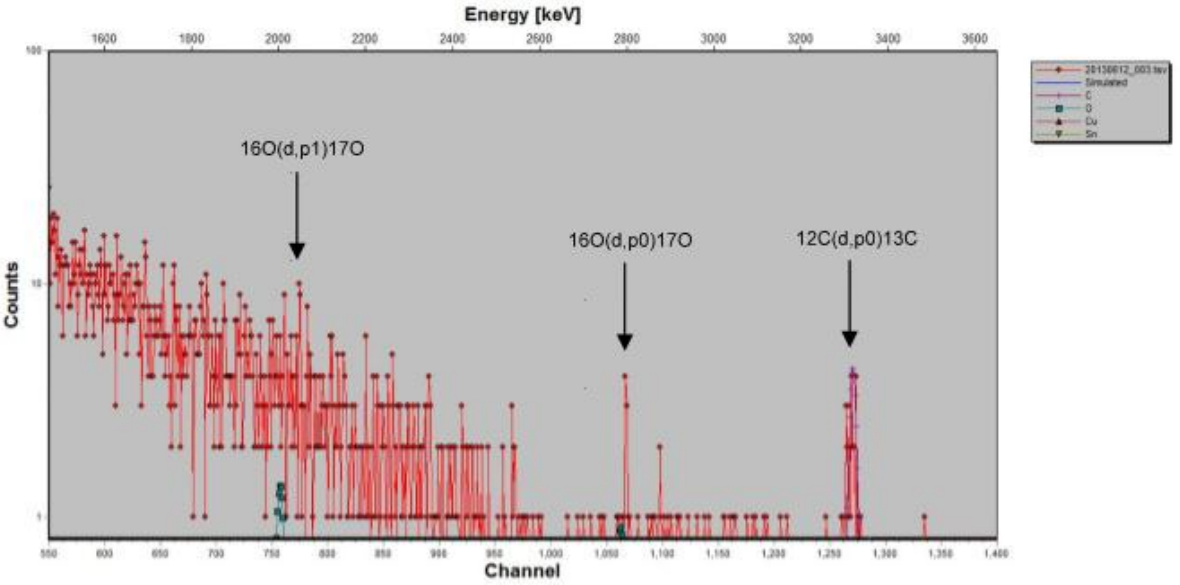

Figura V.4 Muestra el ajuste del espectro hipotético al espectro de la muestra irradiada en la zona inelástica, de la muestra 1 (oxidada térmicamente por 4 minutos): 20130612\_003.

El espectro simulado obtenido se ajustó a partir de la muestra 1 oxidada térmicamente por 24 minutos a 200ºC, en la sección elástica e inelástica, como se muestra a continuación:

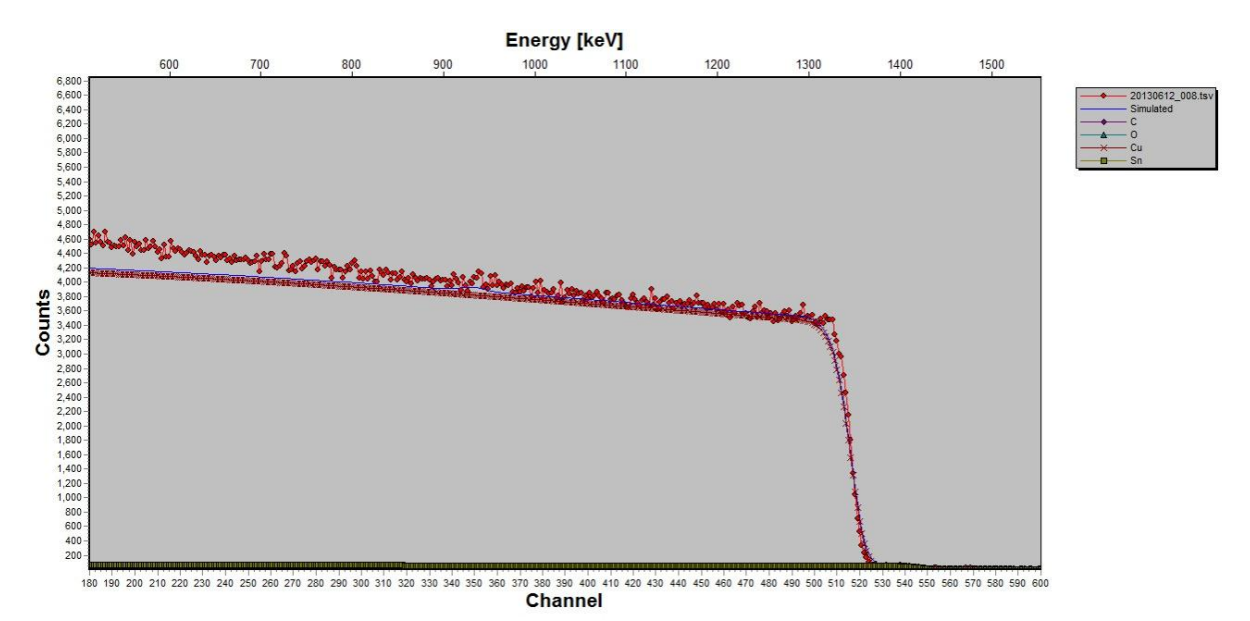

Figura V.5 Muestra el ajuste del espectro hipotético al espectro de la muestra irradiada en la zona elástica, de la muestra 1 (oxidada térmicamente por 24 minutos): 20130612\_008.

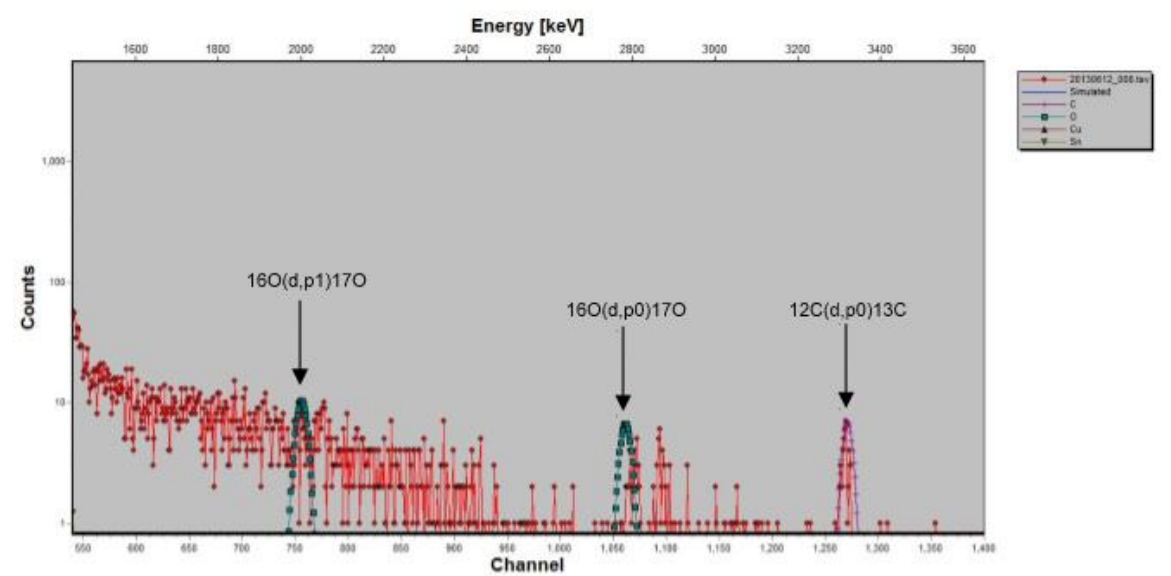

Figura V.6 Muestra el ajuste del espectro hipotético al espectro de la muestra irradiada en la zona inelástica, de la muestra 1 (oxidada térmicamente por 24 minutos): 20130612\_008.

El espectro simulado obtenido se ajustó a partir de la muestra 1 oxidada térmicamente por 40 minutos a 200ºC, en la sección elástica e inelástica, como se muestra a continuación:

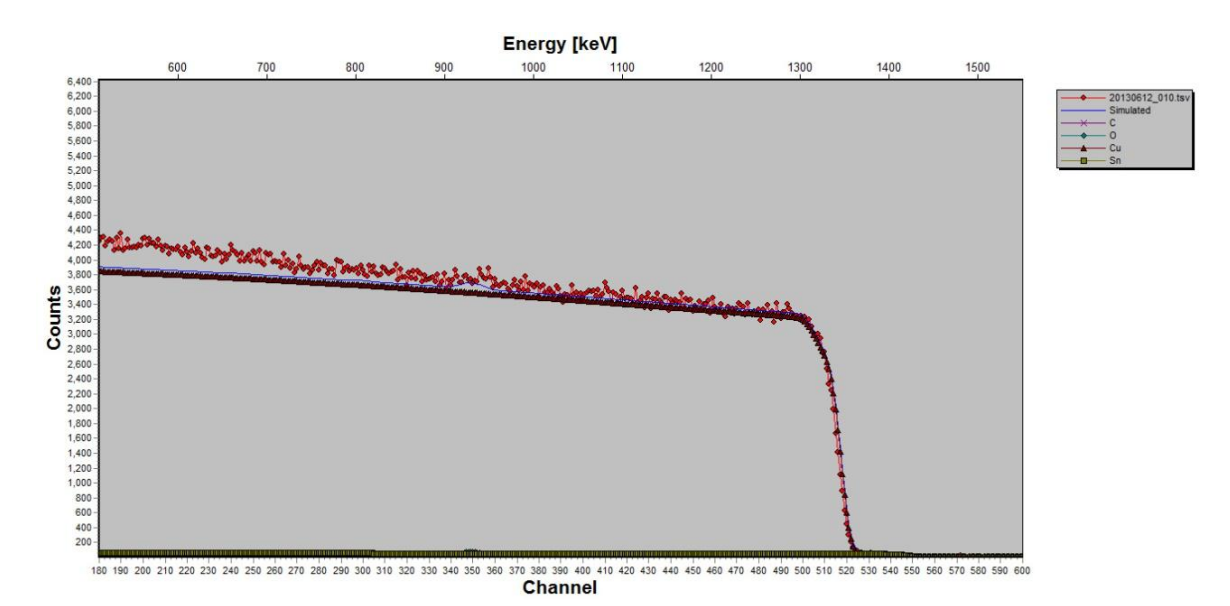

Figura V.7 Muestra el ajuste del espectro hipotético al espectro de la muestra irradiada en la zona elástica, de la muestra 1 (oxidada térmicamente por 40 minutos): 20130612\_010.

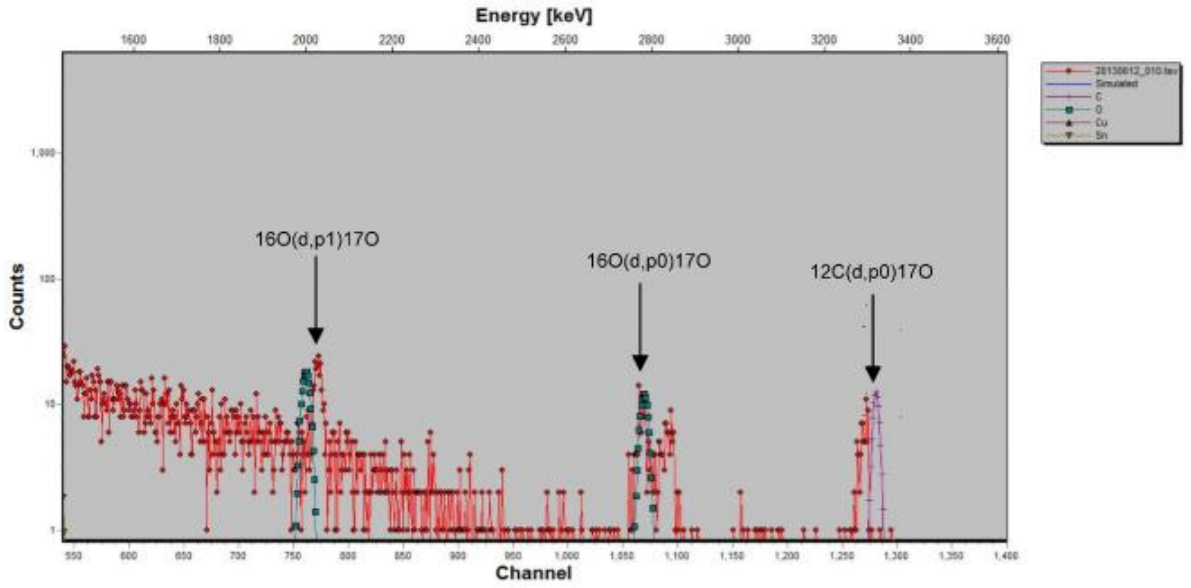

Figura V.8 Muestra el ajuste del espectro hipotético al espectro de la muestra irradiada en la zona inelástica, de la muestra 1 (oxidada térmicamente por 40 minutos): 20130612\_010.

Al inicio de la siguiente sesión se irradió la muestra testigo. El espectro simulado obtenido se ajustó a partir de la muestra 4 (testigo), en la sección elástica e inelástica, como se muestra a continuación:

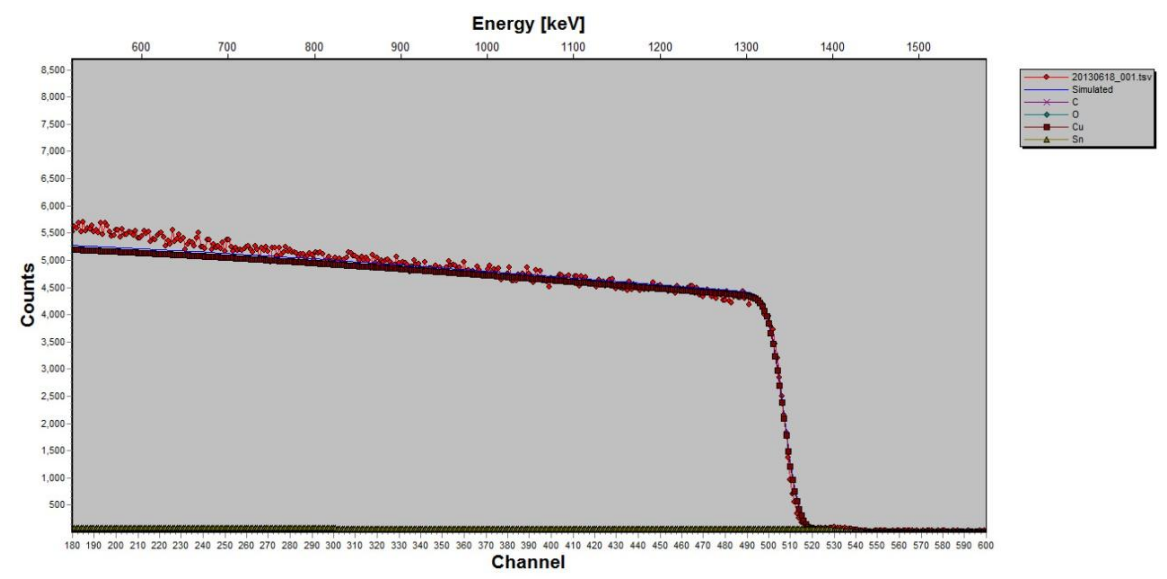

Figura V.9 Muestra el ajuste del espectro hipotético al espectro de la muestra irradiada en la zona elástica, de la muestra 4 (testigo): 20130618\_001 al inicio de la sesión.

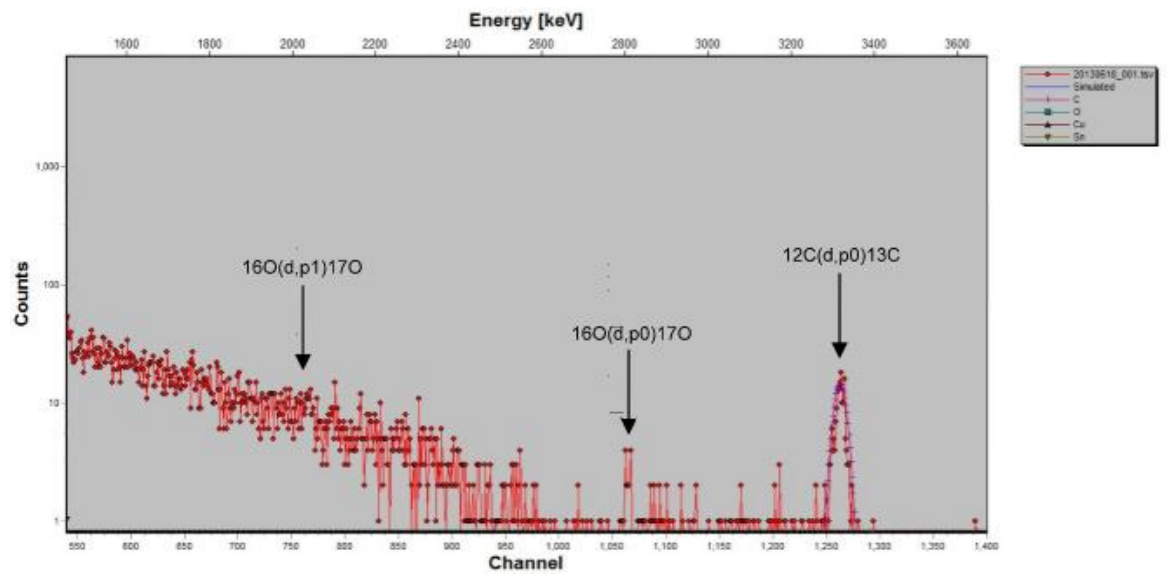

Figura V.10 Muestra el ajuste del espectro hipotético al espectro de la muestra irradiada en la zona inelástica, de la muestra 4 (testigo): 20130618\_001 al inicio de la sesión.

El espectro simulado obtenido se ajustó a partir de la muestra 1 oxidada térmicamente por 48 minutos a 200ºC, en la sección elástica e inelástica, como se muestra a continuación:

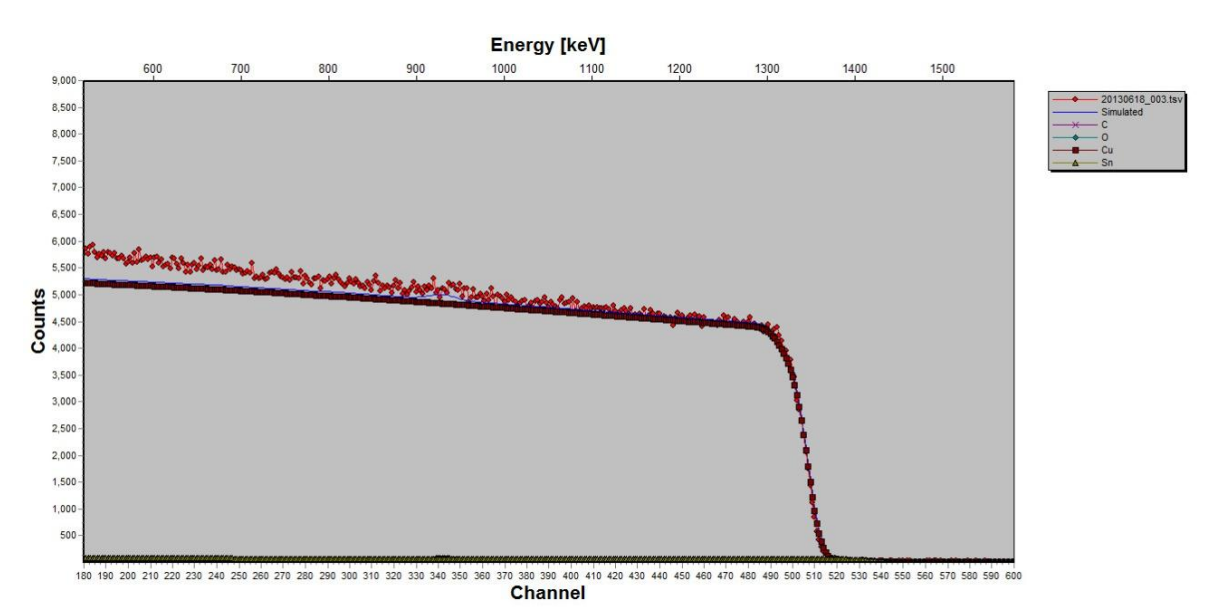

Figura V.11 Muestra el ajuste del espectro hipotético al espectro de la muestra irradiada en la zona elástica, de la muestra 1 (oxidada térmicamente por 48 minutos): 20130618\_003.

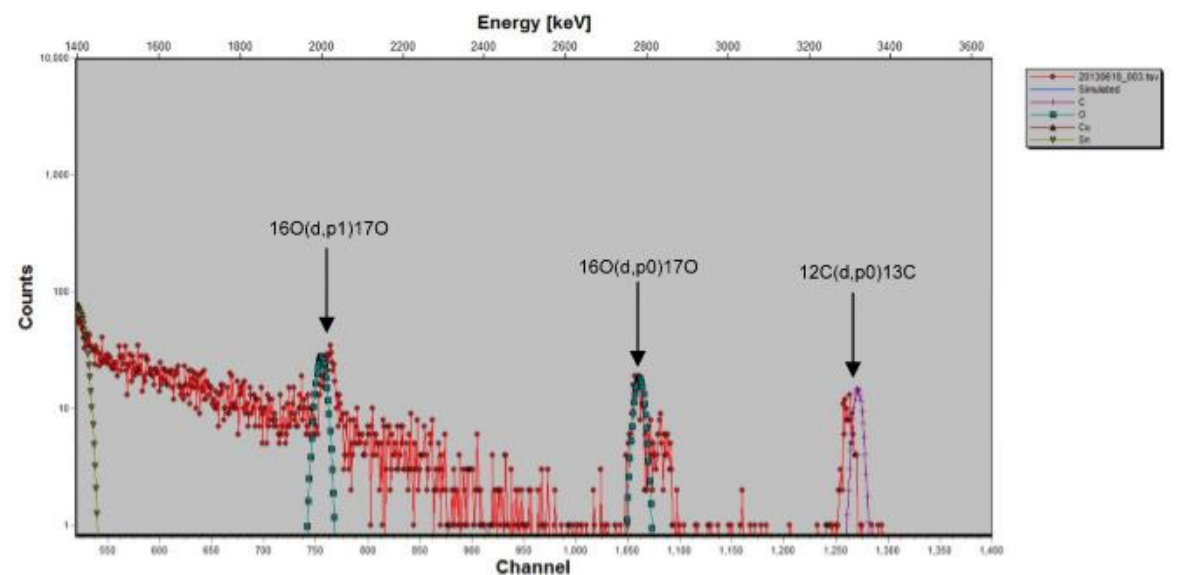

Figura V.12 Muestra el ajuste del espectro hipotético al espectro de la muestra irradiada en la zona inelástica, de la muestra 1 (oxidada térmicamente por 48 minutos): 20130618\_003.

El espectro simulado obtenido se ajustó a partir de la muestra 1 oxidada térmicamente por 80 minutos a 200ºC, en la sección elástica e inelástica, como se muestra a continuación:

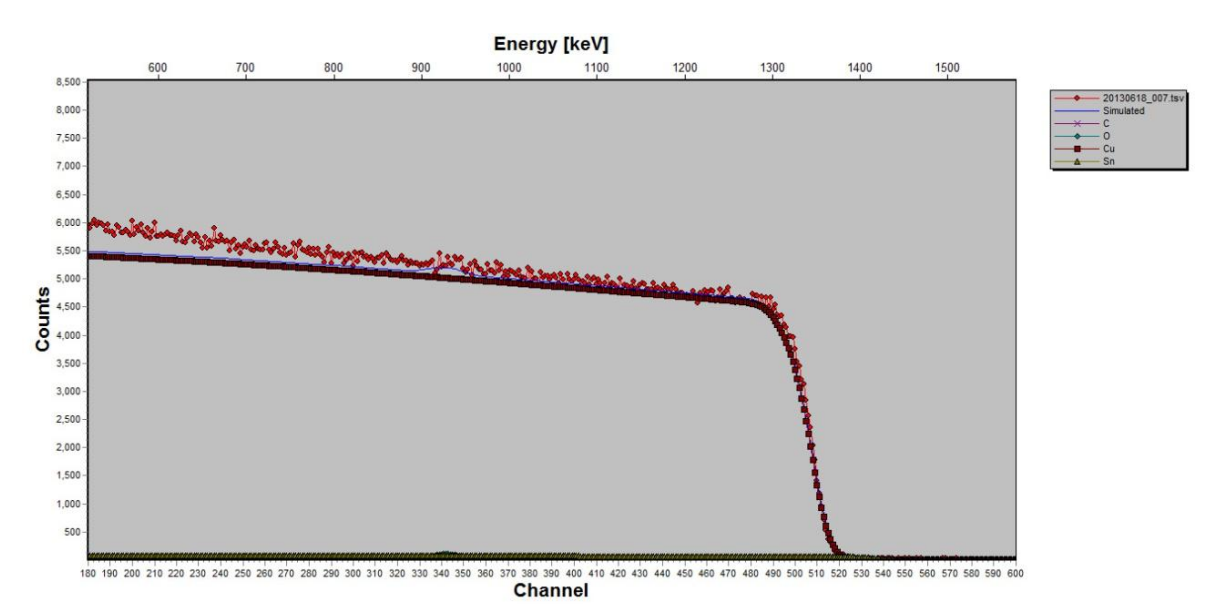

Figura V.13 Muestra el ajuste del espectro hipotético al espectro de la muestra irradiada en la zona elástica, de la muestra 1 (oxidada térmicamente por 80 minutos): 20130618\_007.

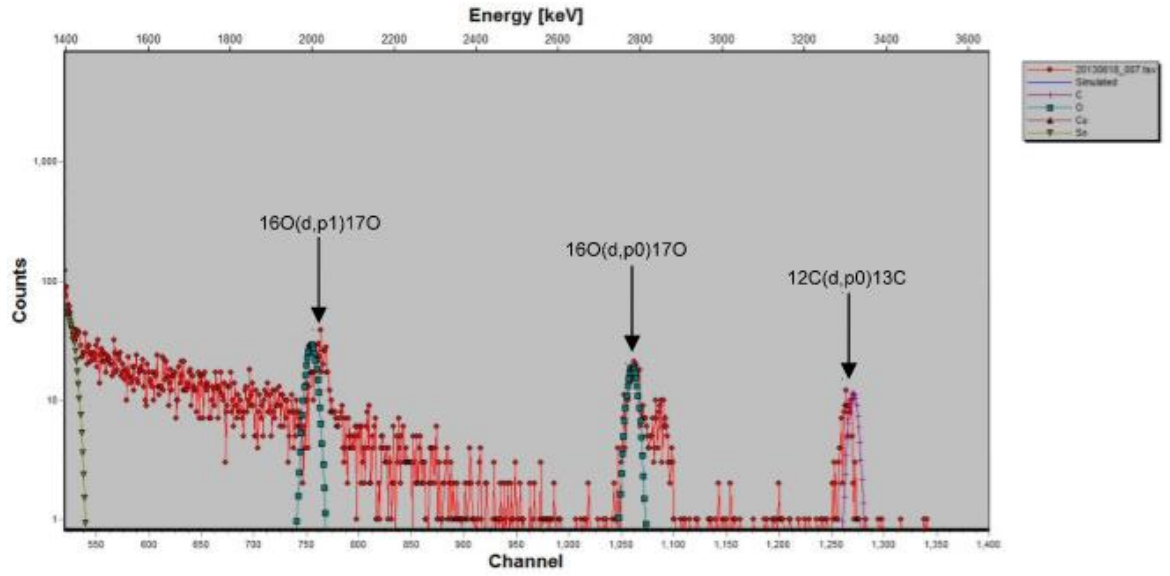

Figura V.14 Muestra el ajuste del espectro hipotético al espectro de la muestra irradiada en la zona inelástica, de la muestra 1 (oxidada térmicamente por 80 minutos): 20130618\_007.

El espectro simulado obtenido se ajustó a partir de la muestra 1 oxidada térmicamente por 110 minutos a 200ºC, en la sección elástica e inelástica, como se muestra a continuación:

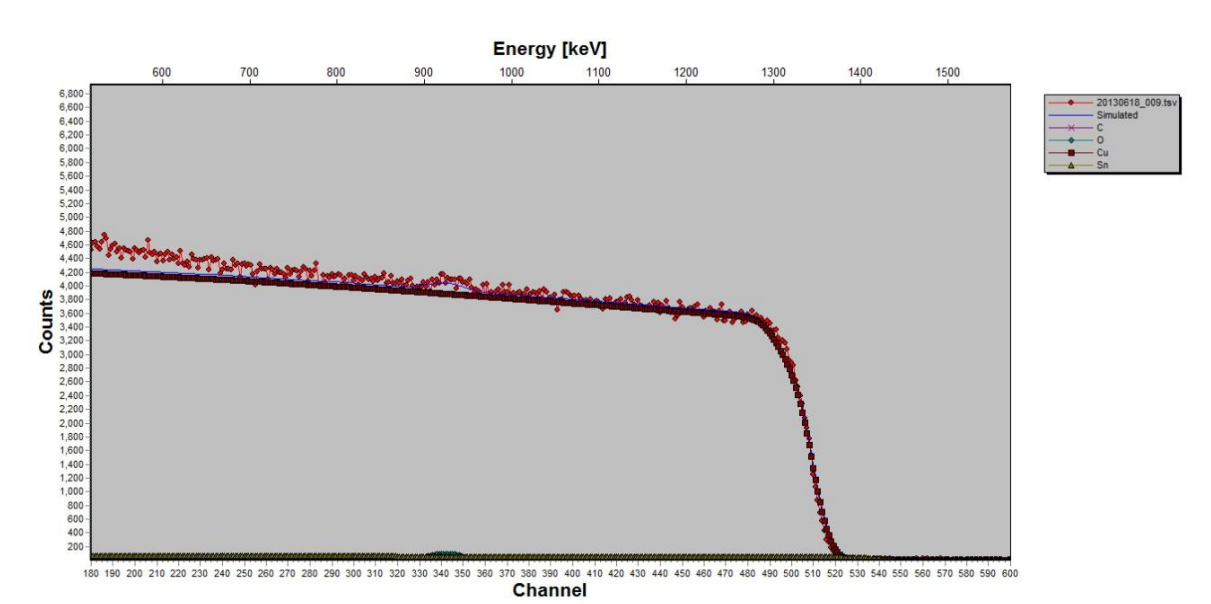

Figura V.15 Muestra el ajuste del espectro hipotético al espectro de la muestra irradiada en la zona elástica, de la muestra 1 (oxidada térmicamente por 110 minutos): 20130618\_009.

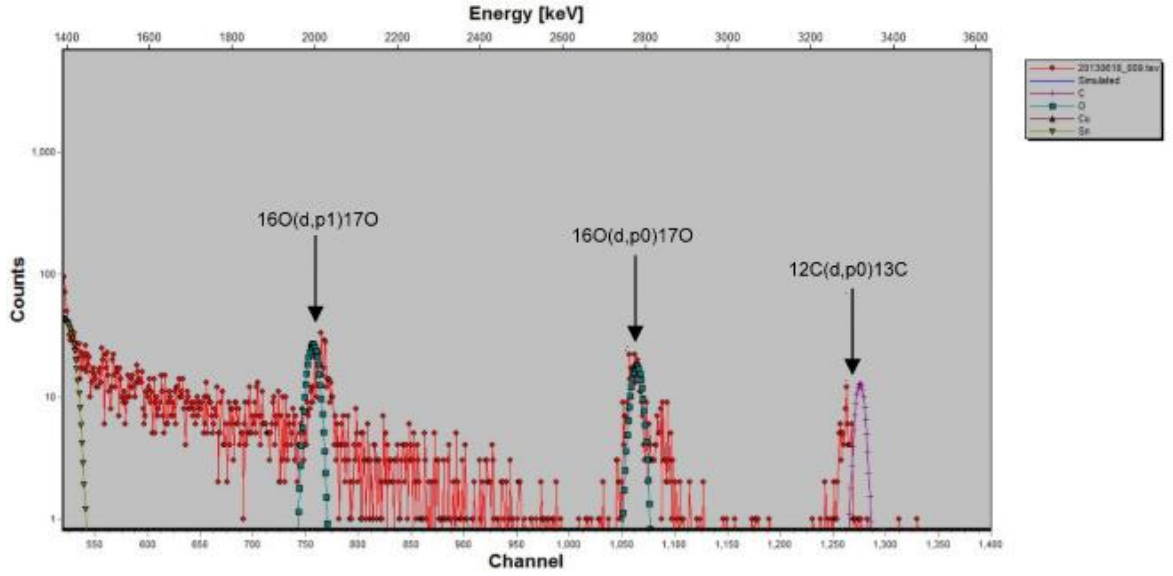

Figura V.16 Muestra el ajuste del espectro hipotético al espectro de la muestra irradiada en la zona inelástica, de la muestra 1 (oxidada térmicamente por 110 minutos): 20130618\_009.

El espectro simulado obtenido se ajustó a partir de la muestra 1 oxidada térmicamente por 190 minutos a 200ºC, en la sección elástica e inelástica como se muestra a continuación:

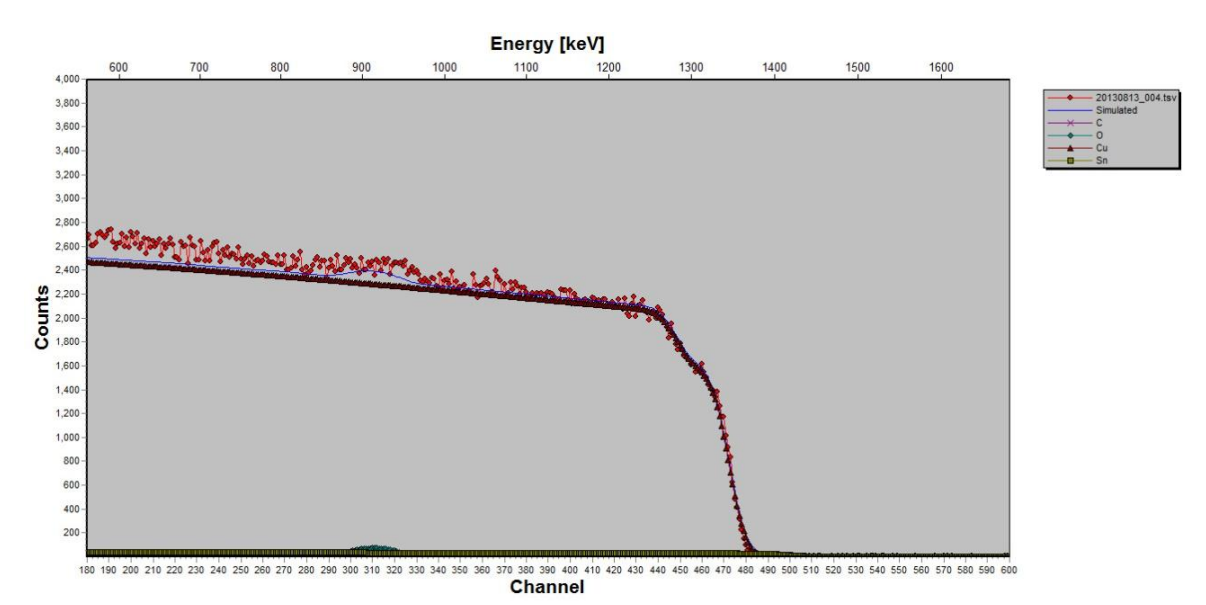

Figura V.17 Muestra el ajuste del espectro hipotético al espectro de la muestra irradiada en la zona elástica, de la muestra 1 (oxidada térmicamente por 190 minutos): 20130813\_004.

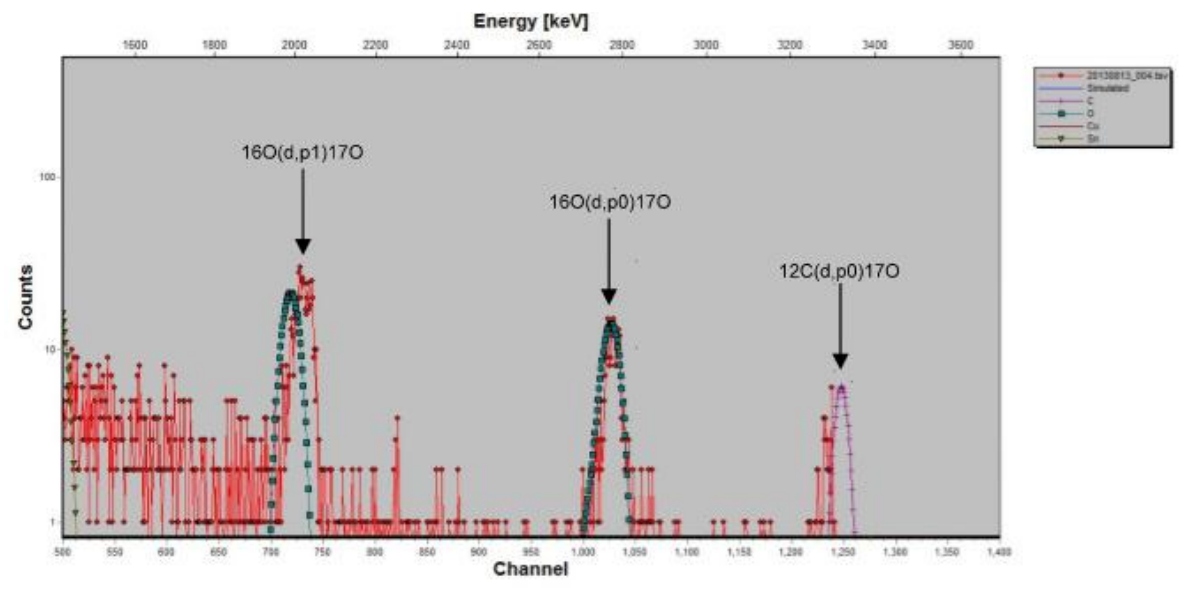

Figura V.18 Muestra el ajuste del espectro hipotético al espectro de la muestra irradiada en la zona inelástica, de la muestra 1 (oxidada térmicamente por 190 minutos): 20130813\_004.

El espectro simulado obtenido se ajustó a partir de la muestra 1 oxidada térmicamente por 270 minutos a 200ºC, en la sección elástica e inelástica como se muestra a continuación:

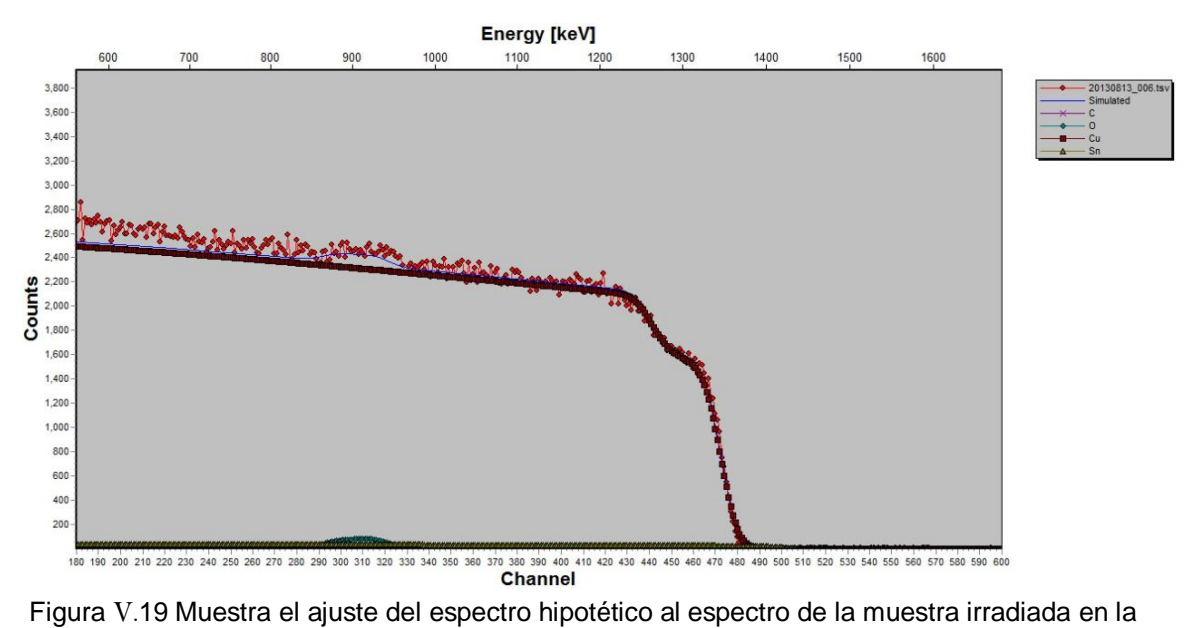

zona elástica, de la muestra 1 (oxidada térmicamente por 270 minutos): 20130813\_006.

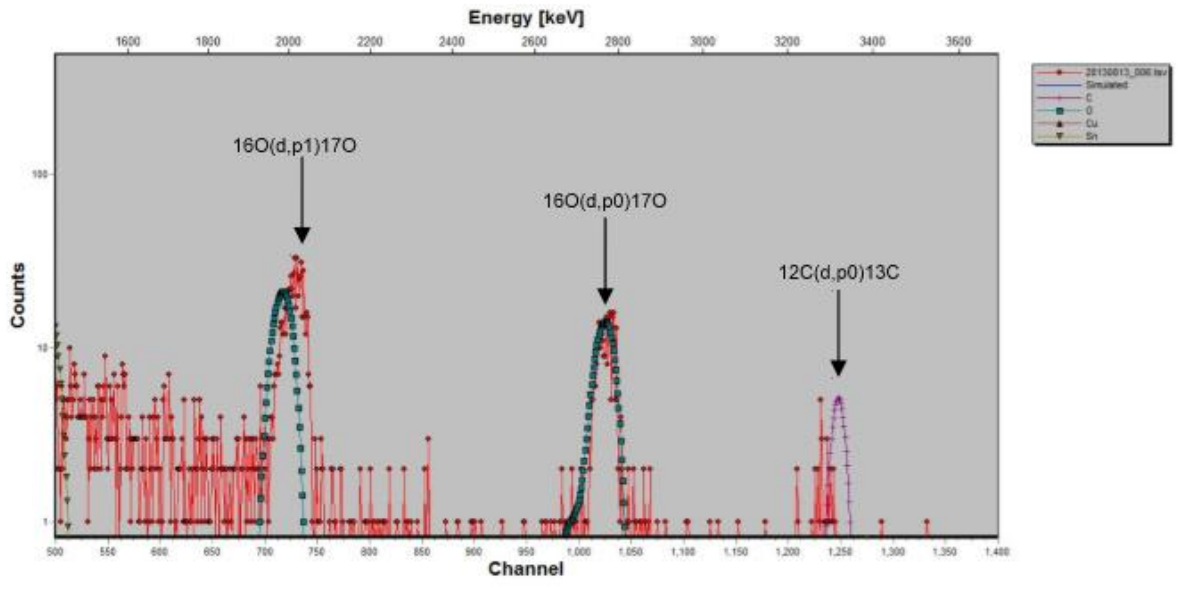

Figura V.20 Muestra el ajuste del espectro hipotético al espectro de la muestra irradiada en la zona inelástica, de la muestra 1 (oxidada térmicamente por 270 minutos): 20130813\_006.

El espectro simulado obtenido se ajustó a partir de la muestra 1 oxidada térmicamente por 310 minutos a 200ºC, en la sección elástica e inelástica como se muestra a continuación:

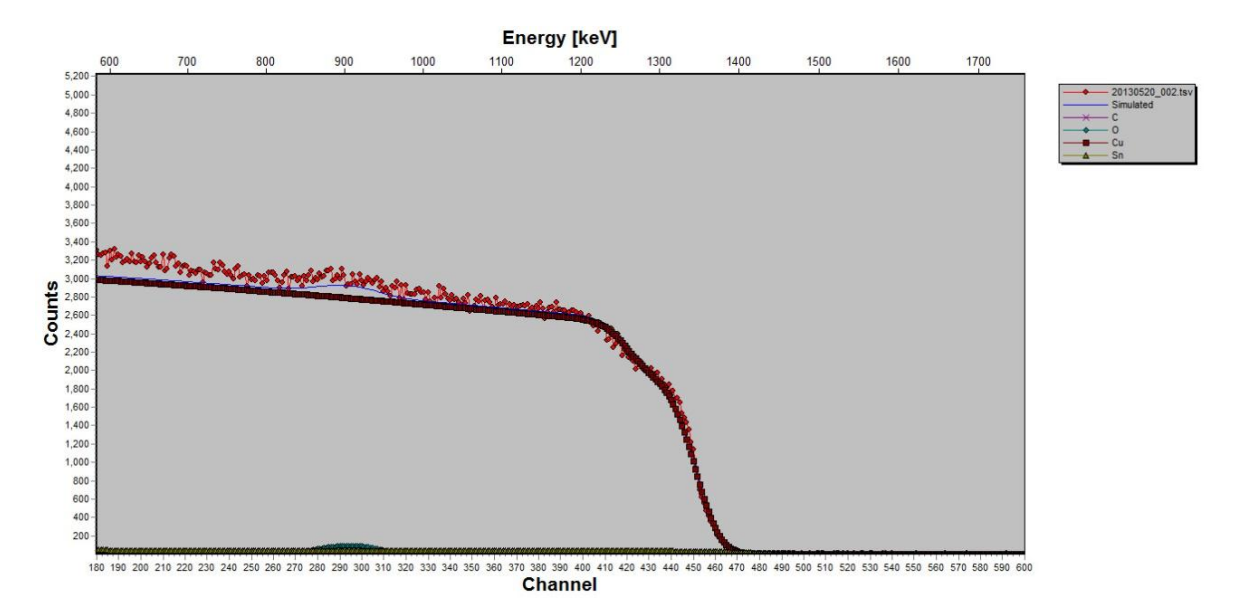

Figura V.21 Muestra el ajuste del espectro hipotético al espectro de la muestra irradiada en la zona elástica, de la muestra 1 (oxidada térmicamente por 310 minutos): 20130820\_002.

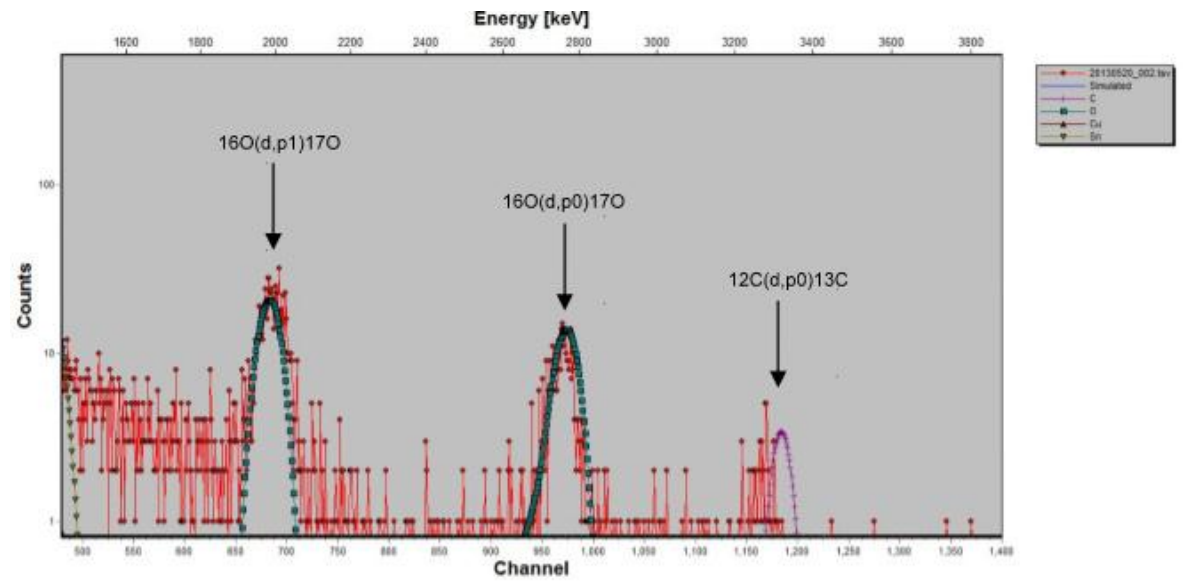

Figura V.22 Muestra el ajuste del espectro hipotético al espectro de la muestra irradiada en la zona inelástica, de la muestra 1 (oxidada térmicamente por 310 minutos): 20130820\_002.

El espectro simulado obtenido se ajustó a partir de la muestra 1 oxidada térmicamente por 390 minutos a 200ºC, en la sección elástica e inelástica, como se muestra a continuación:

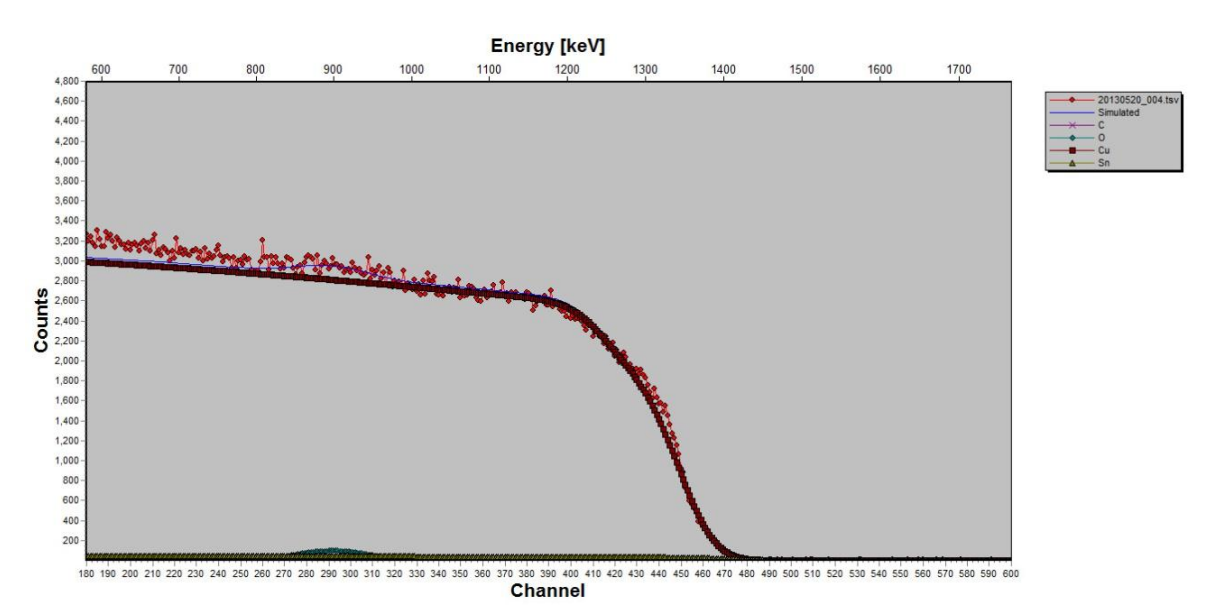

Figura V.23 Muestra el ajuste del espectro hipotético al espectro de la muestra irradiada en la zona elástica, de la muestra 1 (oxidada térmicamente por 390 minutos): 20130820\_004.

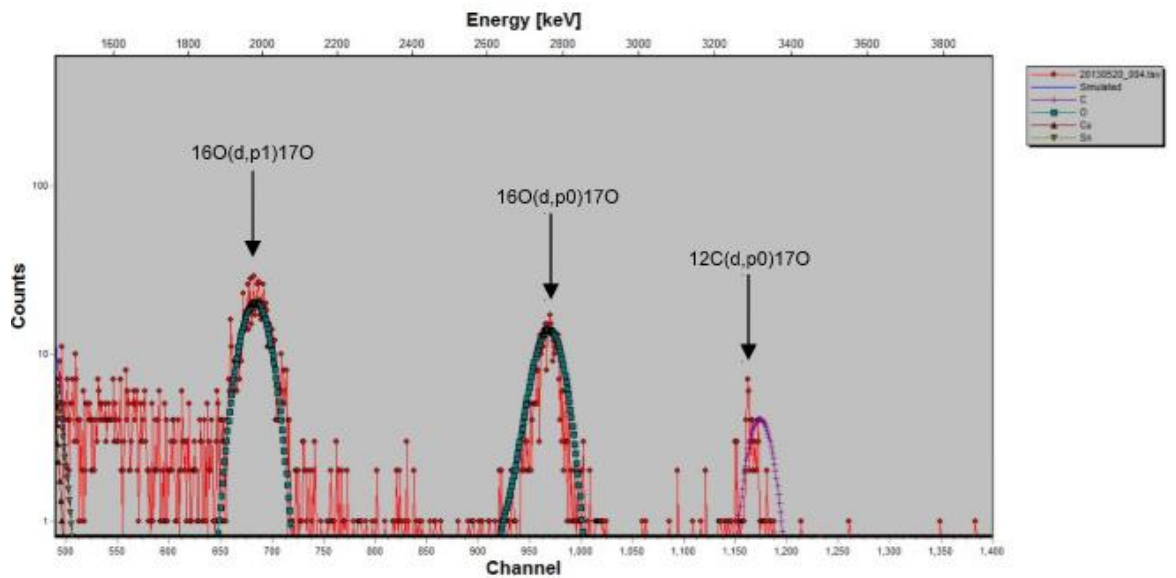

Figura V.24 Muestra el ajuste del espectro hipotético al espectro de la muestra irradiada en la zona inelástica, de la muestra 1 (oxidada térmicamente por 390 minutos): 20130820\_004.

Cabe señalar, que la presencia de Carbón en las muestras caracterizadas en el acelerador Van de Graaff de 5.5 MV son causadas por la filtración de aceite provenientes de las bombas mecánicas.

Al realizar el ajuste de los espectros anteriores, se obtuvo el porcentaje de Oxígeno (O), Cobre (Cu) y Estaño (Sn), manteniendo constante la proporción entre Cobre y Estaño. Las variaciones en el porcentaje de los elementos (Cu, Sn y O), en la película delgada intermedia de la muestra 1, se presentan en la siguiente tabla:

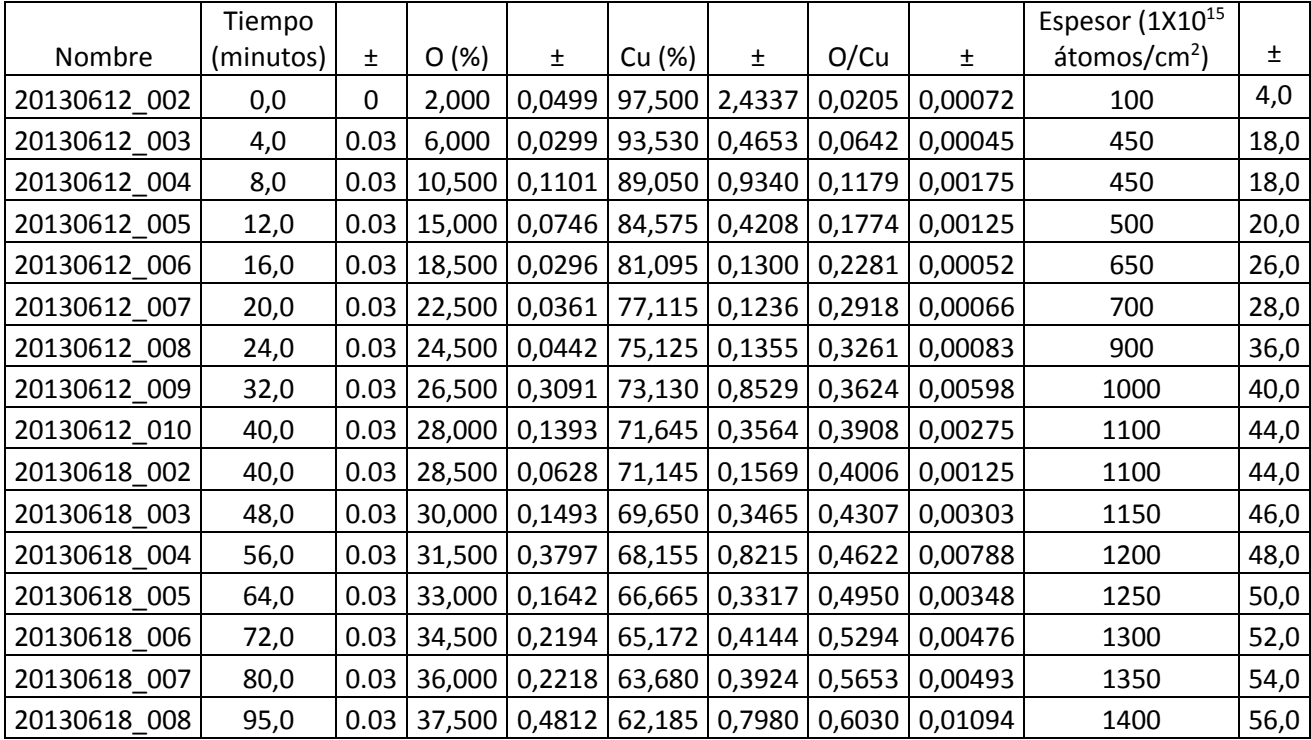

| 20130618 009 | 110,0 | 0.03 | 38,000 | 0,1891 | 61,690 | 0,3069 | 0,6160 | 0.00433 | 1600 | 64,0 |
|--------------|-------|------|--------|--------|--------|--------|--------|---------|------|------|
| 20130813 002 | 110,0 | 0.04 | 39,000 | 0.4577 | 60,700 | 0,7124 | 0.6425 | 0.01066 | 1600 | 64,0 |
| 20130813 003 | 150,0 | 0.05 | 39,500 | 0,1965 | 59,700 | 0,2970 | 0.6616 | 0,00466 | 1700 | 68,0 |
| 20130813 004 | 190,0 | 0.06 | 40.000 | 0,0639 | 59,701 | 0,0954 | 0,6700 | 0.00151 | 1800 | 72,0 |
| 20130813 005 | 230,0 | 0.07 | 40,500 | 0,5355 | 59,200 | 0,7828 | 0,6841 | 0.01279 | 1850 | 74,0 |
| 20130813 006 | 270,0 | 0.08 | 41.000 | 0.8826 | 58,700 | 1,2636 | 0.6985 | 0,02126 | 1950 | 78,0 |
| 20130620 001 | 270,0 | 0.09 | 41.000 | 0,8826 | 58,700 | 1,2636 | 0,6985 | 0,02126 | 1950 | 78,0 |
| 20130620 002 | 310,0 | 0.10 | 41.500 | 2,5475 | 58,190 | 3,5720 | 0,7132 | 0.06191 | 2050 | 82,0 |
| 20130620 003 | 350,0 | 0.11 | 42.000 | 1,6076 | 57,700 | 2,2086 | 0.7279 | 0,03940 | 2100 | 84,0 |
| 20130620 004 | 390,0 | 0.12 | 42.500 | 0,5785 | 57,210 | 0,7788 | 0,7429 | 0.01430 | 2150 | 86,0 |

Tabla V.1 Muestra las variaciones en el porcentaje de Cu, Sn y O en la película delgada intermedia de la muestra 1 con sus correspondientes incertidumbres.

Sin embargo, en SIMNRA se simuló la formación de otra película delgada superficial sobre la película intermedia descrita anteriormente. Esta nueva película se formó a partir del minuto 95 durante la oxidación térmica. Las variaciones en el porcentaje de los elementos (Cu, Sn y O), en esta película delgada se muestran en la siguiente tabla:

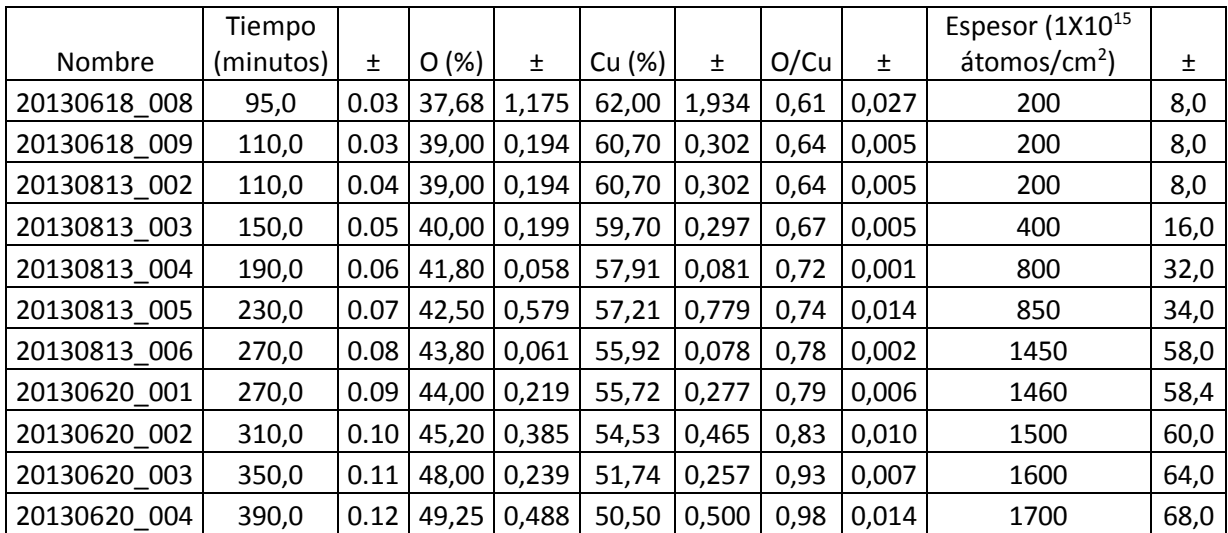

Tabla V.2 Muestra las variaciones en el porcentaje de Cu, Sn y O en la película delgada superficial formada sobre la película delgada intermedia de la muestra 1 con sus correspondientes incertidumbres.

Se graficó la variación en la concentración del Oxígeno respecto al Cobre en función del tiempo, como se muestra en la Gráfica V.1.

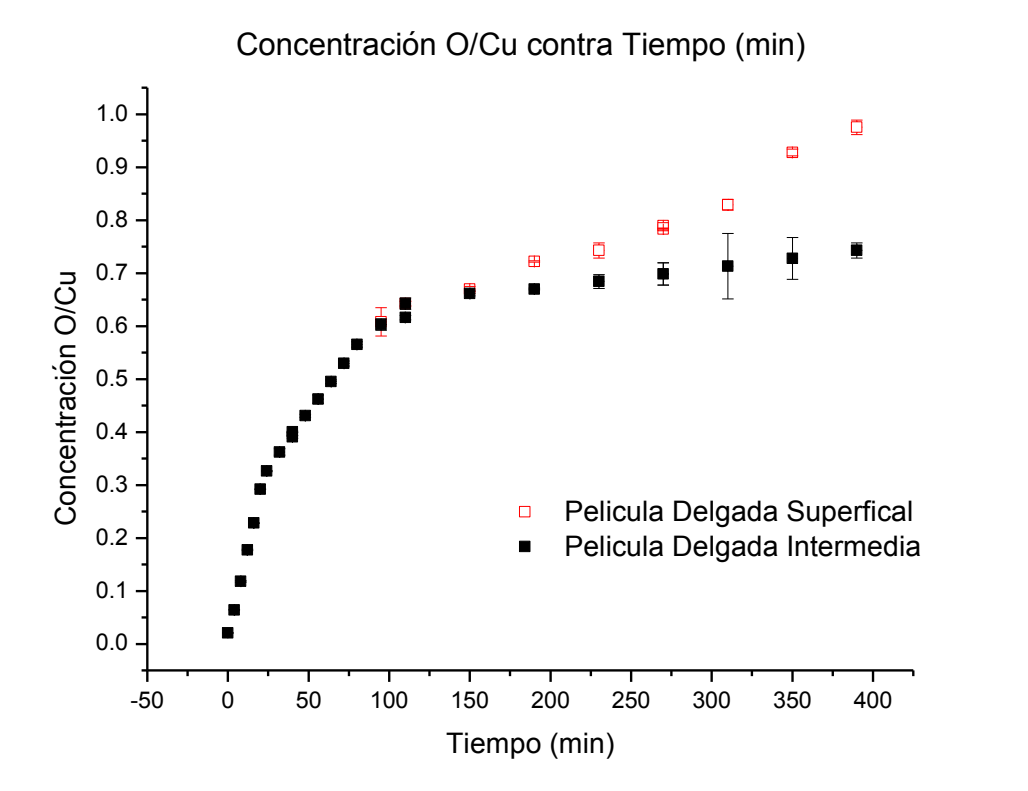

Gráfica V.1 Muestra las variaciones en el porcentaje de Cu y O en las películas delgadas de la muestra 1 con sus correspondientes incertidumbres.

Se puede observar que esta concentración encuentra un punto de saturación entre 0.5 y 1, lo cual es aceptable pues como ya se explicó en el Capítulo III, el óxido cuproso (Cu2O) es oxidado por aire a óxido cúprico (CuO) de forma natural. Dado que en las muestras están presentes ambos óxidos, la concentración debe estar entre estos valores. En particular, la Película Delgada Superficial se encuentra en contacto directo con el Oxígeno presente en la atmósfera, entonces el punto de saturación debe estar por encima del punto de saturación de la Película Delgada Intermedia.

También se graficó la variación en el Espesor de ambas Películas Delgadas en función del tiempo, como se muestra en la Gráfica V.2.

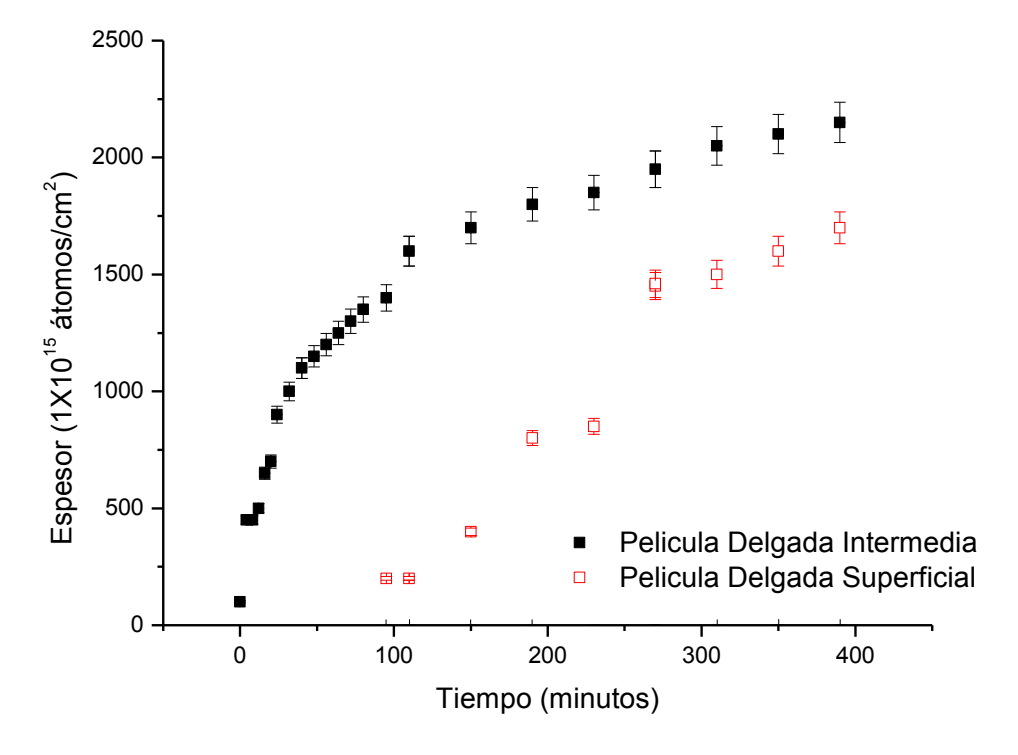

Espesor (1X10<sup>15</sup> átomos/cm<sup>2</sup>) contra Tiempo (minutos)

Gráfica V.2 Muestra las variaciones en el espesor de las películas delgadas de la muestra 1 con sus correspondientes incertidumbres.

Análogamente, el espesor de las Películas Delgadas encuentra un punto de saturación, tal como se explicó en el Capítulo III, la oxidación comienza en la superficie del metal formando una capa superficial de óxido, después la oxidación continua dentro del metal; el oxígeno en el aire debe atravesar la primera capa de óxido que se formó sobre la superficie. La oxidación por debajo de esta delgada capa es muy lenta a causa de que el ion de Cobre es más pequeño que el ion de oxígeno.

Para las muestras oxidadas a 500º C se obtuvieron los siguientes espectros con su correspondiente ajuste:

El espectro simulado obtenido se ajustó a partir de la muestra 1 oxidada térmicamente por 6 minutos a 500ºC, en la sección elástica e inelástica, como se muestra a continuación:

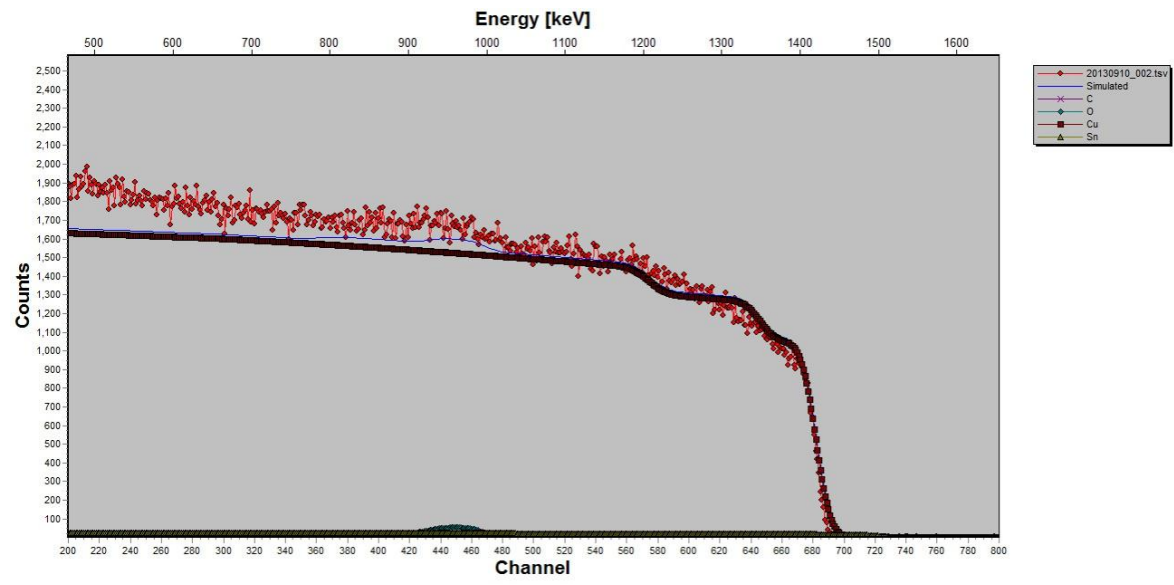

Figura V.25 Muestra el ajuste del espectro hipotético al espectro de la muestra irradiada en la zona elástica, de la muestra 2 (oxidada térmicamente por 6 minutos): 20130910\_002.

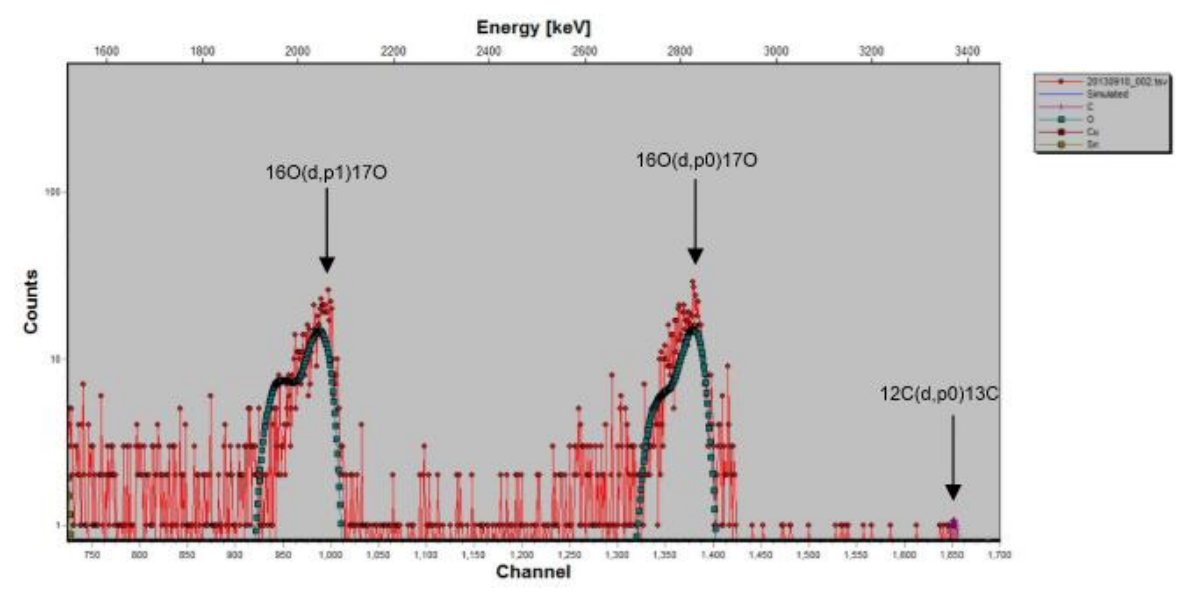

Figura V.26 Muestra el ajuste del espectro hipotético al espectro de la muestra irradiada en la zona inelástica, de la muestra 2 (oxidada térmicamente por 6 minutos): 20130910\_002.

El espectro simulado obtenido se ajustó a partir de la muestra 1 oxidada térmicamente por 12 minutos a 500ºC, en la sección elástica e inelástica, como se muestra a continuación:

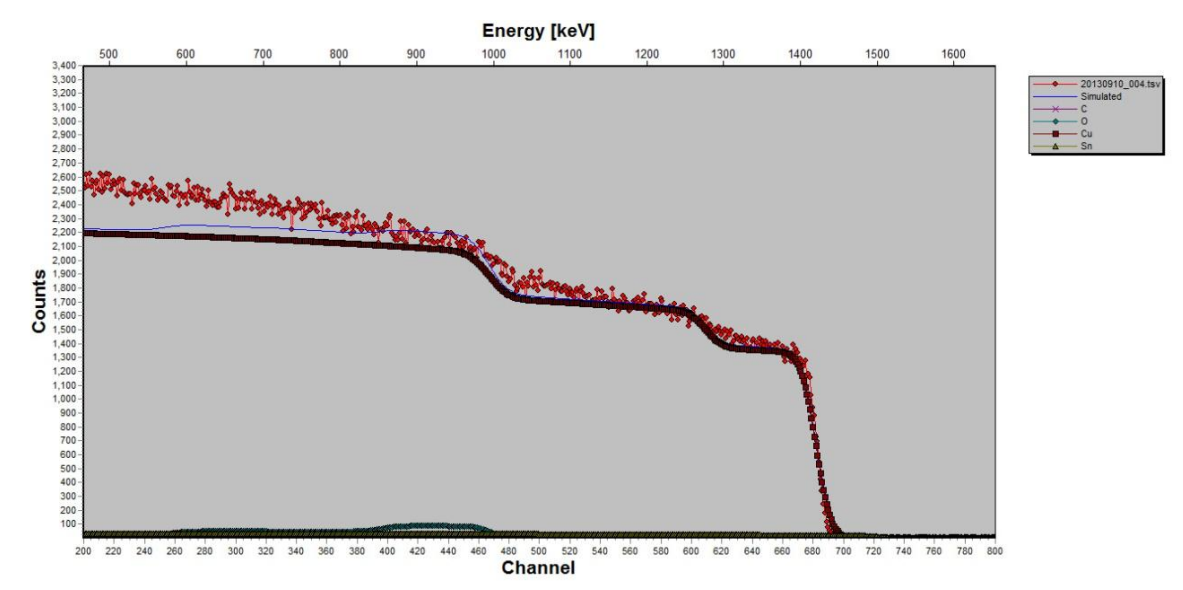

Figura V.27 Muestra el ajuste del espectro hipotético al espectro de la muestra irradiada en la zona elástica, de la muestra 2 (oxidada térmicamente por 12 minutos): 20130910\_004.

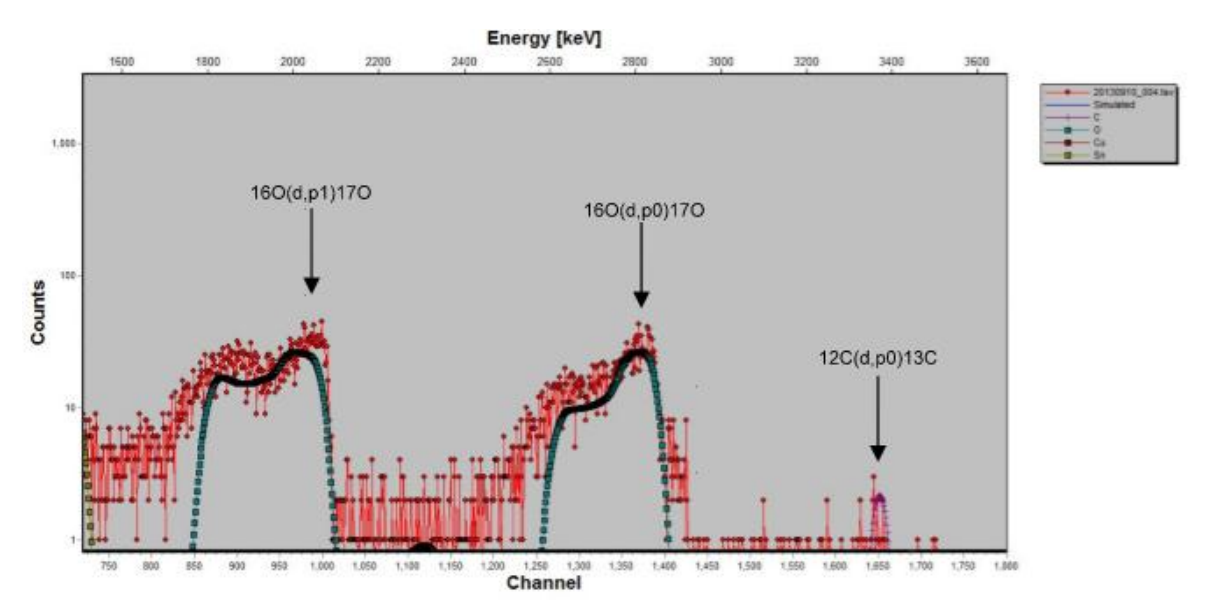

Figura V.28 Muestra el ajuste del espectro hipotético al espectro de la muestra irradiada en la zona inelástica, de la muestra 2 (oxidada térmicamente por 12 minutos): 20130910\_004.

El espectro simulado obtenido se ajustó a partir de la muestra 1 oxidada térmicamente por 18 minutos a 500ºC, en la sección elástica e inelástica, como se muestra a continuación:

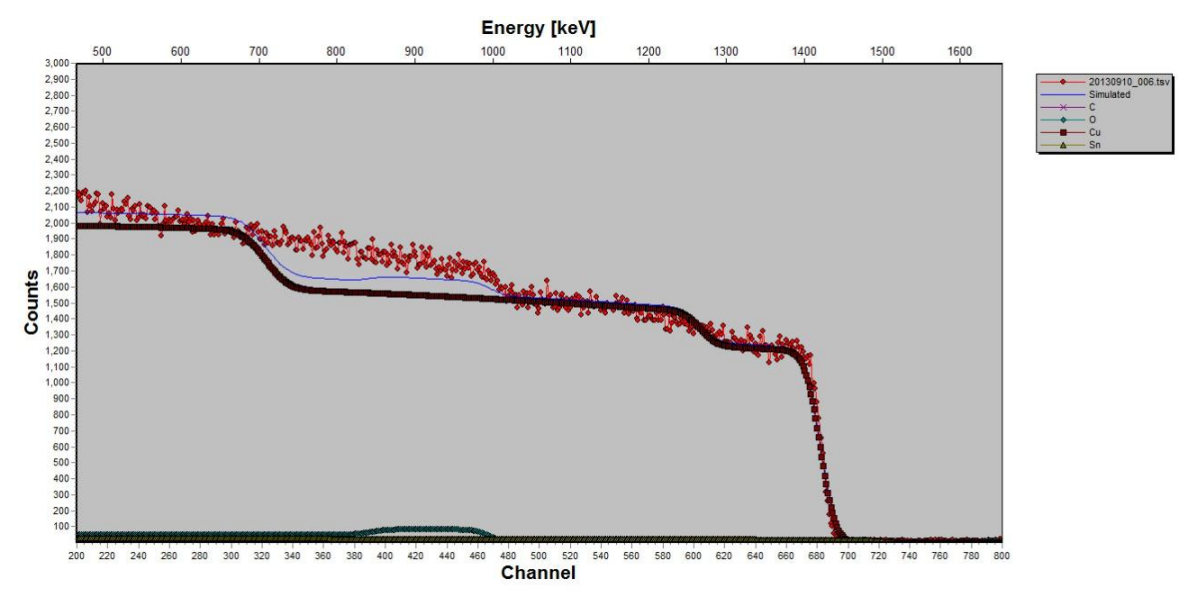

Figura V.29 Muestra el ajuste del espectro hipotético al espectro de la muestra irradiada en la zona elástica, de la muestra 2 (oxidada térmicamente por 18 minutos): 20130910\_006.

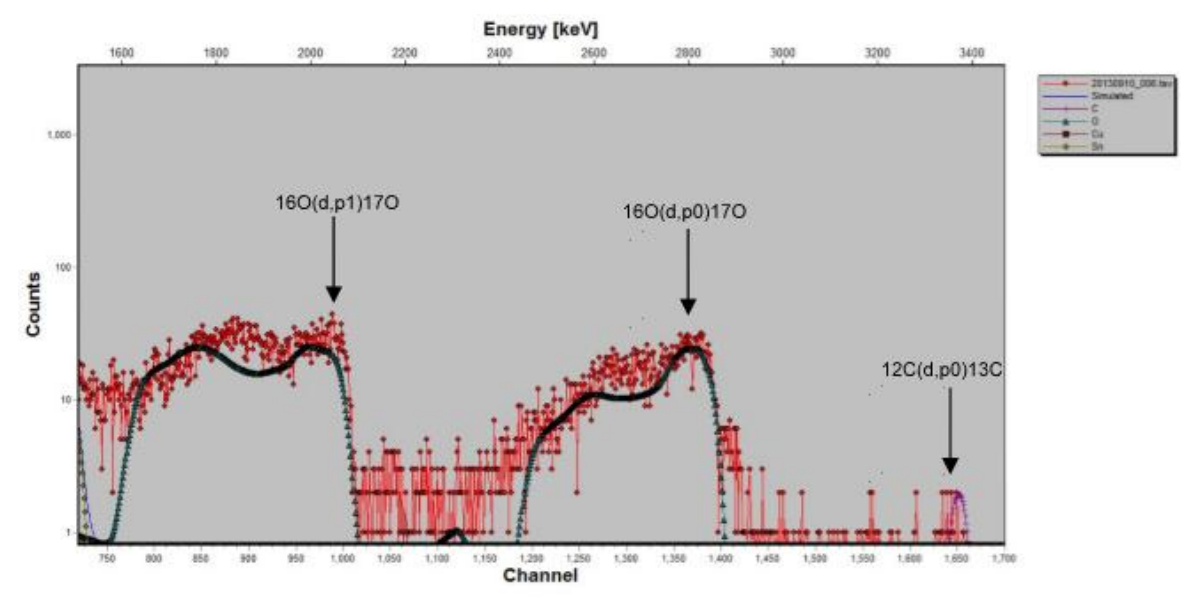

Figura V.30 Muestra el ajuste del espectro hipotético al espectro de la muestra irradiada en la zona inelástica, de la muestra 2 (oxidada térmicamente por 18 minutos): 20130910\_006.

El espectro simulado obtenido se ajustó a partir de la muestra 4 (testigo), en la sección elástica e inelástica, como se muestra a continuación:

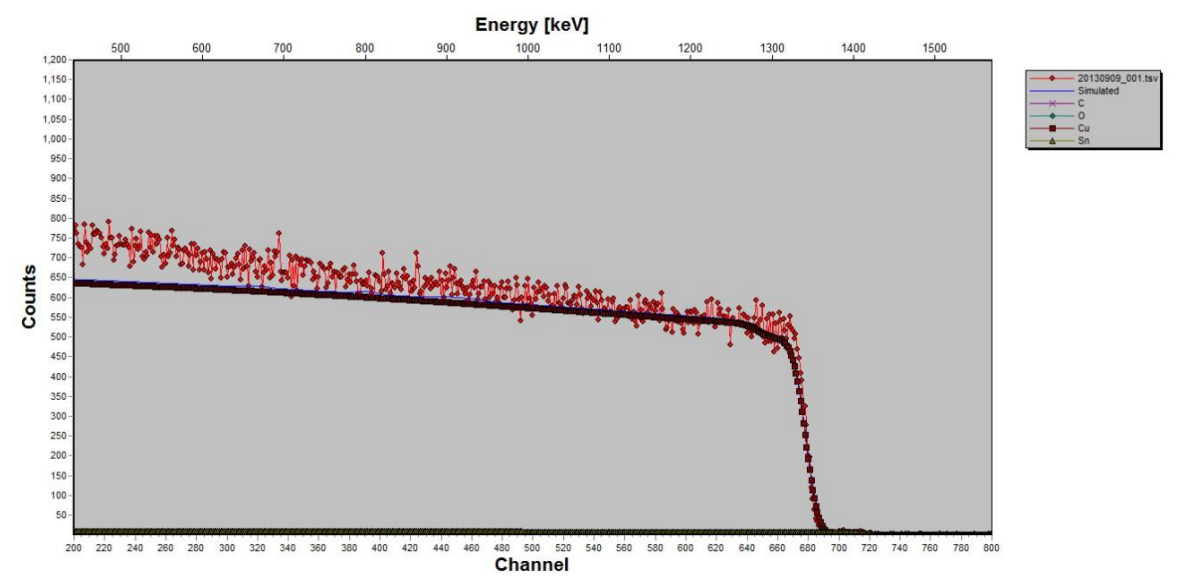

Figura V.31 Muestra el ajuste del espectro hipotético al espectro de la muestra irradiada en la zona elástica, de la muestra 4 (testigo): 20130909\_001 al inicio de la sesión.

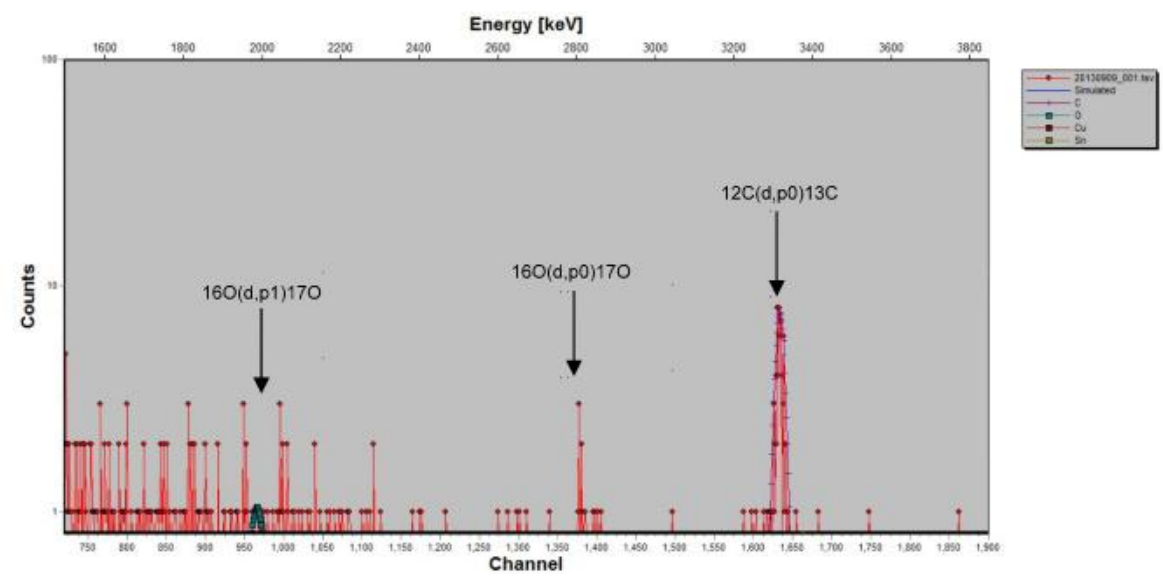

Figura V.32 Muestra el ajuste del espectro hipotético al espectro de la muestra irradiada en la zona inelástica, de la muestra 4 (testigo): 20130909\_001 al inicio de la sesión.

El espectro simulado obtenido se ajustó a partir de la muestra 1 oxidada térmicamente por 20 minutos a 500ºC, en la sección elástica e inelástica, como se muestra a continuación:

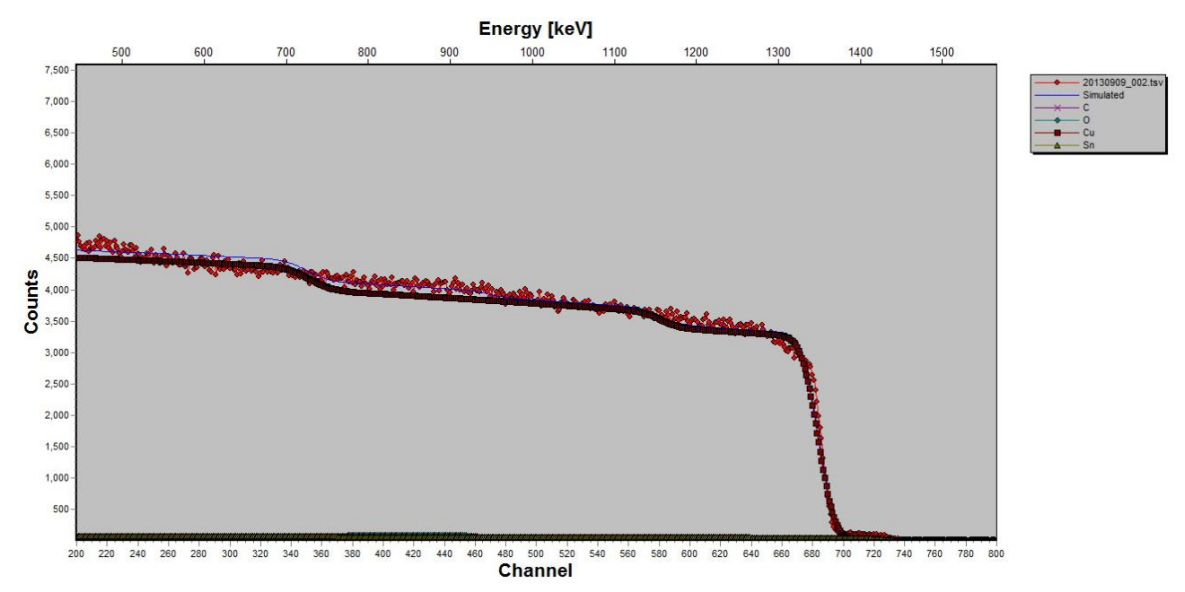

Figura V.33 Muestra el ajuste del espectro hipotético al espectro de la muestra irradiada en la zona elástica, de la muestra 3 en la zona clara (oxidada térmicamente por 20 minutos): 20130909\_002.

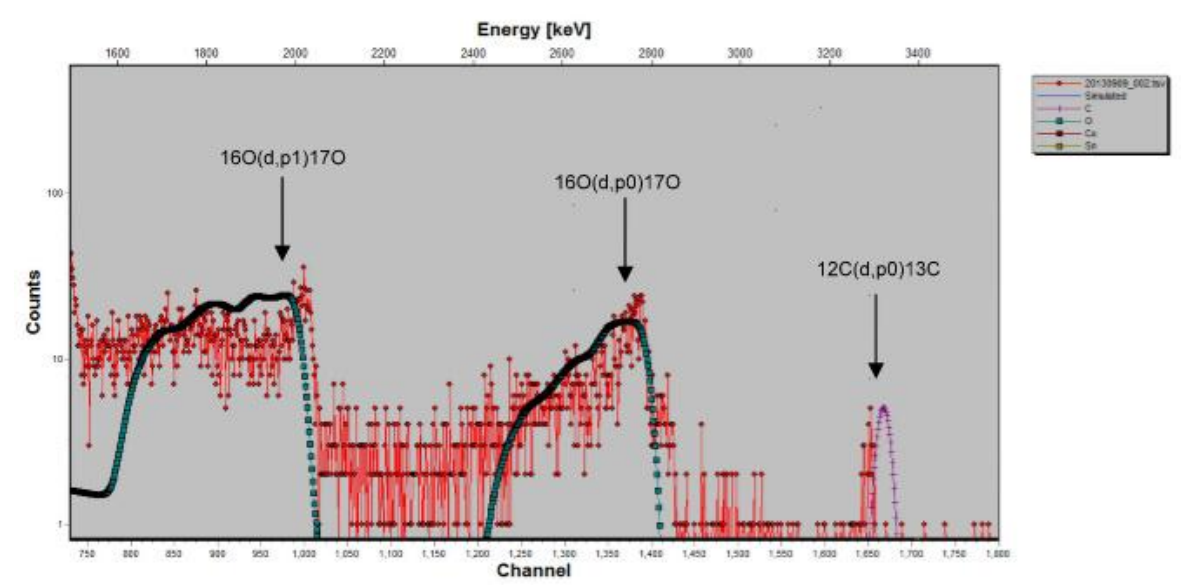

Figura V.34 Muestra el ajuste del espectro hipotético al espectro de la muestra irradiada en la zona inelástica, de la muestra 3 en la zona clara (oxidada térmicamente por 20 minutos): 20130909\_002.

El espectro simulado obtenido se ajustó a partir de la muestra 1 oxidada térmicamente por 60 minutos a 500ºC, en la sección elástica e inelástica, como se muestra a continuación:

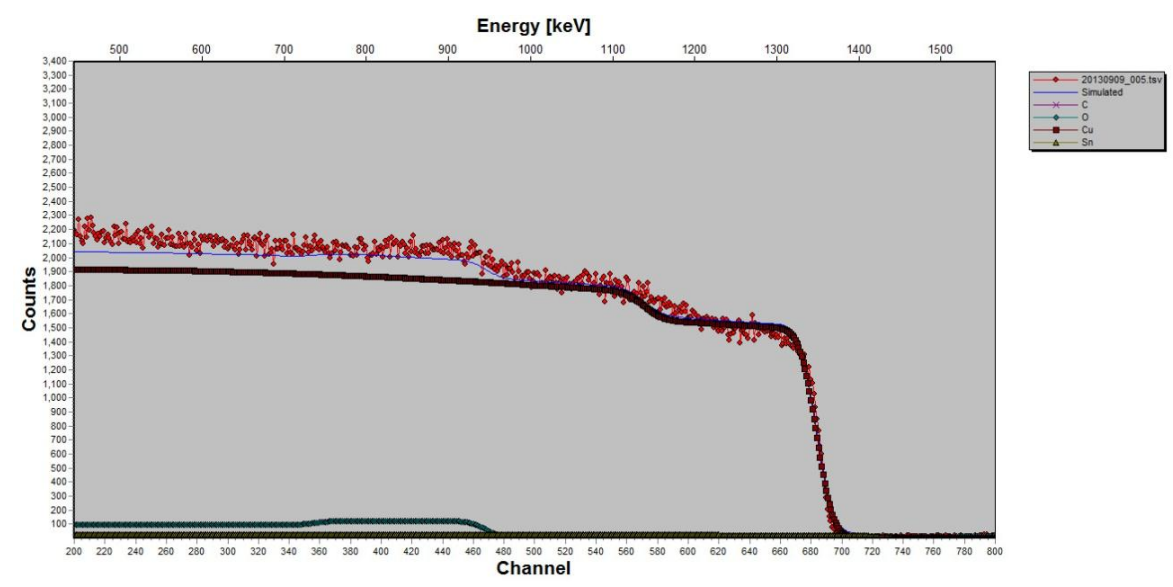

Figura V.35 Muestra el ajuste del espectro hipotético al espectro de la muestra irradiada en la zona elástica, de la muestra 3 (oxidada térmicamente por 60 minutos): 20130909\_005.

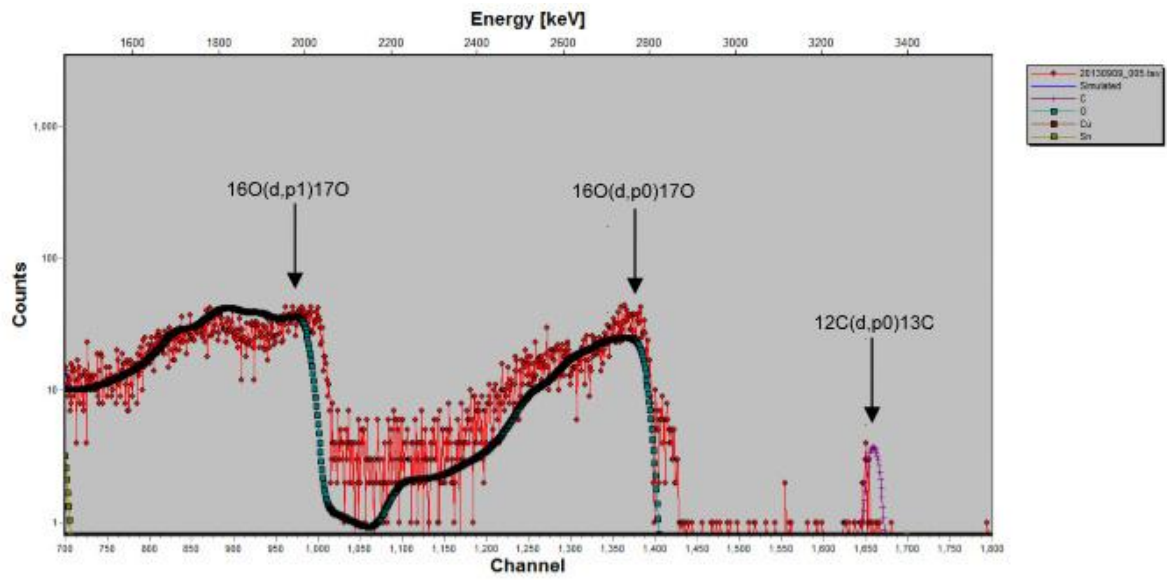

Figura V.36 Muestra el ajuste del espectro hipotético al espectro de la muestra irradiada en la zona inelástica, de la muestra 3 (oxidada térmicamente por 60 minutos): 20130909\_005.

El espectro simulado obtenido se ajustó a partir de la muestra 1 oxidada térmicamente por 80 minutos a 500ºC, en la sección elástica e inelástica, como se muestra a continuación:

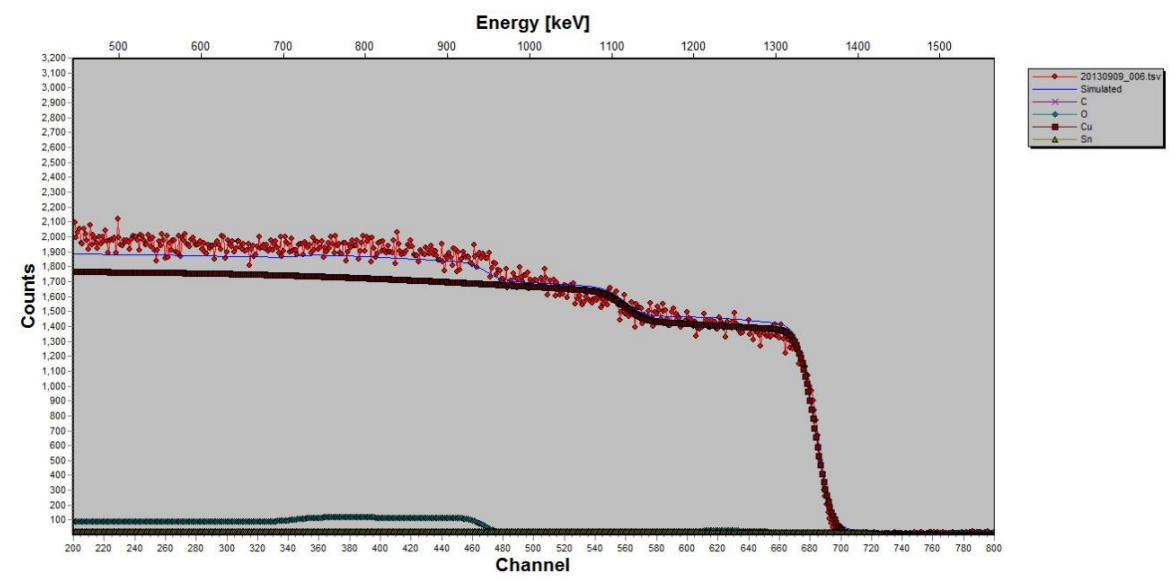

Figura V.37 Muestra el ajuste del espectro hipotético al espectro de la muestra irradiada en la zona elástica, de la muestra 3 (oxidada térmicamente por 80 minutos): 20130909\_006.

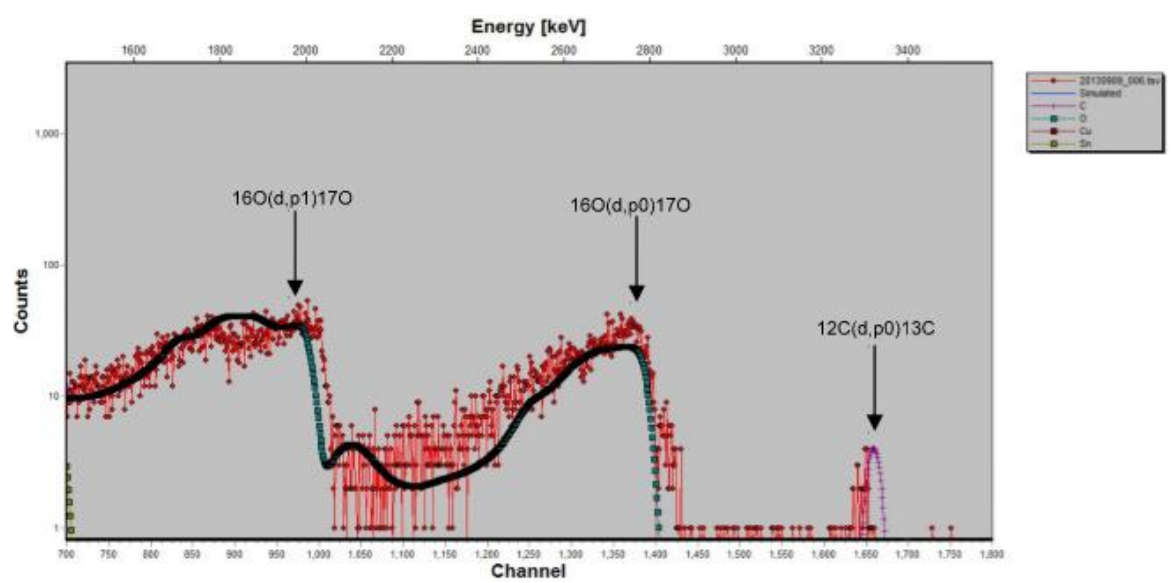

Figura V.38 Muestra el ajuste del espectro hipotético al espectro de la muestra irradiada en la zona inelástica, de la muestra 3 (oxidada térmicamente por 80 minutos): 20130909\_006.

Cabe señalar, que la presencia de Carbón en las muestras caracterizadas en el acelerador Van de Graaff de 5.5 MV son causadas por la filtración de aceite provenientes de las bombas mecánicas.

Al realizar el ajuste de los espectros anteriores, se obtuvo el porcentaje de Oxígeno (O), Cobre (Cu) y Estaño (Sn), manteniendo constante la proporción entre Cobre y Estaño. Las variaciones en el porcentaje de los elementos (Cu,

|              | Tiempo    |      |       |       |        |       |      |       | Espesor (1X10 <sup>15</sup> |        |
|--------------|-----------|------|-------|-------|--------|-------|------|-------|-----------------------------|--------|
| Nombre       | (minutos) | Ŧ    | O(%)  | Ŧ.    | Cu (%) | ±.    | O/Cu | Ŧ.    | átomos/cm <sup>2</sup> )    | Ŧ      |
| 20130910 001 | 3.0       | 0.15 | 12.00 | 0.060 | 87.56  | 0.436 | 0.14 | 0.001 | 3500                        | 140,0  |
| 20130910 002 | 6.0       | 0.30 | 18.00 | 0.090 | 81.59  | 0.406 | 0.22 | 0.002 | 5000                        | 200,0  |
| 20130910 003 | 9.0       | 0.45 | 26.00 | 0.129 | 73.63  | 0.366 | 0.35 | 0.002 | 8000                        | 320,0  |
| 20130910 004 | 12.0      | 0.60 | 28.00 | 0.522 | 71.64  | 1.336 | 0.39 | 0.010 | 10000                       | 400,0  |
| 20130910 005 | 15.0      | 0.75 | 30.00 | 0.149 | 69.65  | 0.347 | 0.43 | 0.003 | 10000                       | 400,0  |
| 20130910 006 | 18.0      | 0.90 | 32.00 | 0.159 | 67.66  | 0.337 | 0.47 | 0.003 | 13000                       | 520,0  |
| 20130909 003 | 20.0      | 1.00 | 36.00 | 0.179 | 63.68  | 0.317 | 0.57 | 0.004 | 24000                       | 960,0  |
| 20130909 004 | 40.0      | 2.00 | 40.00 | 0.478 | 59.71  | 0.713 | 0.67 | 0.011 | 28000                       | 1120,0 |
| 20130909_005 | 60.0      | 3.00 | 41.00 | 0.204 | 58.71  | 0.292 | 0.70 | 0.005 | 30000                       | 1200,0 |
| 20130909 006 | 80.0      | 4.00 | 42.00 | 0.209 | 57.71  | 0.287 | 0.73 | 0.005 | 38000                       | 1520,0 |

Sn y O), en la película delgada intermedia de la muestra 1, se presentan en la siguiente tabla:

Tabla V.3 Muestra las variaciones en el porcentaje de Cu, Sn y O en la película delgada intermedia de la muestra 3 y 2 con sus correspondientes incertidumbres.

Análogamente, en SIMNRA se simuló la formación de otra película delgada sobre la película intermedia descrita anteriormente. En el análisis de los espectros también se mantuvo constante la proporción entre Cobre (Cu) y Estaño (Sn). Las variaciones en el porcentaje de los elementos (Cu, Sn y O), en esta película delgada se muestran en la siguiente tabla:

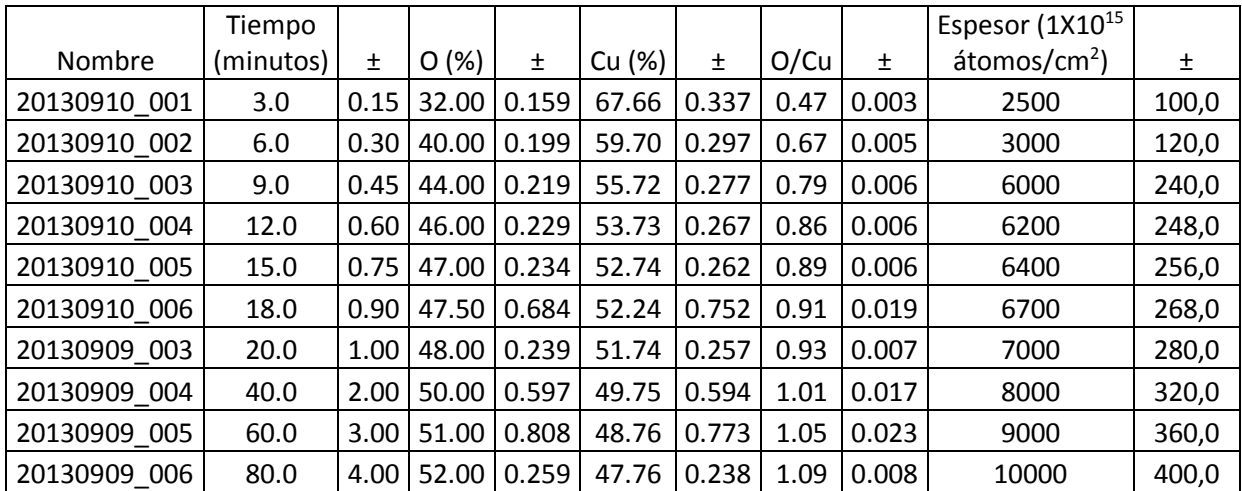

Tabla V.4 Muestra las variaciones en el porcentaje de Cu, Sn y O en la película delgada formada sobre la película delgada intermedia de la muestra 3 y 2 con sus correspondientes incertidumbres.

Se graficó la variación en la concentración del Oxígeno respecto al Cobre en función del tiempo, como se muestra en la Gráfica V.3.

## Concentración O/Cu contra Tiempo (minutos)

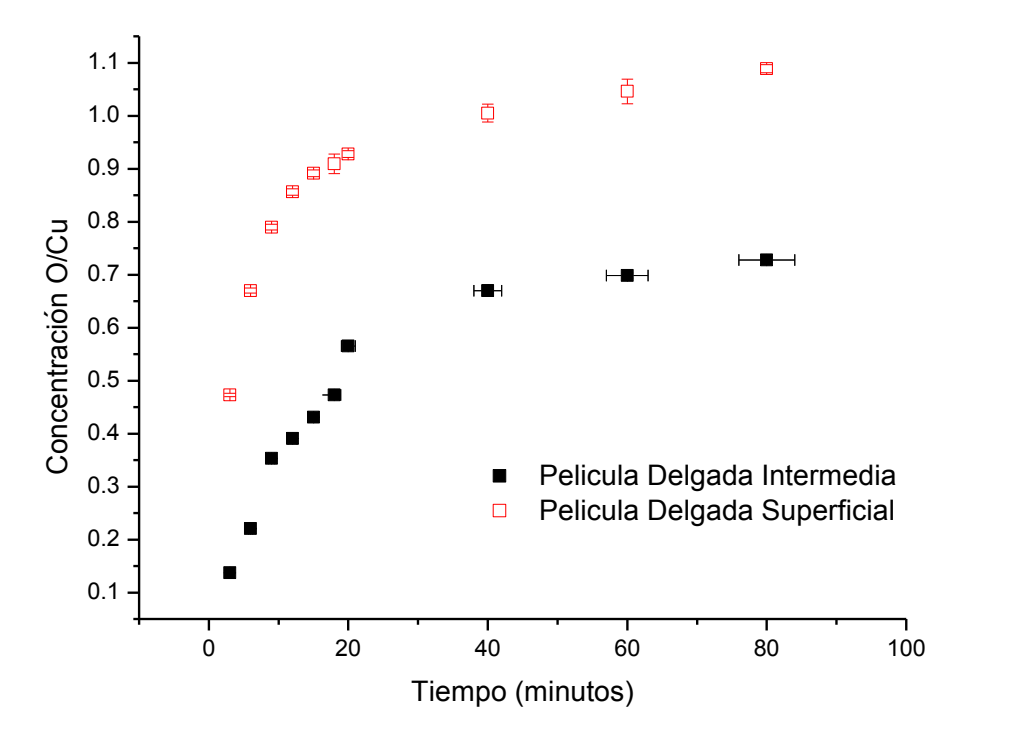

Gráfica V.3 Muestra las variaciones en el porcentaje de Cu y O en las películas delgadas de las muestras 2 y 3 con sus correspondientes incertidumbres.

Se puede observar que esta concentración encuentra un punto de saturación entre 0.5 y 1, lo cual es aceptable pues como ya se explicó en el Capítulo III, el óxido cuproso (Cu2O) es oxidado por aire a óxido cúprico (CuO) de forma natural. Dado que en las muestras están presentes ambos óxidos, la concentración debe estar entre estos valores. En particular, la Película Delgada Superficial se encuentra en contacto directo con el Oxígeno presente en la atmósfera, entonces el punto de saturación debe estar por encima del punto de saturación de la Película Delgada Intermedia.

También se graficó la variación en el Espesor de ambas Películas Delgadas en función del tiempo, como se muestra en la Gráfica V.4.

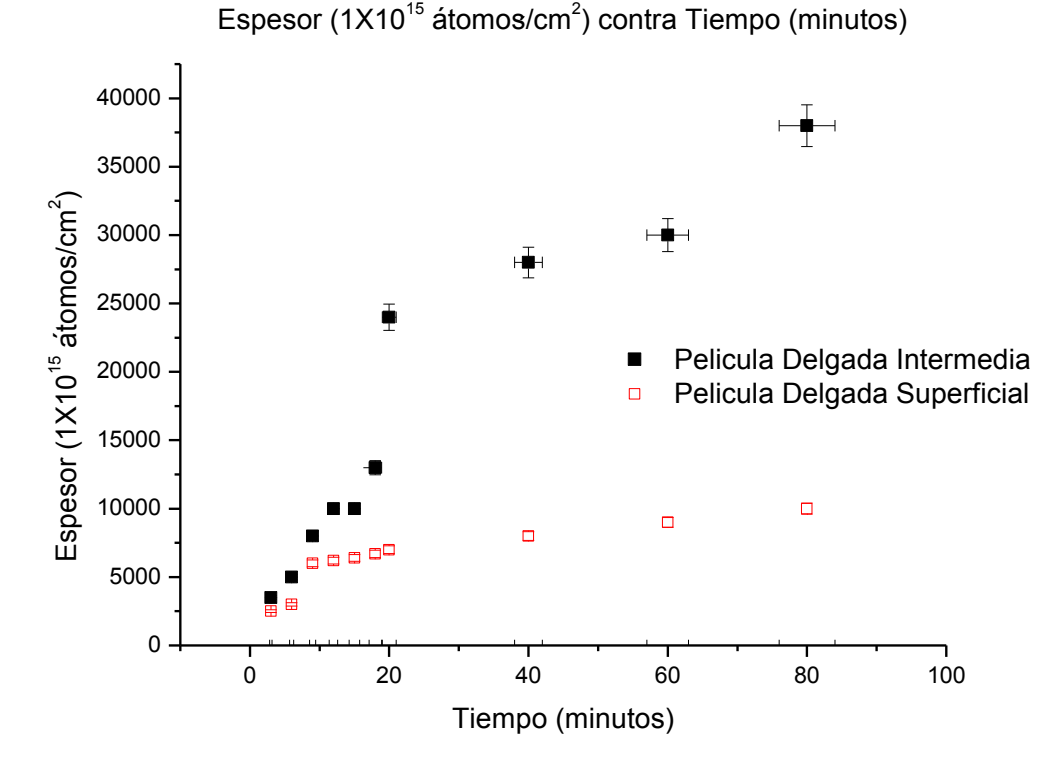

Gráfica V.4 Muestra las variaciones en el espesor de las películas delgadas de las muestras 2 y 3 con sus correspondientes incertidumbres.

Análogamente, el espesor de las Películas Delgadas encuentra un punto de saturación, tal como se explicó en el Capítulo III, la oxidación comienza en la superficie del metal formando una capa superficial de óxido, después la oxidación continua dentro del metal; el oxígeno en el aire debe atravesar la primera capa de óxido que se formó sobre la superficie. La oxidación por debajo de esta delgada capa es muy lenta a causa de que el ion de Cobre es más pequeño que el ion de Oxígeno.

V.2 Caracterización de propiedades superficiales mediante el uso del Microscopio Óptico Olympus BH-2.

El microscopio óptico modelo Olympus BH-2 fue utilizado para obtener las imágenes de las muestras utilizadas en este trabajo de Tesis.

Todas las muestras se caracterizaron en este microscopio antes y después de ser oxidadas térmicamente.

A continuación se observan las imágenes de la muestra 1 recién pulida con distintos aumentos:

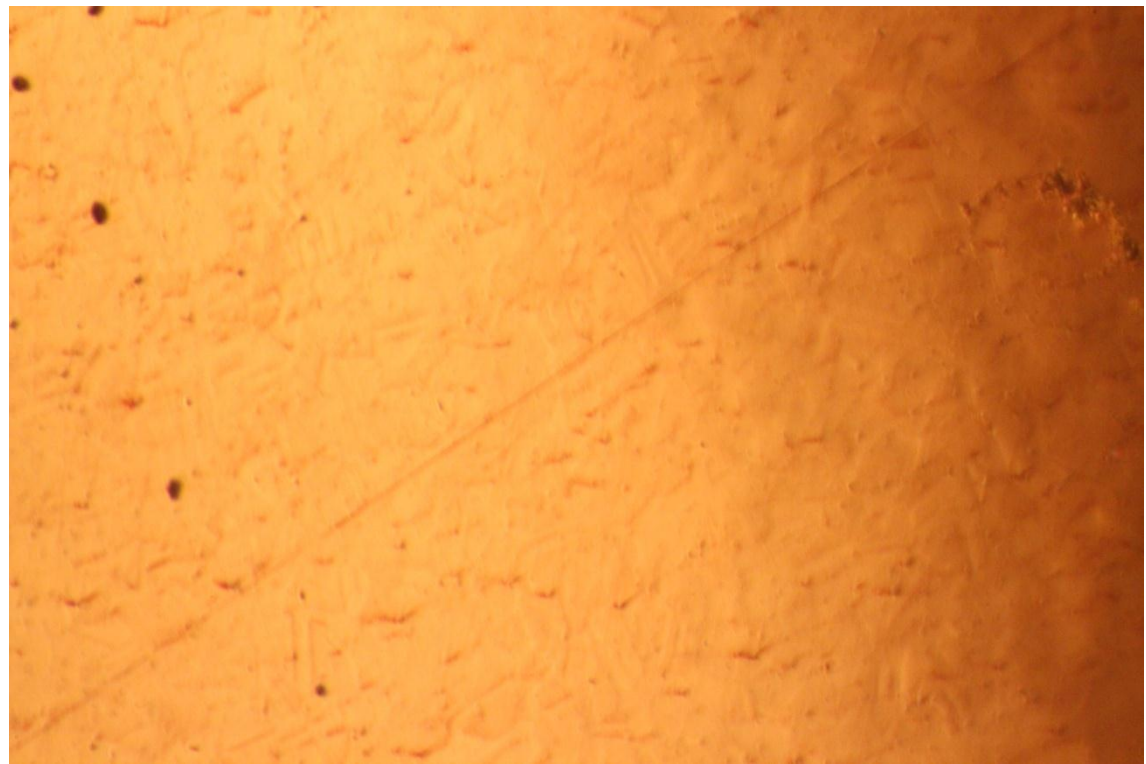

Figura V.39 Imagen de la muestra 1 recién pulida a X10.

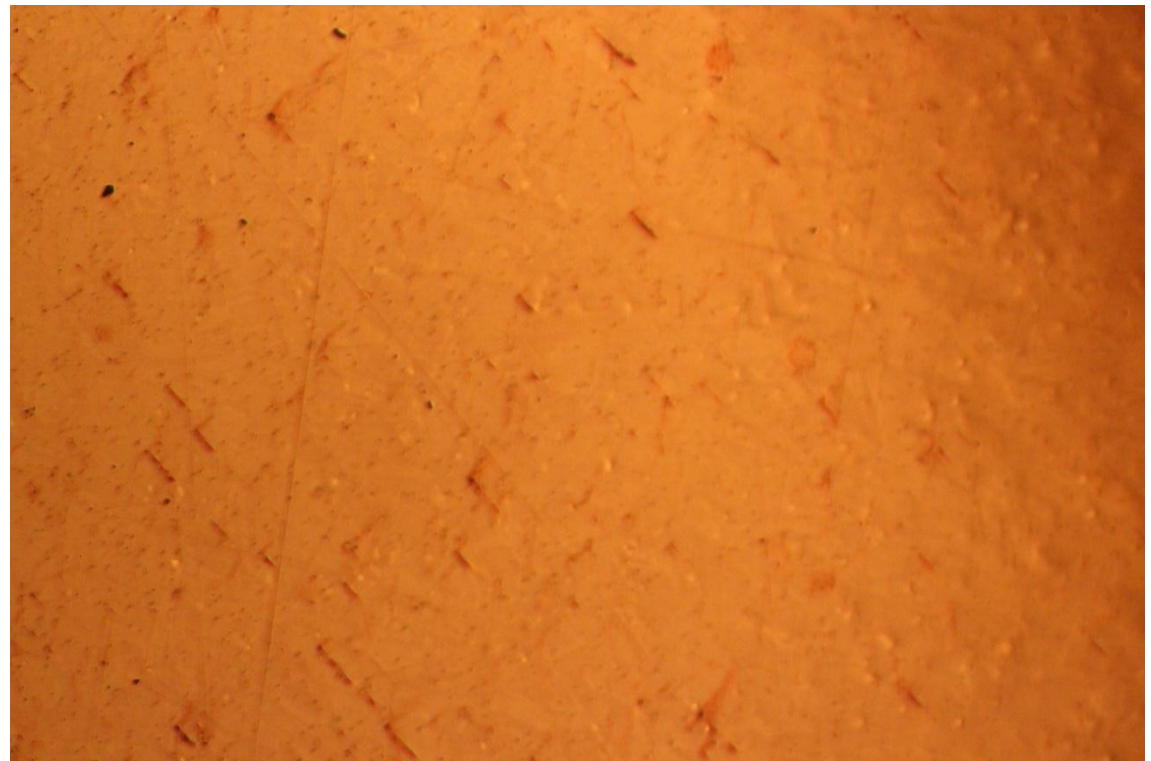

Figura V.40 Imagen de la muestra 1 recién pulida a X20.

A continuación se observan las imágenes de la muestra 2 recién pulida con distintos aumentos:

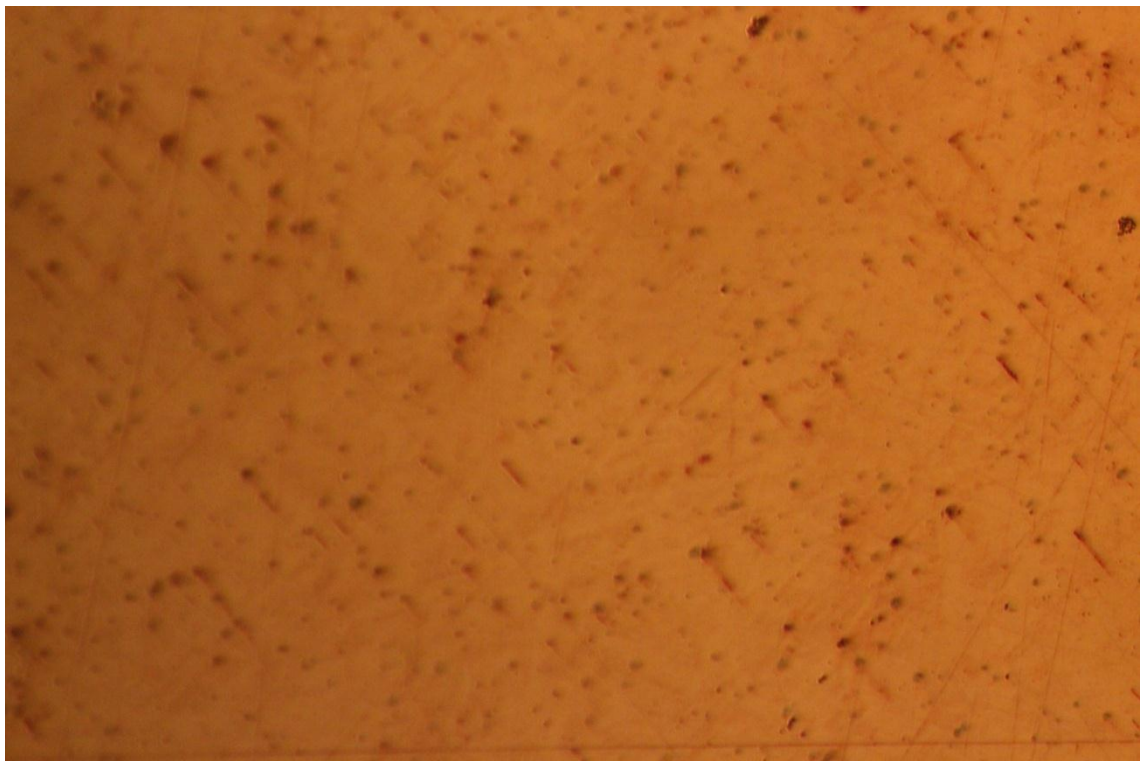

Figura V.41 Imagen de la muestra 2 recién pulida a X10.

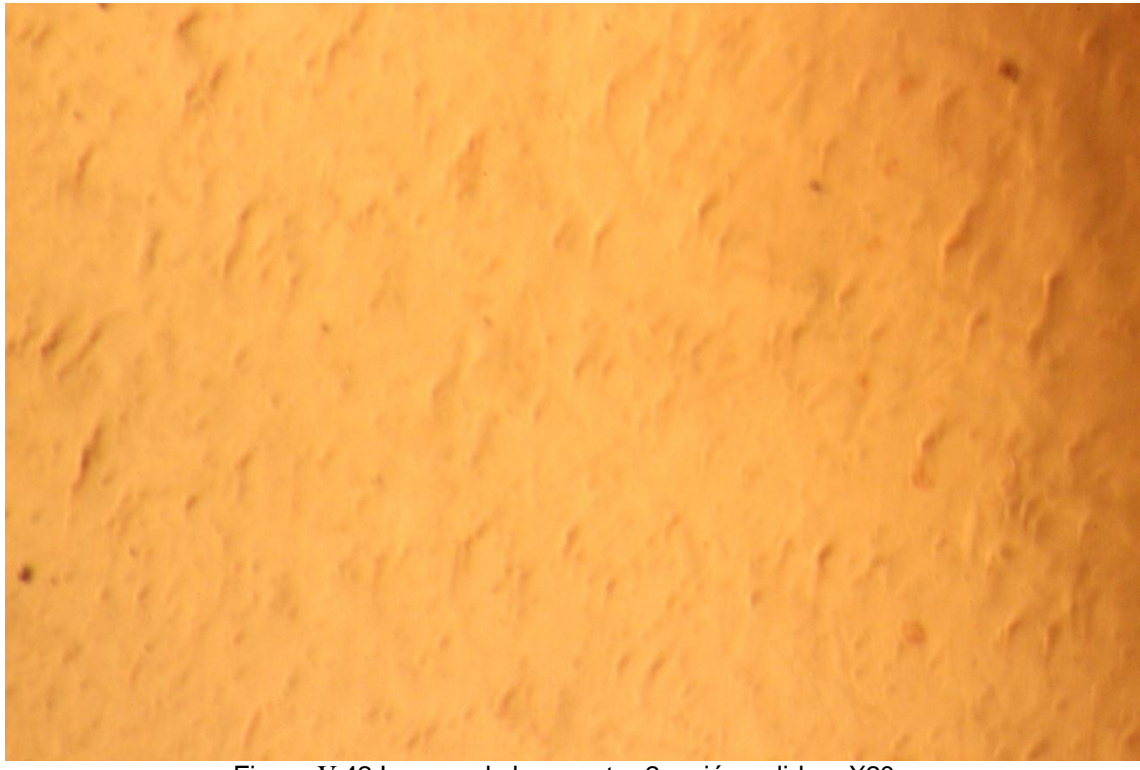

Figura V.42 Imagen de la muestra 2 recién pulida a X20.

A continuación se observan las imágenes de la muestra 3 recién pulida con distintos aumentos:

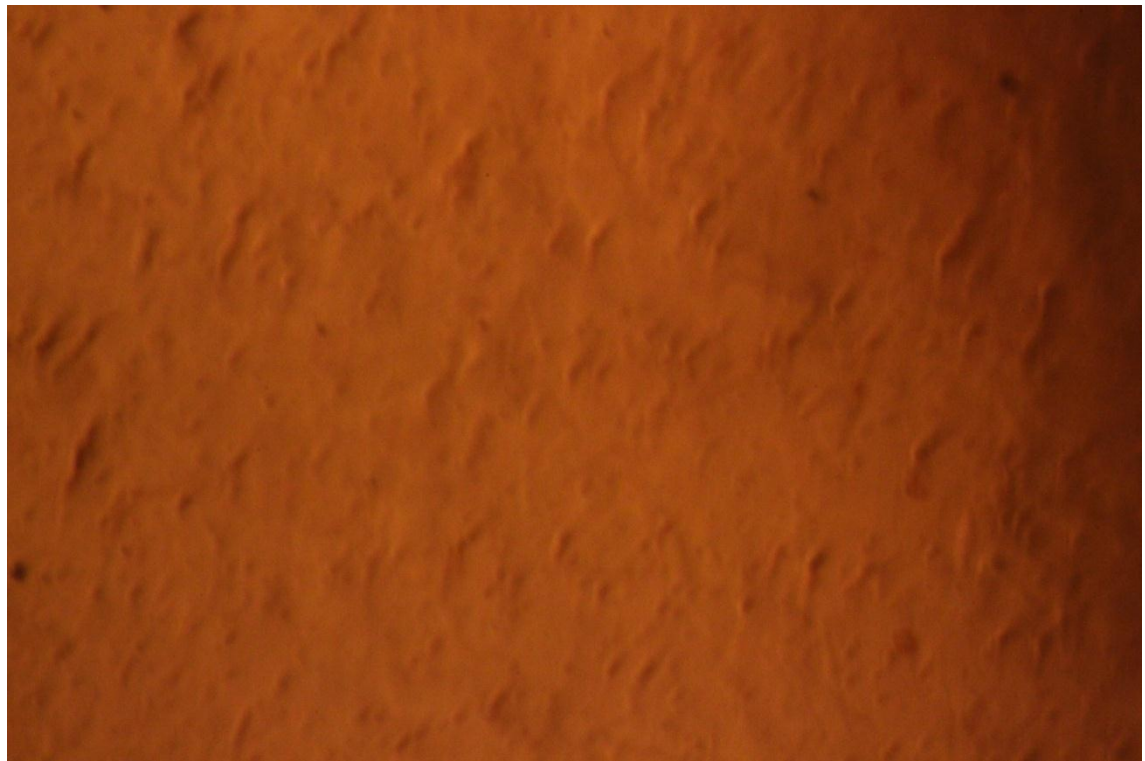

Figura V.43 Imagen de la muestra 3 recién pulida a X10.

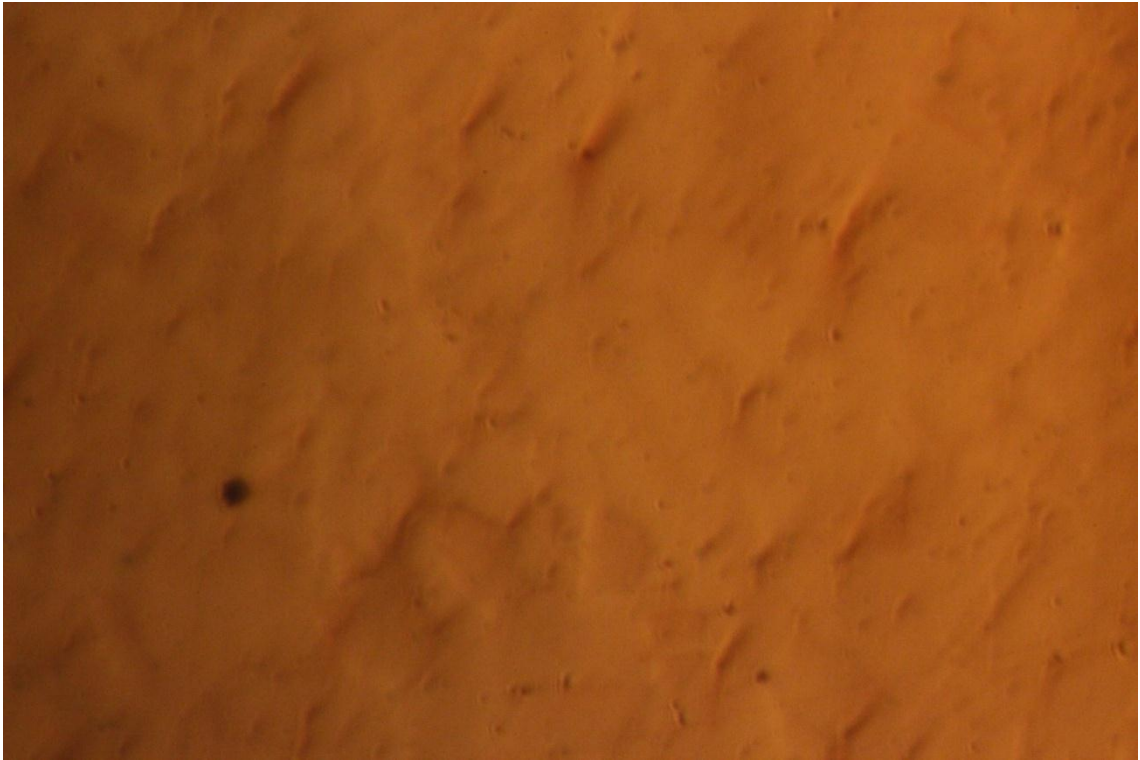

Figura V.44 Imagen de la muestra 3 recién pulida a X20.
A continuación se observan las imágenes de la muestra 4 recién pulida con distintos aumentos:

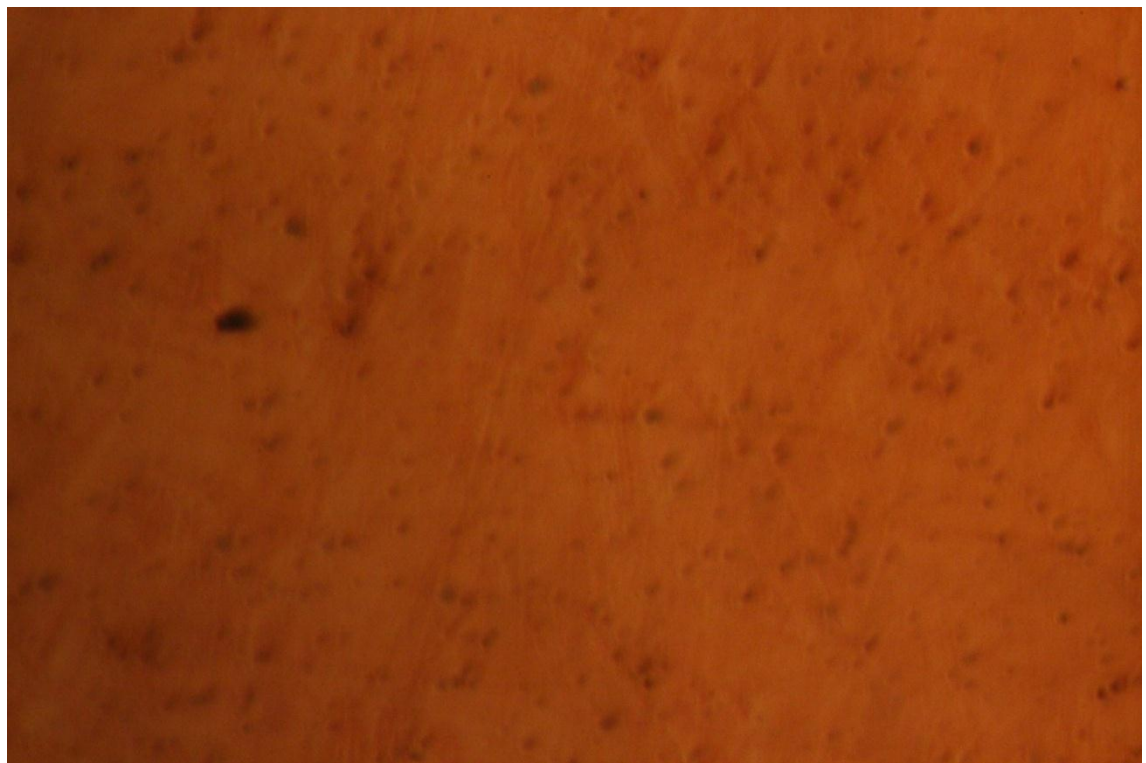

Figura V.45 Imagen de la muestra 4 recién pulida a X10.

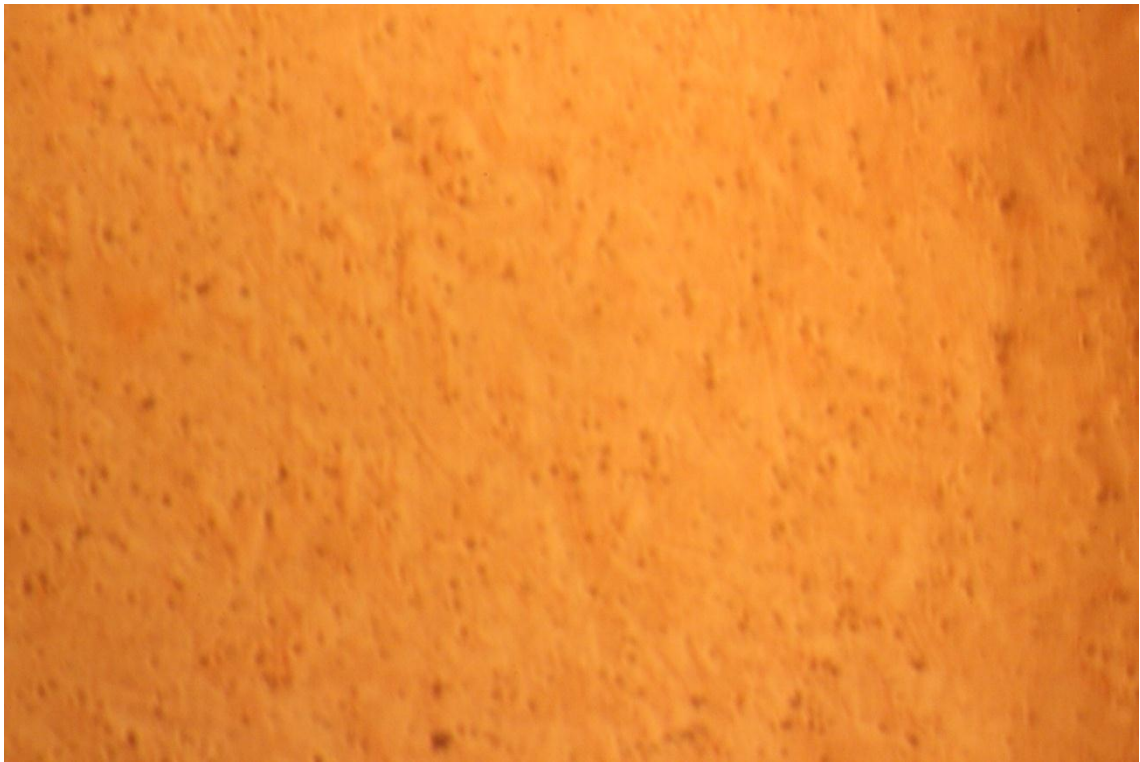

Figura V.46 Imagen de la muestra 4 recién pulida a X20.

A continuación se observan las imágenes de la muestra 2 después de ser oxidadas térmicamente durante 80 minutos a 500ºC:

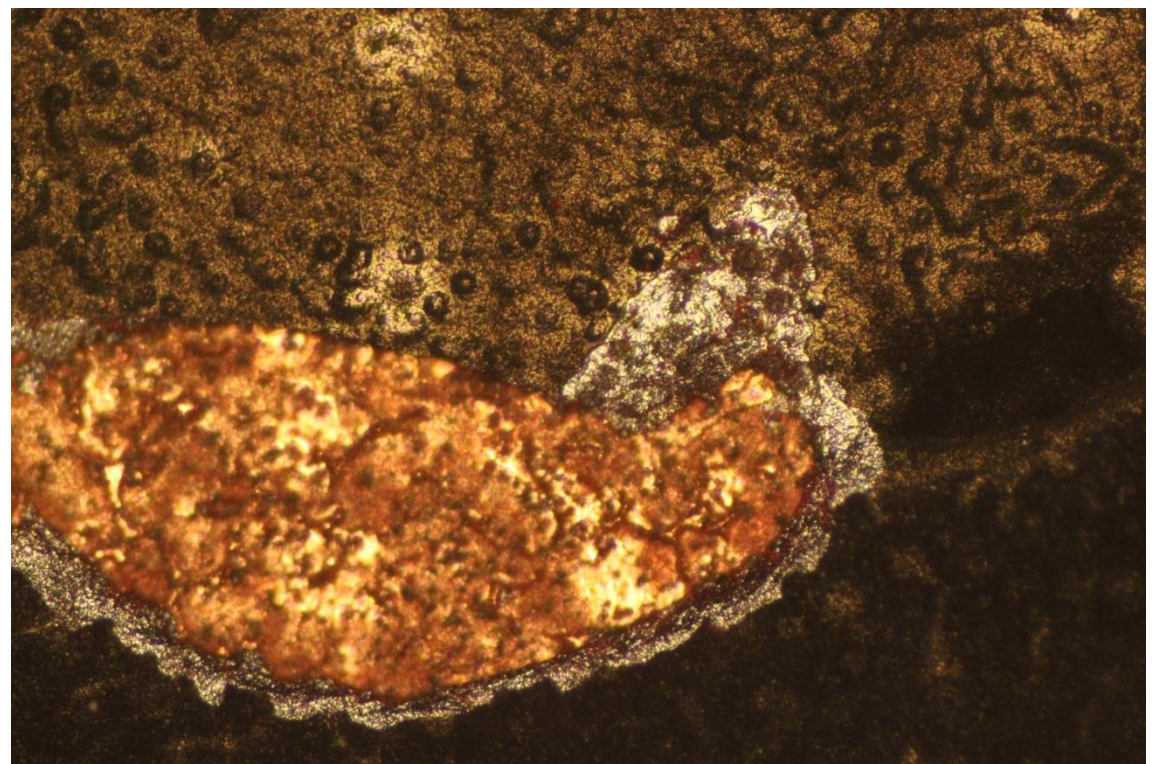

Figura V.47 Imagen de la muestra 2 oxidada térmicamente a X10.

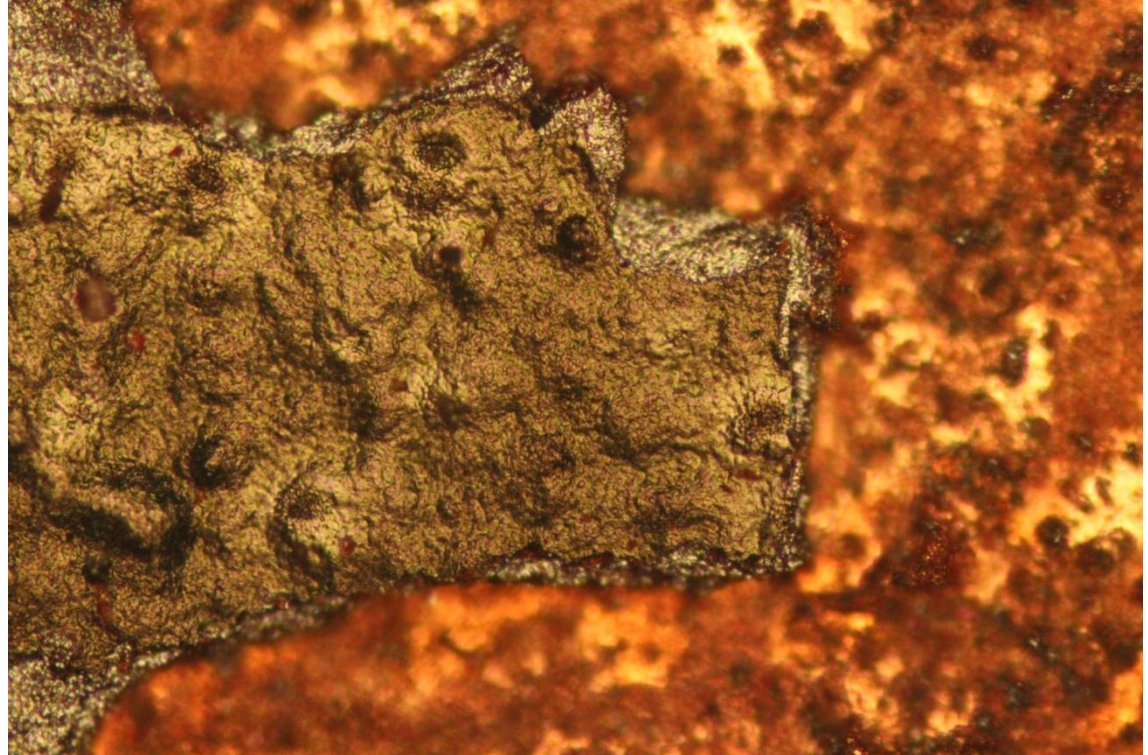

Figura V.48 Imagen de la muestra 2 oxidada térmicamente a X20.

A continuación se observan las imágenes de la muestra 3 después de ser oxidadas térmicamente durante 80 minutos a 500ºC:

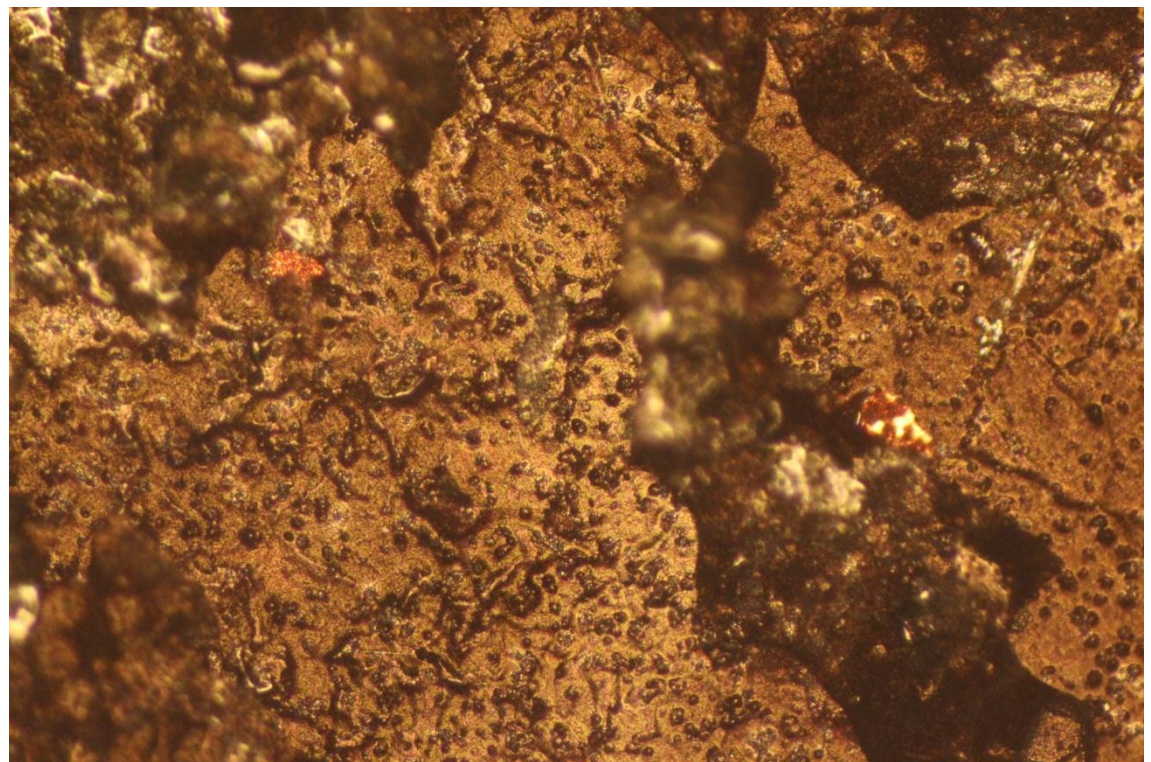

Figura V.49 Imagen de la muestra 3 oxidada térmicamente a X10.

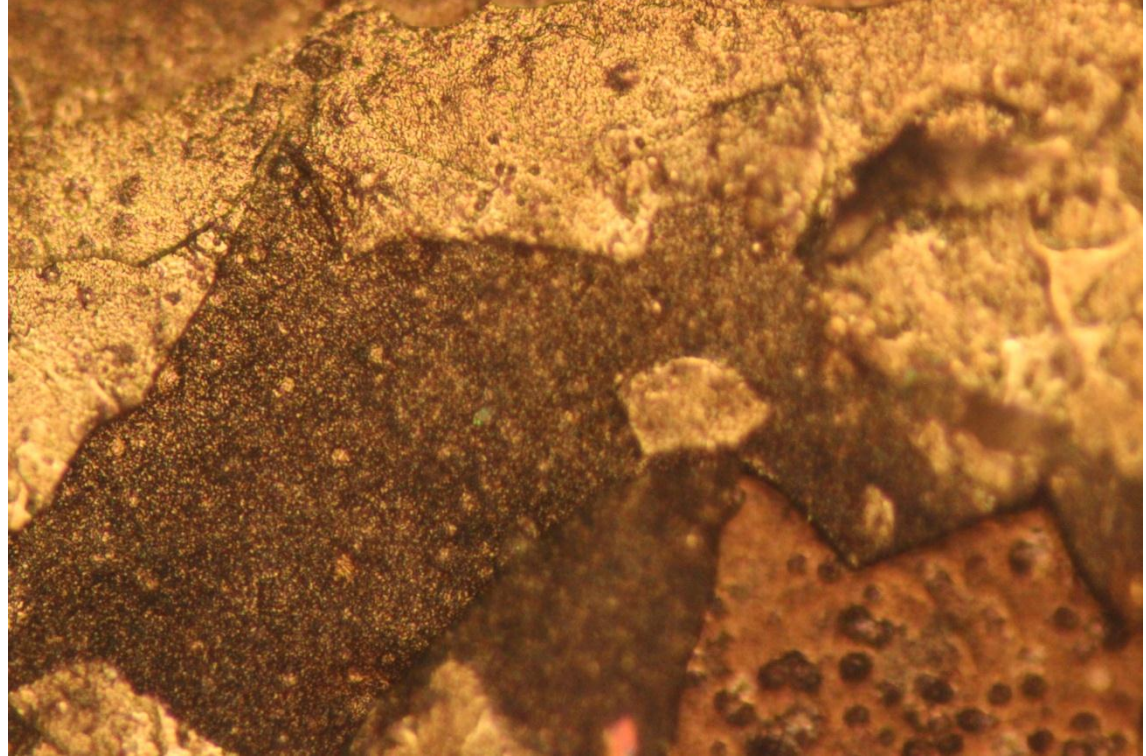

Figura V.50 Imagen de la muestra 3 oxidada térmicamente a X20.

También se obtuvieron imágenes de la muestra testigo (muestra 4), recordando que esta muestra se oxidó térmicamente por el contacto con la atmósfera.

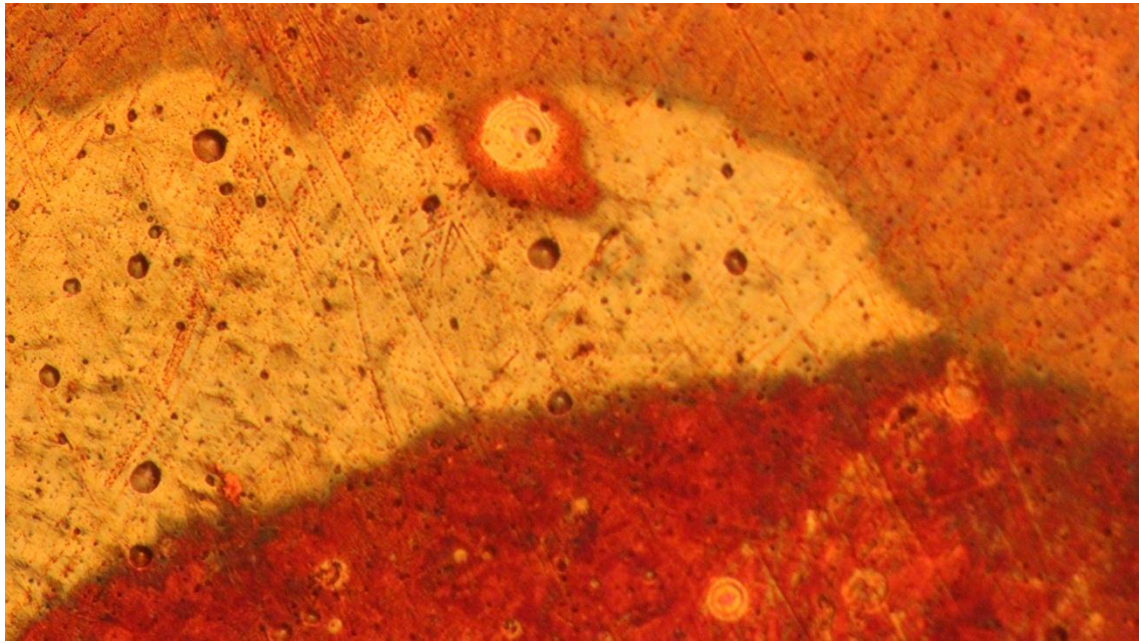

Figura V.51 Imagen de la muestra 4 oxidada térmicamente a X10.

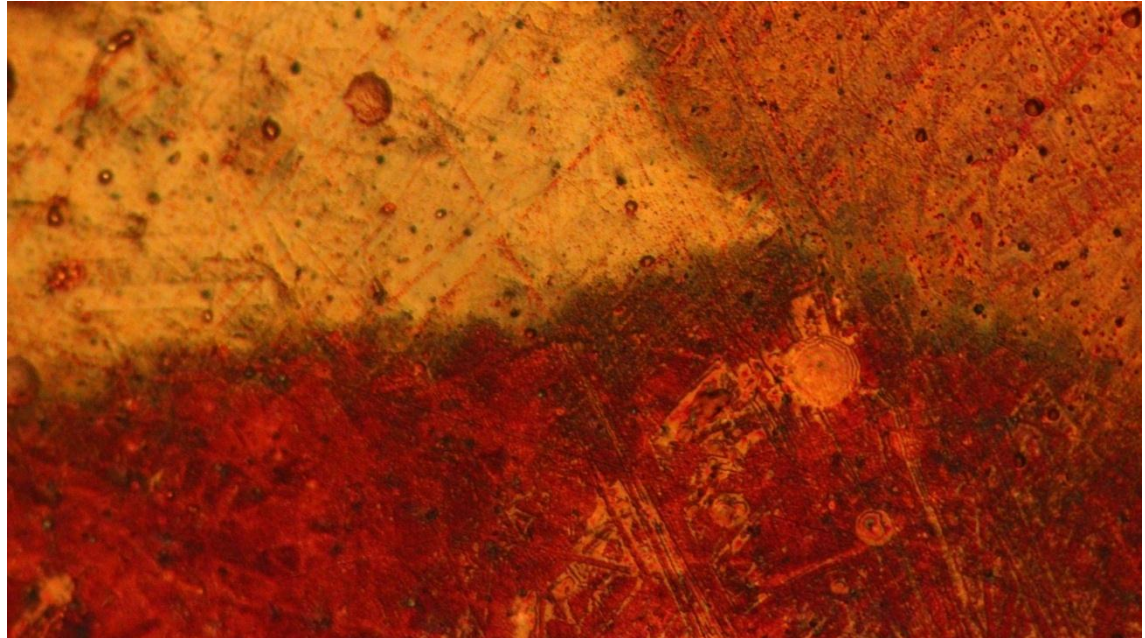

Figura V.52 Imagen de la muestra 4 oxidada térmicamente a X20.

## V.3 Caracterización superficial por EDS

Las zonas donde se realizaron los EDS de la muestra 1 oxidada a 200°C durante 390 minutos, que se mostraron en la Figura IV.7 fueron:

- Zona 1: Imagen completa
- Zona 2: Análisis puntual
- Zona 3: Análisis por área
- Zona 4: Análisis por área
- Zona 5: Análisis por área
- Zona 6: Análisis por área

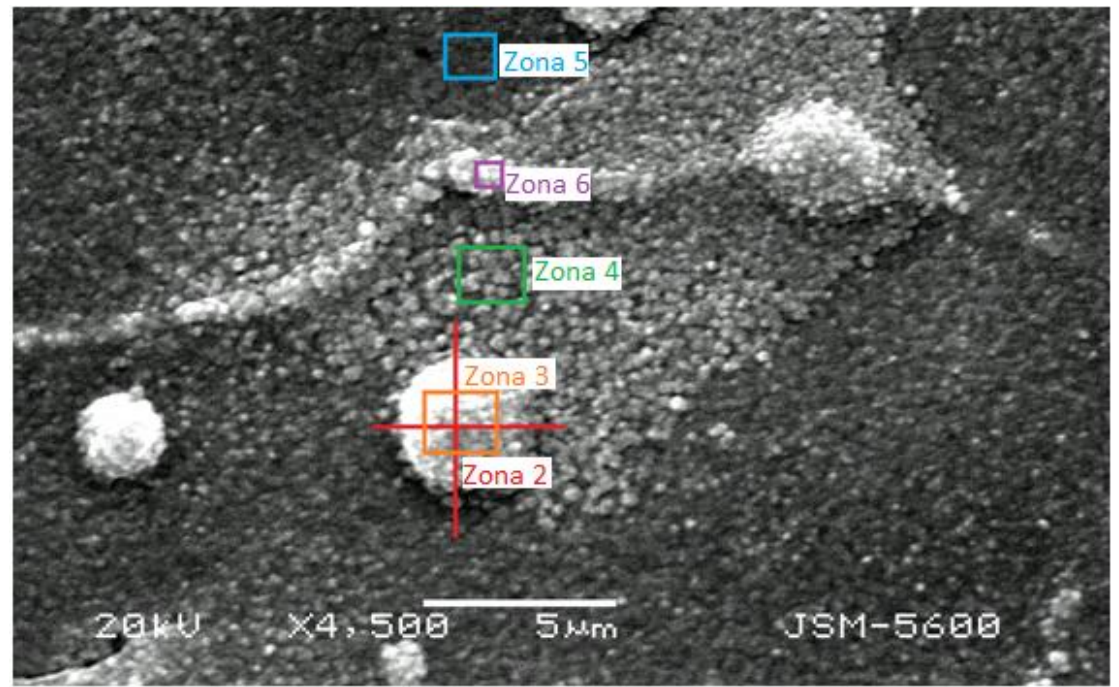

Figura V.53 Imagen de la Muestra 1 generada por los electrones secundarios a X4500 y las zonas donde se realizaron los EDS.

De donde se obtuvo la concentración entre Oxígeno y Cobre, que se muestra en la siguiente tabla con su correspondiente gráfica:

|  | Zonas    | O(%)  | Ŧ     | Cu (%) | ±.    | O/Cu | Ŧ     |
|--|----------|-------|-------|--------|-------|------|-------|
|  | Completa | 18.36 | 0.920 | 81.64  | 0.410 | 0.22 | 0.006 |
|  | Zona 2   | 7.92  | 0.280 | 90.63  | 0.890 | 0.09 | 0.008 |
|  | Zona 3   | 17.73 | 0.420 | 82.25  | 0.880 | 0.22 | 0.006 |
|  | Zona 4   | 16.12 | 0.420 | 81.99  | 0.940 | 0.20 | 0.006 |
|  | Zona 5   | 17.91 | 0.400 | 82.02  | 0.890 | 0.22 | 0.006 |
|  | Zona 6   | 16.79 | 0.430 | 83.21  | 0.970 | 0.20 | 0.006 |

Tabla V.5 Concentración de Oxígeno y Cobre de las diferentes zonas en la muestra 1.

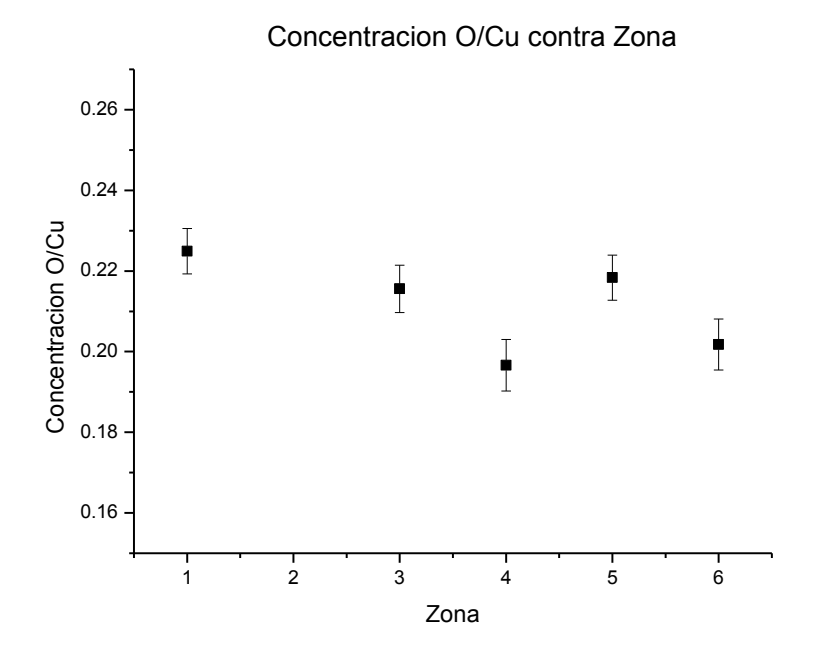

Gráfica V.5 Concentración de Oxígeno y Cobre de las diferentes zonas en la muestra 1.

En general, los EDS realizados en las distintas zonas de la muestra 1 denotan un nivel de Oxígeno y Cobre constante.

Las zonas donde se realizaron los EDS de la muestra 2 oxidada a 500°C durante 80 minutos, que se mostraron en la Figura IV.10 fueron:

- Zona 1: Análisis puntual
- Zona 2: Análisis puntual
- Zona 3: Análisis puntual

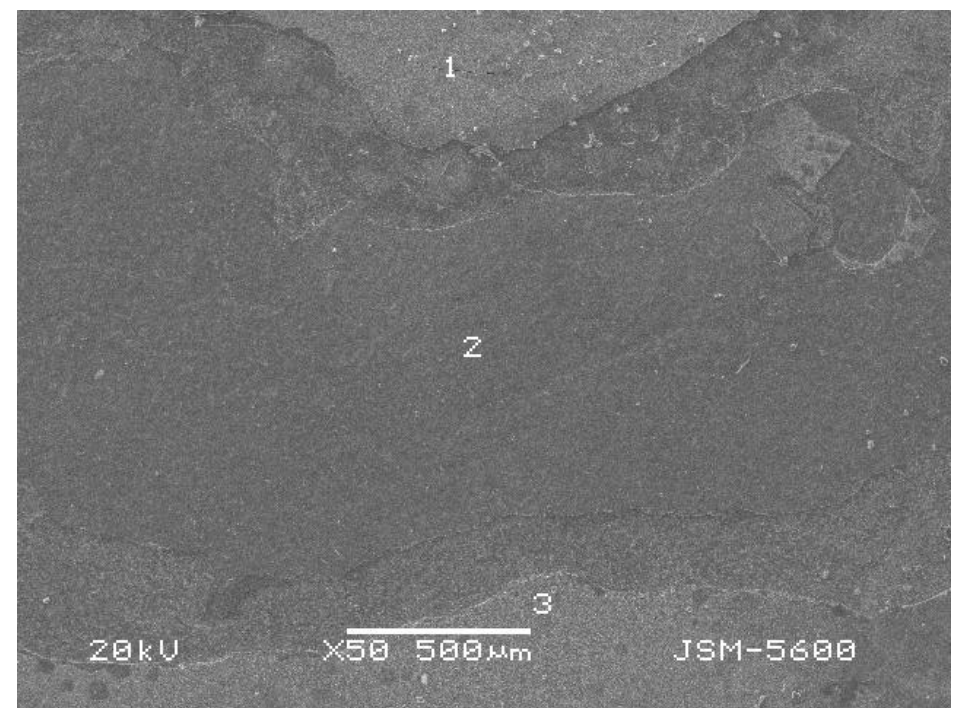

Figura IV.10 Imagen de la Muestra 2 generada por los electrones secundarios a X50.

De donde se obtuvo la concentración entre Oxígeno y Cobre, que se muestra en la siguiente tabla con su correspondiente gráfica:

| Zonas $ O(\%) $ $\pm$ $ Cu(\%) $ $\pm$ $ O/Cu $       |  |  | $\pm$ |
|-------------------------------------------------------|--|--|-------|
| Zona 1   22,92   0.920   77.08   0.410   0.30   0.006 |  |  |       |
| Zona 2   21,55   0.280   78,45   0.890   0.27   0.005 |  |  |       |
| Zona 3   22,83   0.420   77,17   0.880   0.30   0.006 |  |  |       |

Tabla V.6 Concentración de Oxígeno y Cobre de las diferentes zonas en la muestra 2.

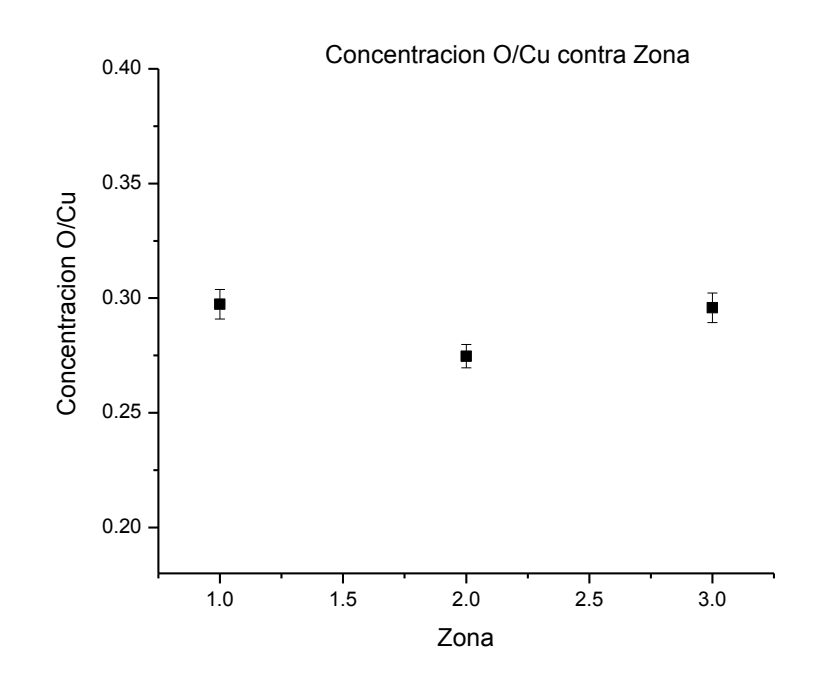

Gráfica V.6 Concentración de Oxígeno y Cobre de las diferentes zonas en la muestra 2.

Al igual en la muestra 1, los EDS realizados en las distintas zonas de la muestra 2 denotan un nivel de Oxígeno y Cobre constante.

## V.4 Caracterización superficial en el AFM

De la primera serie de datos, es decir, de las muestras oxidadas térmicamente a 200 ºC se obtuvieron las siguientes imágenes.

Las siguientes imágenes pertenecen a la muestra 1 en distintas escalas.

## 10.1 x 10.1 um x 567 nm

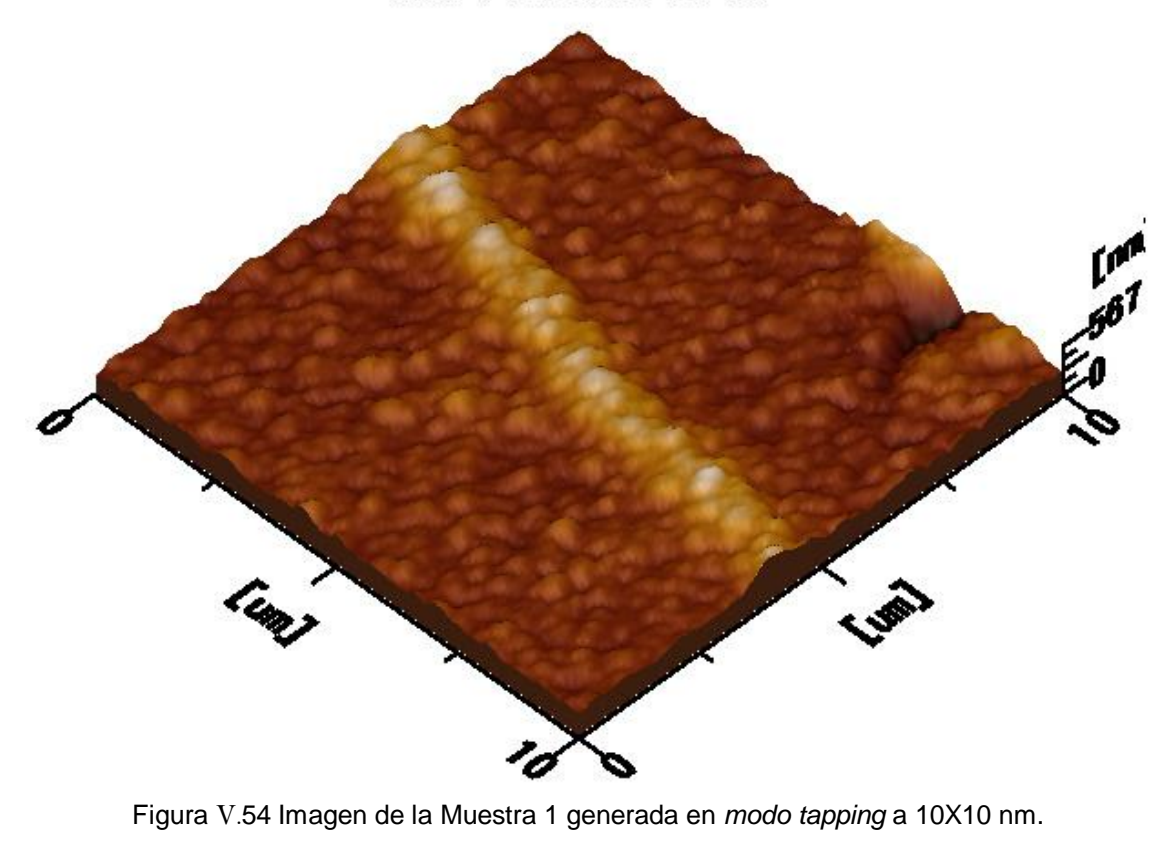

5.00 x 5.00 um x 377 nm

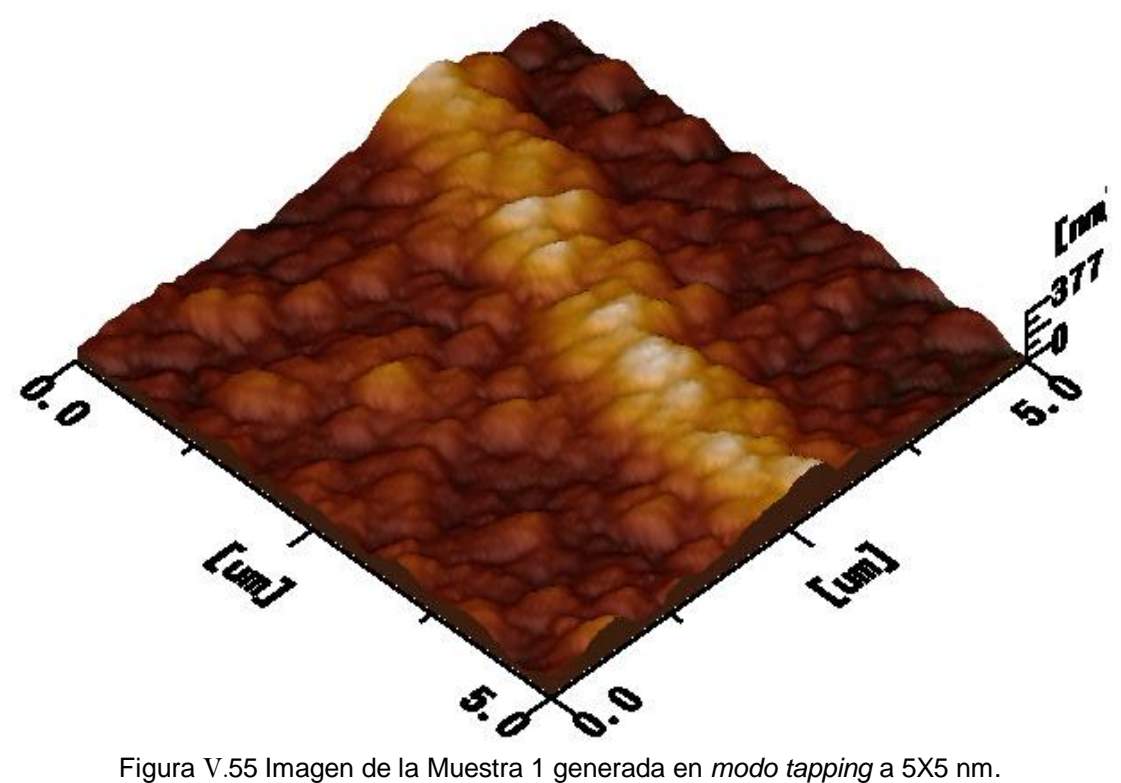

 $2.50 \times 2.50$  um  $\times 361$  nm

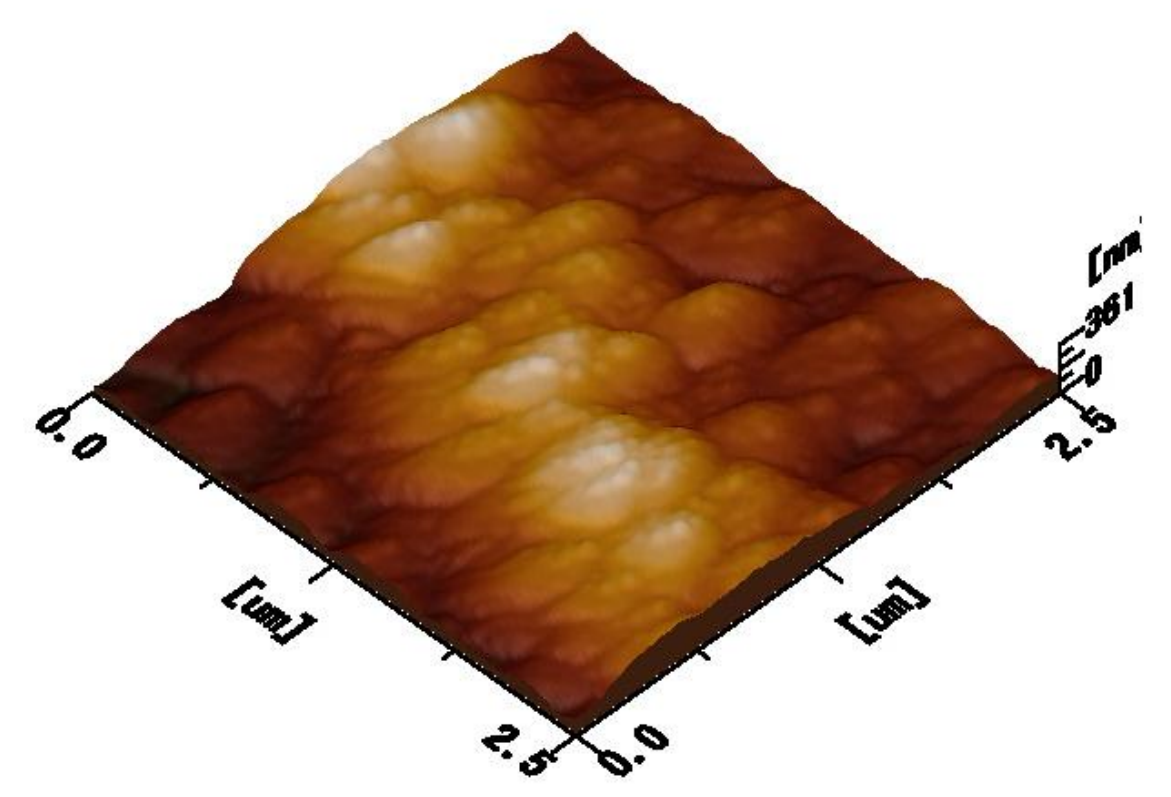

Figura V.56 Imagen de la Muestra 1 generada en *modo tapping* a 2.5X2.5 nm.

 $1.01 \times 1.01$  um x 174 nm

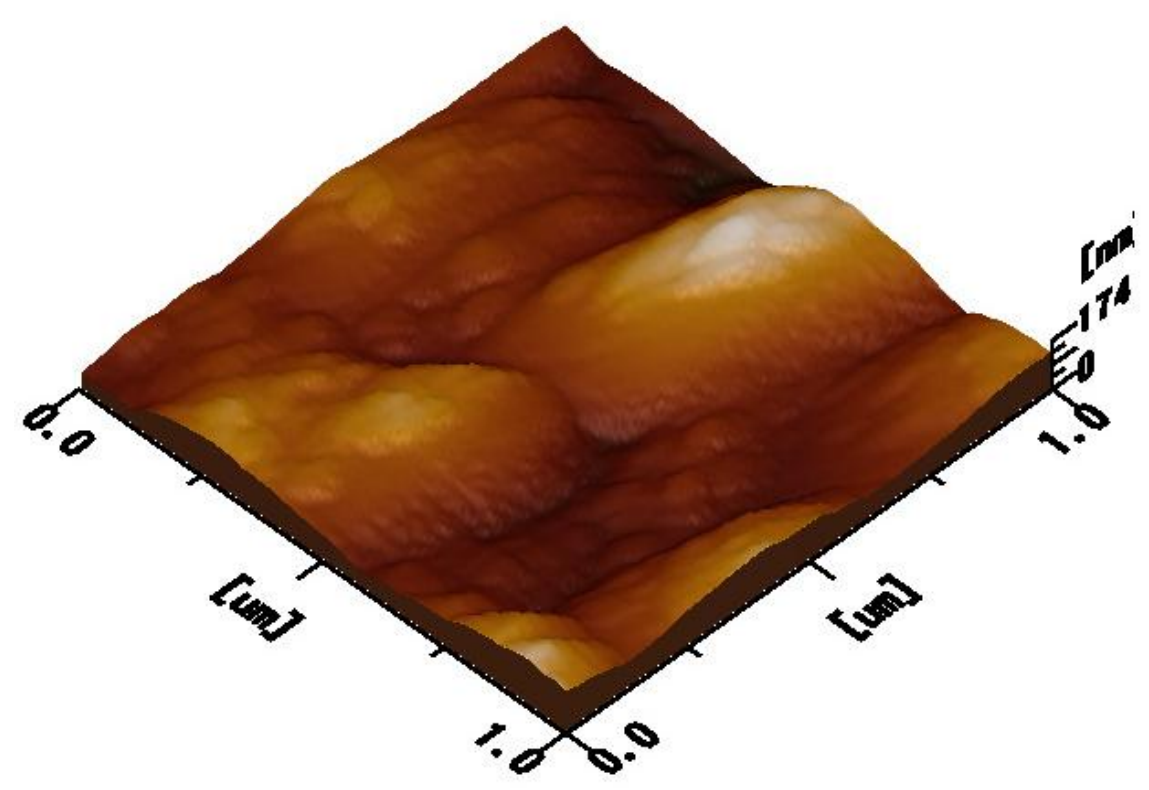

Figura V.57 Imagen de la Muestra 1 generada en *modo tapping* a 1.01X1.01 nm.

Las siguientes imágenes pertenecen a la muestra 4 en distintas escalas:

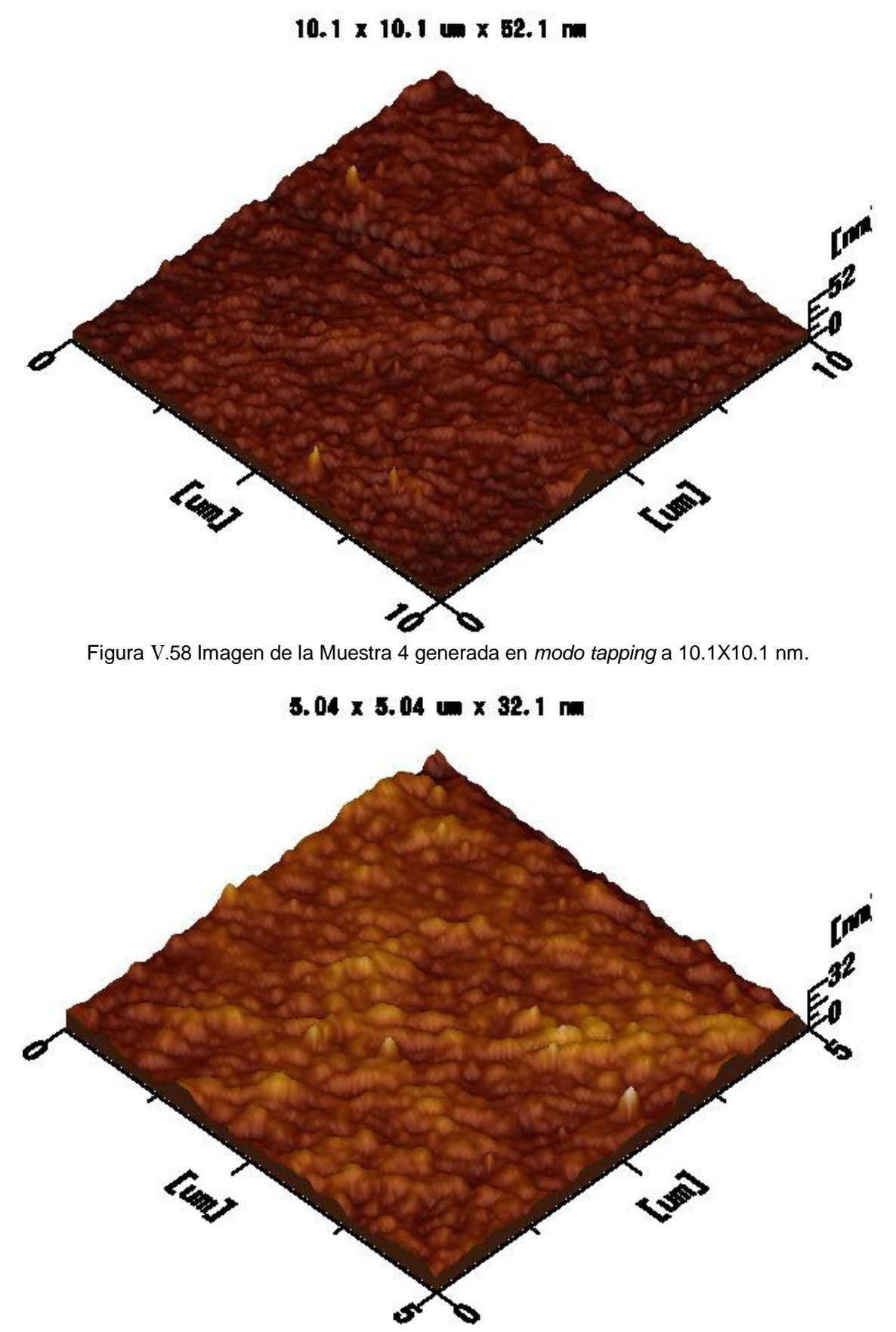

Figura V.59 Imagen de la Muestra 4 generada en *modo tapping* a 5.04X5.04 nm.

 $2.50 \times 2.50$  um  $\times$  18.7 nm

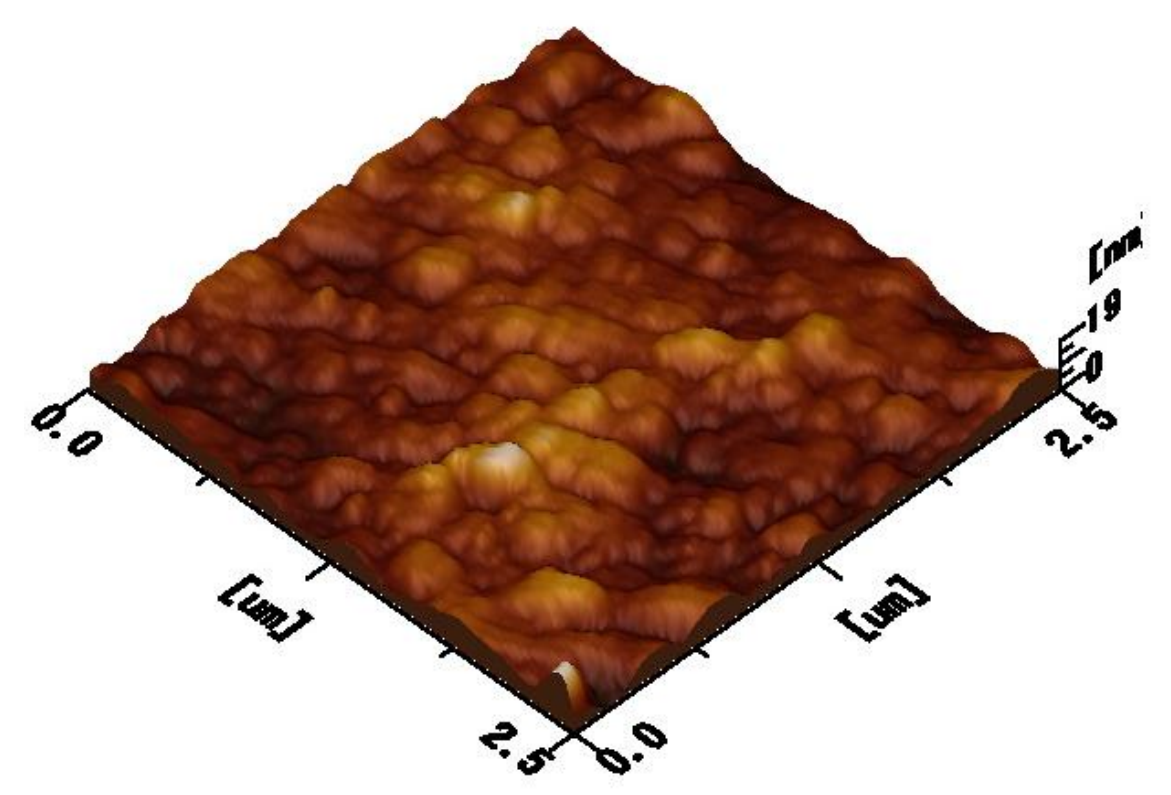

Figura V.60 Imagen de la Muestra 4 generada en *modo tapping* a 2.5X2.5 nm.

 $1.01 \times 1.01$  um  $\times$  16.5 nm

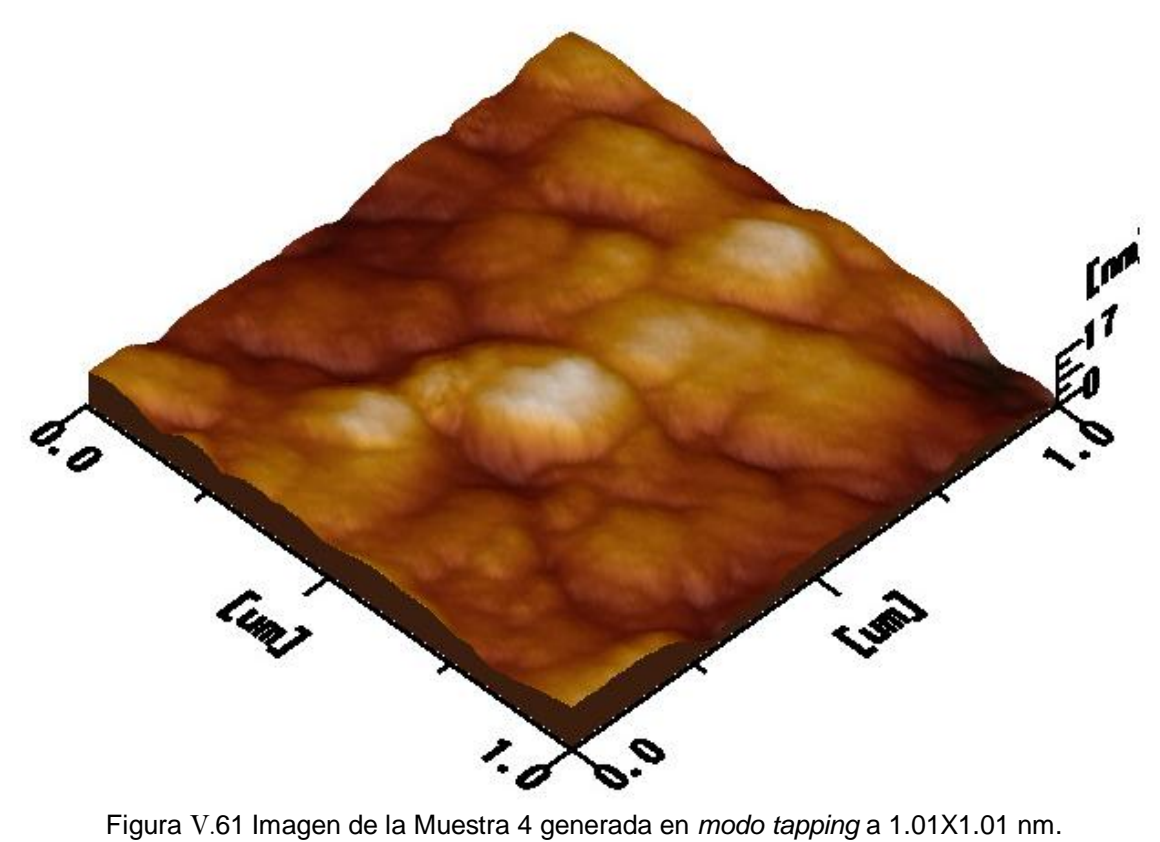

V.5 Caracterización de propiedades eléctricas superficiales

Los datos obtenidos para la muestra oxidada a T=200°C se muestran en la siguiente tabla, con su correspondiente gráfica.

| t (min) | Ŧ    | $\mathsf{I}(A)$ | Ŧ        |  |
|---------|------|-----------------|----------|--|
| 8       | 0.03 | O               | 0.000000 |  |
| 16      | 0.03 | 0.00002         | 0.000001 |  |
| 24      | 0.03 | 0.00004         | 0.000002 |  |
| 40      | 0.03 | 0.00006         | 0.000003 |  |
| 56      | 0.03 | 0.00007         | 0.000004 |  |
| 72      | 0.03 | 0.00010         | 0.000005 |  |
| 95      | 0.03 | 0.00009         | 0.000005 |  |
| 150     | 0.03 | 0.00010         | 0.000005 |  |
| 230     | 0.03 | 0.00009         | 0.000005 |  |

Tabla V.7 Muestra la corriente medida a distintos tiempos de oxidación.

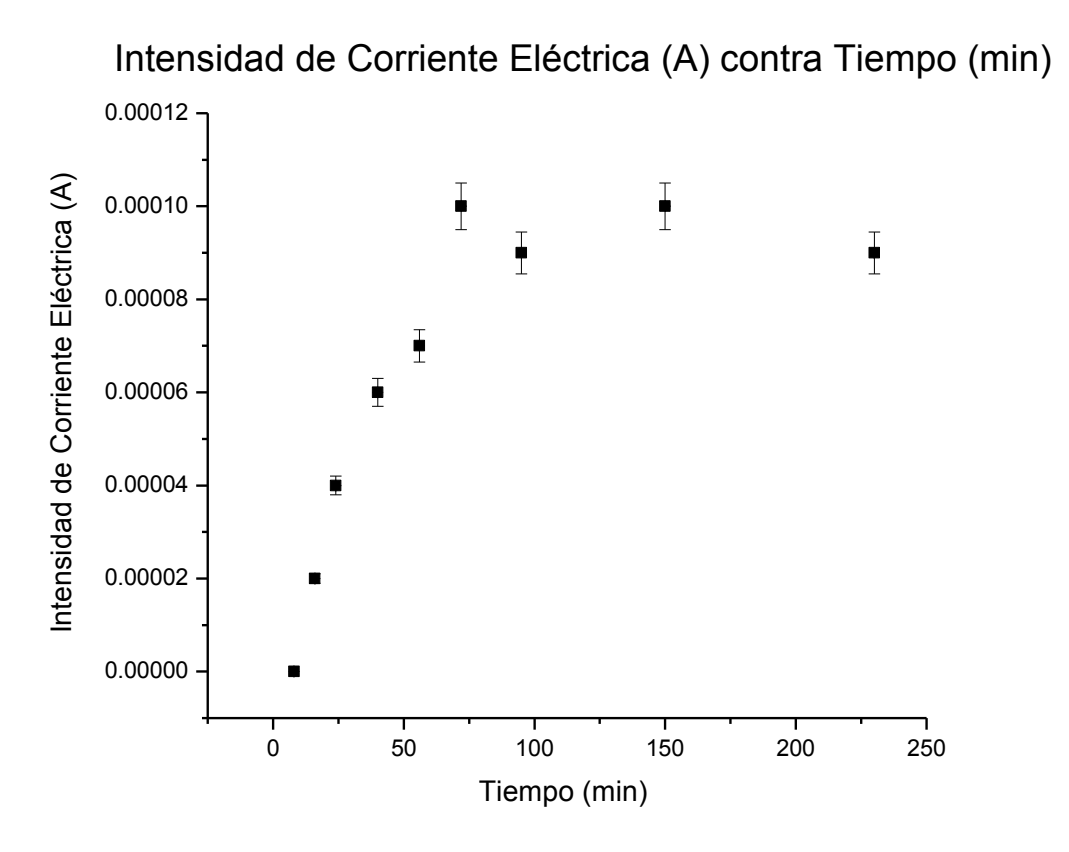

Gráfica V.7 Muestra la corriente medida a distintos tiempos de oxidación.

En la Gráfica V.7 se observa un punto de estabilidad, es decir, en la muestra oxidada a cierta concentración de Oxígeno existe una corriente constante a través de las placas.

## Discusión y Conclusiones

A partir del marco teórico desarrollado en los primero tres capítulos y los resultados obtenidos en los siguientes dos capítulos, se pueden determinar las siguientes conclusiones.

El uso de las Técnicas de Análisis de Materiales (TAON) en el análisis de materiales ha sido fundamental en el Desarrollo Experimental de la presente Tesis. En particular, la caracterización por RBS y NRA fueron esenciales para determinar el porcentaje de Oxígeno en las pastillas. El horno donde se realizó la oxidación térmica de las pastillas de Cobre tuvo un papel importante, ya que se controló el tiempo de oxidación y así lograr asociar una concentración de Oxígeno a un determinado tiempo de calentamiento a dos temperaturas constantes (200°C y 500°C) en una atmósfera a Oxígeno constante.

Después de obtener los espectros de cada una de las muestras, la paquetería de SIMNRA ayudó a determinar el aumento gradual del porcentaje de Oxigeno, y también a determinar el crecimiento de dos películas delgadas de óxido formadas sobre la superficie de la pastilla de Cobre. De las dos películas de óxido crecidas, se determinó que la película delgada con mayor porcentaje de Oxígeno fue la crecida superficialmente, lo cual era de esperarse ya que la oxidación en el Cobre comienza en la superficie formando una capa superficial de óxido, y después la oxidación continua dentro del material. Este fenómeno es común en algunos metales, ya que para evitar la oxidación dentro del material, el metal tiene un mecanismo de defensa, el cual consiste en generar una capa delgada superficial protectora.

El uso de los diversos microscopios fue fundamental para caracterizar diversas propiedades superficiales de las pastillas de Cobre. Cada microscopio tiene un rango de escalas, el Microscopio Óptico tiene un alcance del orden de micrómetros y se pueden amplificar características que son apreciables a simple

vista, en el Microscopio de Fuerza Atómica (AFM) y en el Microscopio de Barrido (SEM) se pueden observar estructuras del orden de nanómetros, sin embargo, en el SEM por ser un microscopio electrónico, las muestras se pueden caracterizar por Espectroscopia de Rayos X por Dispersión de Energía (EDS).

En el Análisis de EDS se obtuvo un espectro característico de las muestras, en el cual se observan varios picos asociados a la energía de ionización para cada elemento del que está compuesta la muestra.

En el Microscopio Óptico se caracterizaron las propiedades superficiales de las muestras antes y después de ser oxidadas, se logró observar claramente el crecimiento de grano e incluso el desprendimiento de la película oxidada. En el AFM las características observadas en el Microscopio Ópticos fueron amplificadas y detalladas, en este microscopio el crecimiento de grano se observa claramente. En el SEM se logró observar el crecimiento de grano en la superficie, además se realizó el análisis por EDS que determinó el porcentaje de Oxígeno en distintas zonas de las muestras, estas zonas se definieron por el tipo de estructura de la superficie, y el porcentaje de Oxígeno se mantuvo casi constante a pesar de que la estructura en cada zona era diferente.

En la caracterización del óxido cuproso y del óxido cúprico como Celda Solar, se utilizaron dos láminas de Cobre en una solución salina (electrolito), la lámina oxidada se usó como cátodo y la lámina sin oxidar se usó como ánodo. El funcionamiento de este dispositivo es sencillo, el cual consiste en proveer energía solar (lumínica) a los electrones, esta energía debe ser mayor que la *banda prohibida* (gap), para que se conviertan en electrones libres. Después estos electrones que ya son libres, viajan a través de la solución salina hasta llegar a la lámina sin oxidar, generando una corriente eléctrica. Por lo tanto, mientras mayor sea la radiación, mayor será la corriente.

113

Experimentalmente, la corriente generada a partir de los portadores de carga provenientes del cátodo fue pequeña. Aunque también es posible aumentar el número de portadores negativos, es necesario aumentar el área de las láminas y reducir la distancia entre las placas para que el flujo de electrones libres aumente.

En conclusión, el uso de aceleradores en el Análisis de Materiales es de gran importancia para el desarrollo de nuevas tecnologías. De la misma manera, la Microscopia ha abierto campos de investigación en el estudio de las características superficiales de los materiales. A pesar de que el Cobre tiene una eficiencia menor que el Silicio para la producción de Celdas Solares, es un material de bajo costo y con muchas propiedades aprovechables para el desarrollo tecnológico.

Después de los resultados obtenidos, se puede concluir que el Cobre tiene un eficiencia mucho menor que el Silicio y no es rentable para la producción en masa de Celdas Solares con el dispositivo utilizado durante el Desarrollo Experimental. Sin embargo, el Cobre tiene diversas cualidades que pueden ser aprovechables, siempre y cuando se experimente aún más con el óxido cuproso y con el óxido cúprico, para así desarrollar una teoría mejor estructurada; y en base en lo anterior se logre construir una Celda Solar más eficiente con estos mismos óxidos pero con otro tipo de dispositivo experimental.

114